Vertica® Analytic Database 4.1, Revision 1

# **Getting Started Guide**

Copyright© 2006-2011 Vertica Systems, Inc.

Date of Publication: January 7, 2011

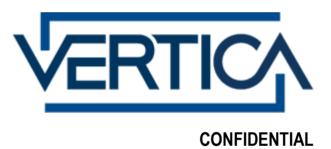

# **Contents**

| Technical Support 1                                                                                                    |                  |  |
|----------------------------------------------------------------------------------------------------|------------------|--|
| About the Documentation                                                                                                    | 2                |  |
| Where to Find the Vertica Documentation Reading the Online Documentation Printing Full Books Suggested Reading Paths Where to Find Additional Information Typographical Conventions                                                                                                    | 2<br>4<br>4<br>6 |  |
| Overview to Getting Started                                                                                                    | 9                |  |
| Example Databases                                                                                                    | 11               |  |
| ClickStream_Fact Customer_Dimension CreditCard_Dimension Date_Dimension Date_Dimension  IPAddress_Dimension Page_Dimension  Session_Dimension UserAgent_Dimension clickstream_query_01.sql clickstream_query_02.sql clickstream_query_03.sql clickstream_query_05.sql clickstream_query_05.sql clickstream_query_05.sql clickstream_query_05.sql clickstream_query_05.sql clickstream_query_05.sql clickstream_query_06.sql Credit History Example Database CreditHistory_Fact AccountType_Dimension Customer_Dimension Date_Dimension Institution_Dimension MortgageType_Dimension credithistory_query_01.sql credithistory_query_02.sql credithistory_query_02.sql credithistory_query_02.sql credithistory_query_03.sql credithistory_query_04.sql credithistory_query_05.sql |                  |  |
| credithistory_query_06.sql  Retail Sales Example Database  Retail_Sales_Fact  Date_Dimension                                                                                                    | 31               |  |

|        | Promotion_Dimension        | 34  |
|--------|----------------------------|-----|
|        | Store_Dimension            | 34  |
|        | retail_query_01.sql        | 35  |
|        | retail_query_02.sql        | 36  |
|        | retail_query_03.sql        | 37  |
|        | retail_query_04.sql        | 38  |
|        | retail_query_05.sql        | 39  |
|        | retail_query_06.sql        |     |
|        | retail_query_07.sql        |     |
|        | retail_query_08.sql        |     |
| Stock  | Exchange Example Database  |     |
|        | StockTransaction_Fact      | 46  |
|        | Date_Dimension             | 47  |
|        | Exchange_Dimension         | 48  |
|        | Settlement_Dimension.      | 49  |
|        | Split_Dimension            |     |
|        | Stock Dimension            |     |
|        | Trader_Dimension           |     |
|        | stock_query_01             |     |
|        | stock_query_02             |     |
|        | stock_query_03             |     |
|        | stock query 04             |     |
|        | stock_query_05             |     |
|        | stock_query_06             |     |
| Teleco | om Example Database        |     |
|        | Billing_Fact               |     |
|        | Call_Termination_Dimension |     |
|        | Customer_Details_Dimension |     |
|        | Date_Dimension             |     |
|        | Equipment_Dimension        |     |
|        | Feature_Dimension          |     |
|        | Numbering_Plan_Dimension   |     |
|        | Rate_Plan_Dimension        |     |
|        | telecom_query_01.sql       |     |
|        | telecom_query_02.sql       |     |
|        | telecom_query_03.sql       |     |
|        | telecom_query_04.sql       |     |
|        | telecom_query_05.sql       |     |
|        | telecom_query_06.sql       |     |
| VMar   | t Example Database         |     |
|        | Public Schema              |     |
|        | Store Schema               |     |
|        | Online Sales Schema        |     |
|        | vmart_query_01.sql         |     |
|        | vmart_query_02.sql         |     |
|        | vmart_query_03.sql         |     |
|        | vmart_query_04.sql         |     |
|        | vmart query 05.sql         |     |
|        | vmart_query_06.sql         |     |
|        | vmart_query_07.sql         |     |
|        | vmart_query_08.sql         |     |
|        | Vinit_quety_00.sq1         | 0.4 |

| Installing the Example Database                        | 85  |
|--------------------------------------------------------|-----|
| Tutorial: Setting up an Example Database               | 87  |
| Step 1: Set Up the Example Environment                 | 88  |
| Step 2: Create the Example Database                    |     |
| Step 3: Define the Database Schema                     |     |
| Step 4: Load the Data                                  | 92  |
| Step 5: Create a Comprehensive Design                  | 93  |
| Step 6: Connect to the Database and Run a Simple Query |     |
| Step 7: Test the Optimized Design                      |     |
| Step 8: (Optional) Generate Custom Data Files          |     |
| Running Simple Queries                                 | 105 |
| Cleanup Procedure                                      | 106 |
| Using the Graphical User Interface                     | 107 |
| Notes for Remote Terminal Users                        | 108 |
| Index                                                  | 109 |
| Copyright Notice                                       | 111 |

# **Technical Support**

To submit problem reports, questions, comments, and suggestions, use the Technical Support page on the Vertica Systems, Inc., Web site.

Note: You must be a registered user in order to access the support page.

- 1 Go to <a href="http://www.vertica.com/support">http://www.vertica.com/support</a>).
- 2 Click My Support.

You can also email verticahelp@vertica.com.

Before you report a problem, run the Diagnostics Utility described in the Troubleshooting Guide and attach the resulting .zip file to your ticket.

### **About the Documentation**

This section describes how to access and print Vertica documentation. It also includes **suggested reading paths** (page 4).

#### Where to Find the Vertica Documentation

You can read or download the Vertica documentation for the current release of Vertica® Analytic Database from the *Product Documentation Page* 

*http://www.vertica.com/v-zone/product\_documentation*. You must be a registered user to access this page.

The documentation is available as a compressed tarball (.tar) or a zip archive (.zip) file. When you extract the file on the database server system or locally on the client, contents are placed in a /vertica41 doc/directory.

**Note:** The documentation on the Vertica Systems, Inc., Web site is updated each time a new release is issued. If you are using an older version of the software, refer to the documentation on your database server or client systems.

See Installing Vertica Documentation in the Installation Guide.

### **Reading the Online Documentation**

#### Reading the HTML documentation files

The Vertica documentation files are provided in HTML browser format for platform independence. The HTML files require only a browser that displays frames properly with JavaScript enabled. The HTML files do not require a Web (HTTP) server.

The Vertica documentation is supported on the following browsers:

- Mozilla FireFox
- Internet Explorer
- Apple Safari
- Opera
- Google Chrome (server-side installations only)

The instructions that follow assume you have installed the documentation on a client or server machine.

#### **Mozilla Firefox**

- 1 Open a browser window.
- **2** Choose one of the following methods to access the documentation:
  - Select File > Open File, navigate to ..\HTML-WEBHELP\index.htm, and click Open.
  - OR drag and drop index.htm into a browser window.

• OR press CTRL+O, navigate to index.htm, and click Open.

#### **Internet Explorer**

Use one of the following methods:

- 1 Open a browser window.
- **2** Choose one of the following methods to access the documentation:
  - Select File > Open > Browse, navigate to ..\HTML-WEBHELP\index.htm, click Open, and click OK.
  - OR drag and drop index.htm into the browser window.
  - OR press CTRL+O, Browse to the file, click Open, and click OK.

**Note:** If a message warns you that Internet Explorer has restricted the web page from running scripts or ActiveX controls, right-click anywhere within the message and select **Allow Blocked Content.** 

#### **Apple Safari**

- 1 Open a browser window.
- **2** Choose one of the following methods to access the documentation:
  - Select File > Open File, navigate to ..\HTML-WEBHELP\index.htm, and click Open.
  - OR drag and drop index.htm into the browser window.
  - OR press CTRL+O, navigate to index.htm, and click Open.

#### Opera

- 1 Open a browser window.
- 2 Position your cursor in the title bar and right click > Customize > Appearance, click the Toolbar tab and select Main Bar.
- **3** Choose one of the following methods to access the documentation:
  - Open a browser window and click Open, navigate to ..\HTML-WEBHELP\index.htm, and click Open.
  - OR drag and drop index.htm into the browser window.
  - OR press CTRL+O, navigate to index.htm, and click Open.

#### **Google Chrome**

Google does not support access to client-side installations of the documentation. You'll have to point to the documentation installed on a server system.

- 1 Open a browser window.
- **2** Choose one of the following methods to access the documentation:

In the address bar, type the location of the index.htm file on the server. For example: file://<servername>//vertica41 doc//HTML/Master/index.htm

- OR drag and drop index.htm into the browser window.
- OR press CTRL+O, navigate to index.htm, and click Open.

#### **Notes**

The .tar or .zip file you download contains a complete documentation set.

The documentation page of the **Downloads Web site** 

http://www.vertica.com/v-zone/download\_vertica is updated as new versions of Vertica are released. When the version you download is no longer the most recent release, refer only to the documentation included in your RPM.

The Vertica documentation contains links to Web sites of other companies or organizations that Vertica does not own or control. If you find broken links, please let us know.

Report any script, image rendering, or text formatting problems to *Technical Support* (on page 1).

### **Printing Full Books**

Vertica also publishes books as Adobe Acrobat™ PDF. The books are designed to be printed on standard 8½ x 11 paper using full duplex (two-sided) printing.

**Note:** Vertica manuals are topic driven and not meant to be read in a linear fashion. Therefore, the PDFs do not resemble the format of typical books. Each topic starts a new page, so some of the pages are very short, and there are blank pages between each topic.

Open and print the PDF documents using Acrobat Acrobat Reader. You can download the latest version of the free Reader from the *Adobe Web site* (http://www.adobe.com/products/acrobat/readstep2.html).

The following list provides links to the PDFs.

- Release Notes
- Concepts Guide
- Installation Guide
- Getting Started Guide
- Administrator's Guide
- Programmer's Guide
- SQL Reference Manual
- Troubleshooting Guide

### **Suggested Reading Paths**

This section provides a suggested reading path for various users. Vertica recommends that you read the manuals listed under All Users first.

#### **All Users**

- Release Notes Release-specific information, including new features and behavior changes to the product and documentation
- Concepts Guide Basic concepts critical to understanding Vertica

- Getting Started Guide A tutorial that takes you through the process of configuring a Vertica database and running example queries
- Troubleshooting Guide General troubleshooting information

#### **System Administrators**

- Installation Guide Platform configuration and software installation
- Release Notes Release-specific information, including new features and behavior changes to the product and documentation

#### **Database Administrators**

- Installation Guide Platform configuration and software installation
- Administrator's Guide Database configuration, loading, security, and maintenance

#### **Application Developers**

- Programmer's Guide Connecting to a database, queries, transactions, and so on
- SQL Reference Manual SQL and Vertica-specific language information

### Where to Find Additional Information

Visit the Vertica Systems, Inc. Web site (http://www.vertica.com) to keep up to date with:

- Downloads
- Frequently Asked Questions (FAQs)
- Discussion forums
- News, tips, and techniques
- Training

# **Typographical Conventions**

The following are the typographical and syntax conventions used in the Vertica documentation.

| Typographical Convention       | Description                                                                                                    |  |
|--------------------------------|----------------------------------------------------------------------------------------------------|--|
| Bold                           | Indicates areas of emphasis, such as a special menu command.                                                                                                    |  |
| Button                         | Indicates the word is a button on the window or screen.                                                                                                    |  |
| Code                           | SQL and program code displays in a monospaced (fixed-width) font.                                                                                                    |  |
| Database objects               | Names of database objects, such as tables, are shown in san-serif type.                                                                                               |  |
| Emphasis                       | Indicates emphasis and the titles of other documents or system files.                                                                                                 |  |
| monospace                      | Indicates literal interactive or programmatic input/output.                                                                                                    |  |
| monospace italics              | Indicates user-supplied information in interactive or programmatic input/output.                                                                                      |  |
| UPPERCASE                      | Indicates the name of a SQL command or keyword. SQL keywords are case insensitive; SELECT is the same as Select, which is the same as select.                         |  |
| User input                     | Text entered by the user is shown in bold san serif type.                                                                                                    |  |
| 4                              | indicates the Return/Enter key; implicit on all user input that includes text                                                                                         |  |
| Right-angle bracket >          | Indicates a flow of events, usually from a drop-down menu.                                                                                                    |  |
| Click                          | Indicates that the reader clicks options, such as menu command buttons, radio buttons, and mouse selections; for example, "Click OK to proceed."                      |  |
| Press                          | Indicates that the reader perform some action on the keyboard; for example, "Press Enter."                                                                            |  |
|                                |                                                                                                    |  |
| Syntax Convention              | Description                                                                                                    |  |
| Text without brackets/braces   | Indicates content you type as shown.                                                                                                    |  |
| < Text inside angle brackets > | Placeholder for which you must supply a value. The variable is usually shown in italics. See Placeholders below.                                                      |  |
| [ Text inside brackets ]       | Indicates optional items; for example, CREATE TABLE [schema_name.]table_name The brackets indicate that the schema_name is optional. Do not type the square brackets. |  |
| { Text inside braces }         | Indicates a set of options from which you choose one; for example:                                                                                                    |  |

 ${\tt QUOTES}$  {  ${\tt ON}$  |  ${\tt OFF}$  } indicates that exactly one of ON or OFF must

#### **Getting Started Guide**

be provided. You do not type the braces: QUOTES ON

Backslash \ Continuation character used to indicate text that is too long to fit on a

single line.

Ellipses . . . Indicate a repetition of the previous parameter. For example,

option[,...] means that you can enter multiple,

comma-separated options.

Note: Showing an ellipses in code examples might also mean that part of the text has been omitted for readability, such as in multi-row

result sets.

Indentation Is an attempt to maximize readability; SQL is a free-form language.

Placeholders Items that must be replaced with appropriate identifiers or

expressions are shown in italics.

Vertical bar | Is a separator for mutually exclusive items. For example: [ASC |

DESC]

Choose one or neither. You do not type the square brackets.

# **Overview to Getting Started**

This guide serves as as a tutorial, walking you through the process of configuring a Vertica database and running example queries.

Before you start, Vertica recommends that you read the Concepts Guide to gain a quick understanding of unfamiliar concepts.

#### **Prerequisites**

All example databases described in this guide (including the one-step example) share the following prerequisites:

- You have installed Vertica on a cluster of hosts, as described in the Installation Guide.
- You have downloaded and installed the documentation, as described in Where to Find the Vertica Documentation (page 2).
- You are logged in to the server as the Database Administrator user; for example, dbadmin.
- You access to your database either by an SSH client or through the terminal utility in your Linux Console, such as vsql.

#### **User Interfaces**

By following this tutorial, you use the following user interfaces:

- The Linux command line (shell) interface
- The Vertica Administration Tools (see the Administrator's Guide for details)
- The vsql client interface (see the Programmer's Guide for details)

#### **Example Databases**

Vertica provides several simplified versions of databases that might actually be used in real-world applications. Detailed descriptions of each are provided in *Example Databases* (page 11).

You can use these databases as examples for learning purposes or as templates for actual databases. Even if your business has nothing to do with any of the sample schemas, the tutorial is useful because the techniques are the same, regardless of the type of data warehouse you use.

If you installed the product RPM, the example databases are located in /opt/vertica/examples on the host.

#### **One-step Example Database**

Vertica provides a one-step installation script that lets you create an example database and start using it immediately. The scripts are located in /opt/vertica/sbin and are called:

- install\_example Creates a database on the default port (5433), generates data, creates the schema and a default superprojection, and loads the data.
- delete example Drops the database

**Note:** For a more advanced but equally-simple example using the Vertica databases, see the *Tutorial* (page 87) in the Getting Started Guide.

#### **Tutorial**

The Tutorial describes how to configure a Vertica database that you'll use to run sample queries. It assumes that you have already installed Vertica on a cluster of hosts, as described in the Installation Guide. You can copy the example databases to non-cluster hosts for reference purposes, but you must perform the tasks in the Tutorial on the Administration Host.

#### **Example Queries**

Each example database includes several queries that are intended to represent queries that might be used in a real business. Once you're comfortable running the example queries, you'll probably want to write your own. Instructions are provided in *Running Simple Queries* (page 105).

#### **Cleanup Procedure**

When you have finished with the tutorial, you can restore your host machines to their original state. Instructions are provided in *Cleanup Procedure* (page 106).

# **Example Databases**

Vertica provides several example databases that you can use in the tutorial:

- ClickStream Example Database (page 13)
- Credit History Example Database (page 22)
- Retail Sales Example Database (page 31)
- Stock Exchange Example Database (page 45)
- **Telecom Example Database** (page 58)
- VMart Example Database (page 67)

You can perform this tutorial using any or all of the example databases. The actual data returned from your queries will differ from the data published within this guide because the sample data generator program generates a new set of data for each of your example databases.

**Caution:** Although you can define multiple example databases within a single Vertica installation, Vertica Systems, Inc. strongly recommends that you start only one example database at a time to avoid unpredictable results.

#### **Example Database File Locations**

The example databases are installed in:

```
/opt/vertica/examples/ClickStream_Schema
/opt/vertica/examples/CreditHistory_Schema
/opt/vertica/examples/Retail_Schema
/opt/vertica/examples/Stock_Schema
/opt/vertica/examples/Telecom_Schema
/opt/vertica/examples/VMart Schema
```

#### **Example Database File Descriptions**

Each example database has an identical set of files except for the file name prefix and the number of query files. In each of the names in the list below, replace *example* with the prefix string that corresponds to one of the example databases:

```
clickstream
credithistory
retail
stock
telecom
vmart
```

| example_count_data.sql    | SQL script that does a COUNT(*) of each table; can be used to verify load.                |
|---------------------------|-------------------------------------------------------------------------------------------|
| example_define_schema.sql | SQL script that defines the logical schema: tables and referential integrity constraints. |
| example_gen.cpp           | Data generator source code (C++).                                                         |
| example_gen               | Data generator executable file.                                                           |

| example_load_data.sql   | SQL script that loads the generated sample data.                                             |
|-------------------------|----------------------------------------------------------------------------------------------|
| example_queries.sql     | SQL script contain concatenated queries for use as a training set for the Database Designer. |
| example_query_01.sql    | SQL scripts containing individual queries.                                                   |
| example_schema_drop.sql | SQL script that drops the schema.                                                            |
| README                  | Text file containing instructions for using the data generator.                              |
| Time.txt                | Text file containing pre-computed data for date dimension tables.                            |

### ClickStream Example Database

The ClickStream Example Database is a simple star schema that represents a record of the clicks made by a user on a web site. This data can be analyzed and used, for example, for business/marketing purposes or the detection of malicious activities on the web site. Each table is described in a separate section.

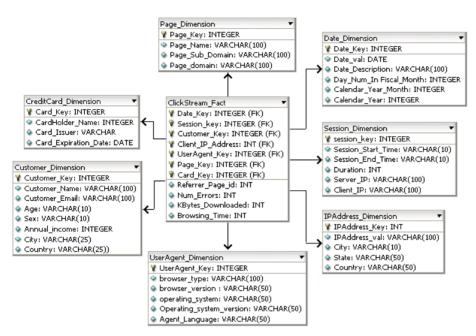

The ClickStream schema is focused towards discovering interesting and useful information from Web content and usage. This schema can be used for

- Marketing promotions
- Click Fraud Detection
- Improving Web site design and performance etc.

The data in the ClickStream schema is populated from parsing Web Server logs, users browsing activities and habits etc. This data can be used for tracking malicious and fraudulent activities in real time. The schema is focused towards recognizing patterns either by using statistical models, by manual off-line analysis or by SQL queries.

The schema is intended to answer following queries for fraud detection or other purposes

- 1 Number of users accessing web server from a given server IP per day? This helps us analyze whether any particular server is clogging the network or is involved in malicious attack.
- **2** Which client IP is generating excessively large hits?
- 3 Which customer (Client\_IP) address is downloading huge amount of Data?
- 4 Which customer is coming from more then one client IP?
- **5** Which customer is creating large number of sessions per day?
- 6 On which page do users stay for maximum duration?

| Table Name                             | Default Number of Rows |
|----------------------------------------|------------------------|
| ClickStream_Fact (on page 14)          | 5000000                |
| <b>Customer_Dimension</b> (on page 15) | 5000                   |
| <b>Session_Dimension</b> (on page 17)  | 50000                  |
| UserAgent_Dimension (on page 17)       | 500                    |
| IPAddress_Dimension<br>(on page 16)    | 1000                   |
| <b>Page_Dimension</b> (on page 16)     | 5000                   |
| CreditCard_Dimension<br>(on page 15)   | 5000                   |

### ClickStream\_Fact

Each row in the fact table represents a summary of the user clicks done during browser session.

| Field Name       | Data Type | Description/Example                                                    |
|------------------|-----------|------------------------------------------------------------------------|
| Date_Key         | INTEGER   | Date Key                                                               |
| Session_Key      | INTEGER   | Foreign Key, references Session_Dimension table                        |
| Customer_Key     | INTEGER   | Foreign Key, references<br>Customer_Dimension Table                    |
| ClientIP_Key     | INTEGER   | Client IP Address, Foreign Key, references IPAddress_Dimension Table   |
| ServerIP_Key     | INTEGER   | WebServer IP Address Foreign Key, references IPAddress_Dimension Table |
| UserAgent_ID     | INTEGER   | Foreign Key, references UserAgent_Dimension table                      |
| Page_Id          | INTEGER   | Foreign Key, references Page_Dimension table                           |
| Referrer_Page_id | INTEGER   | Referring Page id                                                      |
| CreditCard_ID    | INTEGER   | Foreign Key, references<br>CreditCard_Dimension Table                  |
| Num_Errors       | INTEGER   | Number of Errors encountered while browsing                            |

| KBytes_Downloaded      | INTEGER | Amount of Data downloaded at client machine |
|------------------------|---------|---------------------------------------------|
| Browsing_Time_Per_Page | INTEGER | Browsing time in minutes                    |

### **Customer\_Dimension**

This table describes the user demographic information. Data in this table is populated from parsing strings from web logs of server.

| Field Name    | Data Type | Description/Example                                         |
|---------------|-----------|-------------------------------------------------------------|
| Customer_Key  | INTEGER   | Primary key                                                 |
| Name          | VARCHAR   | Name of customer                                            |
| E-mail_ID     | VARCHAR   | Unique mail id of customer                                  |
| Sex           | CHAR      | Sex of the customer                                         |
| Age           | INTEGER   | Age of customer                                             |
| Annual_income | INTEGER   | Annual income of the customer; for example, 50000 (\$50000) |
| City          | VARCHAR   | Home city of customer                                       |
| State         | VARCHAR   | Home state of customer                                      |
| Country       | VARCHAR   | Home country of customer                                    |

### **CreditCard\_Dimension**

This table describes the all domain pages.

| Field Name           | Data Type | Description/Example  |
|----------------------|-----------|----------------------|
| Card_Key             | INTEGER   | PrimaryKey           |
| CardHolder_Name      | VARCHAR   | Varchar              |
| Card_Type            | VARCHAR   | MasterCard/Visa/Amex |
| Card Expiration Date | DATE      | Date                 |

### Date\_Dimension

Contains data for dates.

| Date_Key                | INTEGER | Primary key                                                                |
|-------------------------|---------|----------------------------------------------------------------------------|
| Date_Val                | DATE    | Date in 'mm/dd/yyyy' format                                                |
| Date_Description        | VARCHAR | Description of the date; for example, January 1, 2000                      |
| Day_Num_In_Fiscal_Month | INTEGER | The day number in the month (1-31); for example, 21 for 21st of any month. |
| Calendar_Year_Month     | INTEGER | Calendar month of the date (1-12); for example, 9 for September            |
| Calendar_Year           | INTEGER | Calendar year of the date; for example, 2001                               |

### **IPAddress** \_Dimension

This table describes the customer demographic information. Data in this table is populated from parsing strings from web logs of server.

| Field Name Data Type Description/Example Description/Example Descr | mple |
|----------------------------------------------------------------------------------------------------|------|
|----------------------------------------------------------------------------------------------------|------|

| IPAddress_Key | INTEGER | Primary key                                                 |
|---------------|---------|-------------------------------------------------------------|
| IPAddress_Val | VARCHAR | IP Address value in dotted decimal; for example, 172.16.0.1 |
| City          | VARCHAR | City part of IP address                                     |
| State         | VARCHAR | State part of IP address                                    |
| Country       | VARCHAR | Country part of IP address                                  |

### Page\_Dimension

This table describes each page's domain relationships.

| Field Name | Data Type | Description/Example |
|------------|-----------|---------------------|
|            |           |                     |

| Page_Key        | INTEGER | Primary key               |
|-----------------|---------|---------------------------|
| Page_Name       | VARCHAR | Page description and name |
| Page_Sub_Domain | VARCHAR | Page sub domain           |
| Page_Domain     | VARCHAR | Page domain               |

### Session\_Dimension

This table details user browsing session information.

| Field Name         | Data Type | Description/Example                |
|--------------------|-----------|------------------------------------|
| Session Key        | INTEGER   | Primary key                        |
| Session Start Time | VARCHAR   | Session start time                 |
| Session End Time   | VARCHAR   | Session end time                   |
| Duration           | INTEGER   | Duration of the session in minutes |
| Server IP          | VARCHAR   | IP address of server               |
| Client_IP          | VARCHAR   | IP address of client               |

### **UserAgent\_Dimension**

This table describes user agent types for all machine types.

| Field Name               | Data Type | Description/Example |
|--------------------------|-----------|---------------------|
| UserAgent_Key            | INTEGER   | Primary key         |
| Browser Type             | VARCHAR   | Mozilla             |
| Browser Version          | VARCHAR   | 4.7                 |
| Operating System         | VARCHAR   | WinNT/Linux         |
| Operating System Version | VARCHAR   | 4.0/5.0 etc         |
| Agent_Language           | VARCHAR   | English/French etc  |

### clickstream\_query\_01.sql

#### Query

```
GROUP BY Date_Val,Customer_Name
ORDER BY Hits DESC;
```

#### **Example**

| Date_Val   |     | Customer_Name |     | Hits |
|------------|-----|---------------|-----|------|
| 2000-11-19 | -+- | Michael       | -+- | 321  |
| 2000-03-03 | 1   | Michael       | Ì   | 320  |
| 2000-12-20 |     | Sophie        |     | 317  |
| 2000-12-03 |     | Sophie        |     | 314  |
| 2000-07-02 |     | Sophie        |     | 313  |
| 2000-05-17 |     | Michael       |     | 311  |

### clickstream\_query\_02.sql

#### Query

#### **Example**

| Date_Val   |     | IPaddress_Val |   | City    | H     | its |
|------------|-----|---------------|---|---------|-------|-----|
| 2000-08-06 | -+- | 172.16.2.15   |   | Noida   | +<br> | 11  |
| 2000-10-19 |     | 172.16.1.3    |   | Tokyo   |       | 10  |
| 2000-06-05 |     | 172.16.2.4    |   | Paris   |       | 10  |
| 2000-07-05 |     | 172.16.1.6    |   | London  |       | 10  |
| 2000-07-29 |     | 172.16.1.6    |   | London  |       | 10  |
| 2000-01-19 |     | 172.16.2.15   |   | Noida   |       | 10  |
| 2000-02-10 | -   | 172.16.0.4    | 1 | Detroit | I     | 10  |

### clickstream\_query\_03.sql

#### Query

```
-- Page with the maximum number of hits
```

<sup>--</sup> and total browsing time

```
SELECT Date_Val,
Page_Name,
SUM(Browsing_Time) AS Browsing_Time,
COUNT(*) AS Hits

FROM ClickStream_Fact A,
Page_Dimension B,
Date_Dimension C

WHERE A.Date_Key = C.Date_Key
AND A.Page_Key = B.Page_Key

GROUP BY Date_Val,Page_Name

ORDER BY Browsing_Time DESC,
Hits DESC;
```

#### Example

| Date_Val   | Page_Name                                     |   | Browsing_Time |    | Hits |
|------------|-----------------------------------------------|---|---------------|----|------|
| +          |                                               | + |               | -+ |      |
| 2000-06-06 | http://www.Geocities.Yahoo.com/page72.html    |   | 90            |    | 16   |
| 2000-11-19 | http://www.Jewellery.Rediff.com/page23.html   |   | 87            |    | 11   |
| 2000-03-16 | http://www.MP3-Players.Rediff.com/page34.html |   | 81            |    | 14   |
| 2000-05-04 | http://www.Cricket.Rediff.com/page90.html     |   | 80            |    | 13   |
| 2000-04-27 | http://www.Laptops.Rediff.com/page69.html     |   | 79            |    | 11   |
| 2000-01-20 | http://www.Mobiles.Rediff.com/page97.html     |   | 75            |    | 12   |

### clickstream\_query\_04.sql

#### Query

-- Customers creating more than 5 sessions per day

```
SELECT
        Date Val,
         Customer Name,
         SUM (Duration),
         COUNT(*) AS Count Session
        ClickStream Fact A,
FROM
         Date Dimension B,
         Session_Dimension C,
         Customer_Dimension D
        A.Date_Key = B.Date_Key
WHERE
        AND A.Customer Key = D.Customer Key
        AND A.Session Key = C.Session Key
GROUP BY Date Val, Customer Name, Duration
HAVING COUNT(*) > 5
ORDER BY Duration DESC;
```

#### **Example**

| Date_Val   | 1 | Customer_N | Name |        | SUM  |     | Count_Session |   |
|------------|---|------------|------|--------|------|-----|---------------|---|
| 2000-06-29 |   | Matthew    |      | +-<br> | 1320 | -+- | <br>11        | - |
| 2000-07-08 | İ | Hannah     |      |        | 1200 | İ   | 10            |   |
| 2000-07-11 |   | Hannah     |      |        | 960  |     | 8             |   |
| 2000-07-12 |   | Hannah     |      |        | 840  |     | 7             |   |
| 2000-07-13 |   | Hannah     |      |        | 1800 |     | 15            |   |
| 2000-07-15 | - | Hannah     |      | l      | 1920 | 1   | 16            |   |

### clickstream\_query\_05.sql

#### Query

```
-- Customers coming from more than one IP address
SELECT
       Date Val,
        Customer Name,
         COUNT (ClientIP Key) AS Client IPS
         ClickStream Fact A,
FROM
         Date Dimension B,
         Customer Dimension C
WHERE
        A.Date Key = B.Date Key
         AND A.Customer Key = C.Customer Key
         AND A.Date Key > 100
        AND A.Date Key < 105
GROUP BY Date Val, Customer Name
HAVING COUNT(ClientIP Key) > 10
ORDER BY Client IPs DESC;
```

#### **Example**

| Date_Val   |     | Customer_Name |     | Client_IPS |
|------------|-----|---------------|-----|------------|
|            | -+- |               | -+- |            |
| 2000-04-11 |     | Sophie        |     | 308        |
| 2000-04-11 |     | Michael       |     | 307        |
| 2000-04-11 |     | Samuel        |     | 224        |
| 2000-04-11 |     | Hannah        |     | 222        |
| 2000-04-11 |     | Emily         |     | 214        |
| 2000-04-13 |     | Sophie        |     | 213        |

### clickstream\_query\_06.sql

#### Query

```
-- Pages visited by the maximum number of
-- IP addresses for a given month
SELECT Page Name,
         count (DISTINCT ipaddress val) AS IP Address Count
FROM
         ClickStream Fact A,
         Page Dimension B,
         IPAddress Dimension C,
         Date Dimension D
WHERE
         A.Page_Key = B.Page_Key
         AND A.ClientIP_Key = C.IPAddress_Key
         AND A.Date Key = D.Date Key
         AND D.Calendar Year = 2004
         AND D.Calendar Month Number In Year = 2
GROUP BY Page Name
ORDER BY IP Address Count DESC;
```

### Example

| page_name                                            | ip_address_count |
|------------------------------------------------------|------------------|
| http://www.Geocities.Yahoo.com/page2.html            | 46               |
| http://www.Geocities.Yahoo.com/page67.html           | 1 45             |
| http://www.Auctions.Rediff.com/page32.html           | 44               |
| http://www.Books.Amazon.com/page90.html              | 44               |
| http://www.Games.Yahoo.com/page33.html               | 1 43             |
| http://www.Messenger.Rediff.com/page17.html          | 1 43             |
| http://www.Yellow-Pages.Yahoo.com/page60.html        | 1 42             |
| http://www.Groups.Yahoo.com/page73.html              | 41               |
| http://www.Electronics.Amazon.com/page16.html        | 1 41             |
| http://www.Real-Estate.Yahoo.com/page50.html         | 1 41             |
| http://www.Games.Yahoo.com/page61.html               | 41               |
| http://www.Jewellery&Watches.Amazon.com/page6.html   | 41               |
| http://www.Tools&Automotive.Amazon.com/page79.html   | 1 40             |
| http://www.Home&Garden.Amazon.com/page8.html         | 1 40             |
| http://www.Aparel&Accessories.Amazon.com/page63.html | 1 40             |
| http://www.Maps.Yahoo.com/page66.html                | 39               |
| http://www.Jobs.Rediff.com/page6.html                | 39               |
|                                                      |                  |

...

### **Credit History Example Database**

The Credit History database is a simple star schema that represents customer credit history.

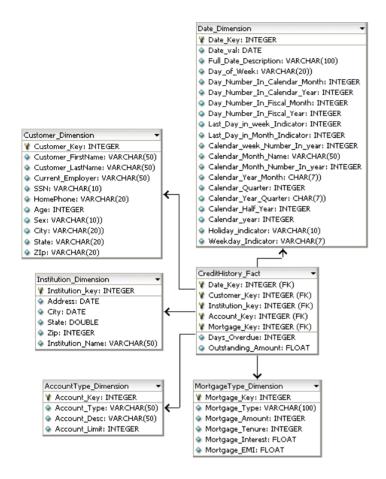

#### Table Name Default Number of Rows

| CreditHistory_Fact (on page 23)        | 5000000 |
|----------------------------------------|---------|
| <b>Customer_Dimension</b> (on page 23) | 5000    |
| Institution_Dimension (on page 25)     | 100     |
| AccountType_Dimension (on page 23)     | 50      |
| MortgageType_Dimension (on page 25)    | 1000    |

### CreditHistory\_Fact

Each row in the fact table represents a credit transaction performed by an individual.

| Field Name         | Data Type | Description                                                                            |
|--------------------|-----------|----------------------------------------------------------------------------------------|
| Date_Key           | INTEGER   | Foreign Key reference Date table                                                       |
| Customer_Key       | INTEGER   | Foreign Key reference Customer table                                                   |
| Institution_Key    | INTEGER   | Foreign Key reference Institution table                                                |
| Account_Key        | INTEGER   | Foreign Key reference AccountType Table                                                |
| Mortgage_Key       | INTEGER   | Foreign Key reference MortgageType Table                                               |
| Days_Overdue       | INTEGER   | This field represents the number of days credit is overdue. 99999 represents bad debt. |
| Outstanding_Amount | FLOAT     | Outstanding amount for a credit transaction                                            |

### **AccountType\_Dimension**

This table describes the type of accounts that can be offered by financial institutions

| Field Name    | Data Type | Description/Example                          |
|---------------|-----------|----------------------------------------------|
| Account_Key   | INTEGER   | Primary key                                  |
| Account_Type  | VARCHAR   | Type of account checking/current/loan        |
| Account_Desc  | VARCHAR   | Brief description of account type            |
| Account_Limit | INTEGER   | If loan account then sanctioned credit limit |

### **Customer\_Dimension**

This table describes details of customers whose credit history is maintained by the company.

| Field Name         | Data Type | Description/Example    |
|--------------------|-----------|------------------------|
| Customer_Key       | INTEGER   | Primary key            |
| Customer_FirstName | VARCHAR   | Customer first name    |
| Customer_LastName  | VARCHAR   | Customer last name     |
| Current_Employer   | VARCHAR   | Current employer       |
| SSN                | VARCHAR   | Social security number |
| HomePhone          | VARCHAR   | Home phone             |

| Age   | VARCHAR | Customer age   |
|-------|---------|----------------|
| Sex   | VARCHAR | Customer sex   |
| City  | VARCHAR | Customer city  |
| State | INTEGER | Customer state |
| Zip   | VARCHAR | Zip code       |

### Date\_Dimension

Contains data for dates.

| Field Name                    | Data Type   | Description/Example                                                                    |
|-------------------------------|-------------|----------------------------------------------------------------------------------------|
| Date_Key                      | INTEGER     | Primary Key                                                                            |
| Date val                      | DATE        | Date In 'mm/dd/yyyy' format                                                            |
| Full_date_description         | VARCHAR(18) | Description of the date; for example, January 1, 2000                                  |
| Day of week                   | VARCHAR(9)  | Calendar year of the date; for example, 2001                                           |
| Day number in calendar month  | INTEGER     | Calendar month of the date (1-12); for example, for September                          |
| Day_number_in_calendar_year   | INTEGER     | The day number in the month (1-31); for example, 21 for 21 <sup>st</sup> of any month. |
| Day number in fiscal month    | INTEGER     |                                                                                        |
| Day number in fiscal year     | INTEGER     |                                                                                        |
| Last_day_in_week_indicator    | INTEGER     |                                                                                        |
| Last_day in month indicator   | INTEGER     |                                                                                        |
| Calendar week number_in_year  | INTEGER     |                                                                                        |
| Calendar_month_name           | VARCHAR(9)  |                                                                                        |
| Calendar_month_number_in_year | INTEGER     |                                                                                        |
| Calendar_year_month           | CHAR(7)     |                                                                                        |
| Calendar_quarter              | INTEGER     |                                                                                        |
| Calendar_year_quarter         | CHAR(7)     |                                                                                        |
| Calendar half year            | INTEGER     |                                                                                        |
| Calendar year                 | INTEGER     |                                                                                        |
| Holiday_indicator             | VARCHAR(10) |                                                                                        |
| Weekday_indicator             | CHAR(7)     |                                                                                        |

### Institution\_Dimension

This table describes all the banking and financial institutions in the country.

| Field Name       | Data Type | Description/Example              |
|------------------|-----------|----------------------------------|
| Institution_Key  | INTEGER   | Primary key                      |
| Institution_Name | VARCHAR   | Bank/credit lending institutions |
| Address          | VARCHAR   | Address of institution           |
| City             | VARCHAR   | City of institution              |
| State            | VARCHAR   | State of institution             |
| Zip              | VARCHAR   | Zip code                         |

### MortgageType\_Dimension

This table describes types of mortgages.

| Field Name        | Data Type | Description/Example                                      |
|-------------------|-----------|----------------------------------------------------------|
| Mortgage_Key      | INTEGER   | Primary key                                              |
| Mortgage_Type     | VARCHAR   | Car/home/personal mortgage                               |
| Mortgage_Amount   | INTEGER   | Mortgage Amount, such as \$1000,<br>\$10000, and so on   |
| Mortgage_Tenure   | INTEGER   | Mortgage tenure in months, such as 12, 24, 36, and so on |
| Mortgage_Interest | DOUBLE    | Applicable interest rate.                                |
| Mortgage_EMI      | DOUBLE    | Amount payable monthly as installments                   |

### credithistory\_query\_01.sql

#### Query

```
-- Overdue statistics for 2001 by state
-- a. Avg Overdue (Amount and Days)
-- b. Max Overdue (Amount and Days)
-- c. Min Overdue (Amount and Days)

SELECT State,

MAX (Days_Overdue) AS Max_Days,
MIN (Days_Overdue) AS Min_Days,
AVG (Days_Overdue) AS Avg_Days,
```

```
MAX (Outstanding_Amount) AS Max_Amount,
    MIN (Outstanding_Amount) AS Min_Amount,
    AVG (Outstanding_Amount) AS Avg_Amount,
    COUNT(*) AS Overdue_Recs

FROM CreditHistory_Fact A,
    Customer_Dimension B,
    Date_Dimension C

WHERE A.Date_Key = C.Date_Key
    AND A.Customer_Key = B.Customer_Key
    AND C.Calendar_Year = 2001

GROUP BY State

ORDER BY Avg_Amount DESC,
    Avg_Days DESC;
```

#### Example

```
State | Max Days | Min Days | Avg Days
                              | Max Amount | Min Amount | Avg Amount
Overdue Recs
999 | 0 | 498.137946406459 | 15000.3 | 500.67 | 7785.36343702016 |
IL |
20189
        999 |
                0 | 500.163568584688 | 15000.11 |
                                            500.02 | 7750.80704536809 |
39433
CA |
        999 I
                 0 | 499.313933330031 | 15000.51 |
                                            500.73 | 7733.53519366982 |
40378
```

### credithistory\_query\_02.sql

#### Query

```
-- Overdue statistics for 2001 by Institution
-- a. Avg Overdue (Amount and Days)
-- b. Max Overdue (Amount and Days)
-- c. Min Overdue (Amount and Days)
        Institution Name,
SELECT
         MAX (Days Overdue) AS Max Days,
        MIN(Days Overdue) AS Min Days,
        AVG (Days Overdue) AS Avg Days,
        MAX (Outstanding Amount) AS Max Amount,
         MIN (Outstanding Amount) AS Min Amount,
         AVG (Outstanding Amount) AS Avg Amount,
         COUNT(*) AS Overdue Recs
FROM
        CreditHistory Fact A,
         Institution_Dimension B,
        Date Dimension C
WHERE
        A.Date Key = C.Date Key
         AND A. Institution Key = B. Institution Key
         AND C.Calendar Year = 2000
GROUP BY Institution Name
ORDER BY Avg Amount DESC;
```

#### **Example**

```
Institution Name | Max Days | Min Days | Avg Days | Max Amount | Min Amount | Avg Amount
```

| Overdue_Recs     |      |                                          |
|------------------|------|------------------------------------------|
| +                | <br> |                                          |
| INSTT#98         | 997  | 0   506.386450381679   14986.93   511.55 |
| 8034.51529580153 | 1048 |                                          |
| INSTT#57         | 999  | 2   494.70480081716   15000.01   508.57  |
| 8023.94215526047 | 979  |                                          |
| INSTT#83         | 999  | 0   508.528806584362   14994.48   502.39 |
| 8019.49127572016 | 972  |                                          |
| INSTT#56         | 999  | 3   516.19877675841   14979.93   511.46  |
| 7998.86175331295 | 981  |                                          |
| INSTT#45         | 997  | 1   498.116596638655   14994.69   507.47 |
| 7985.12201680672 | 952  |                                          |
| INSTT#66         | 998  | 0   488.579420579421   14990.66   501.3  |
| 7973.51433566434 | 1001 |                                          |
| INSTT#84         | 998  | 0   505.276302851524   14985.32   504.76 |
| 7964.23406096362 | 1017 |                                          |
| INSTT#90         | 996  | 1   510.30303030303   14990.34   536.82  |
| 7951.99204301075 | 1023 |                                          |
| INSTT#44         | 998  | 0   484.883883883884   14970.27   525.28 |
| 7945.75424424424 | 999  |                                          |
| INSTT#69         | 999  | 2   507.625502008032   14986.1   509.98  |
| 7936.75596385542 | 996  |                                          |
| INSTT#93         | 998  | 0   502.520669291339   15000.51   502.02 |
| 7936.17729330709 | 1016 |                                          |
| INSTT#73         | 998  | 0   491.066198595787   14993.14   559.45 |
| 7924.45994984955 | 997  |                                          |

### credithistory\_query\_03.sql

#### Query

-- Overdue mortgage statistics by year with mortgage type

#### **Example**

| Mortgage_Type     | Avg_Days | Avg_Amount                             | Overdue_Recs      |
|-------------------|----------|----------------------------------------|-------------------|
| Car Home (2 rows) | •        | 7758.45090843616<br>  7742.27507610237 | 105522<br>  94478 |

### credithistory\_query\_04.sql

#### Query

-- Overdue mortgage statistics by year with tenure

```
SELECT
        Mortgage Type,
        Mortgage Tenure,
        AVG (Days Overdue) AS Avg Days,
        AVG (Outstanding Amount) AS Avg Amount,
        COUNT(*) AS Record Count
FROM
        CreditHistory Fact A,
        Mortgage Dimension B,
        Date Dimension C
WHERE A.Mortgage Key = B.Mortgage Key
        AND A.Date Key = C.Date Key
GROUP BY Calendar Year, Mortgage Type, Mortgage Tenure
ORDER BY Calendar Year,
        Mortgage Type,
        Mortgage Tenure;
```

#### **Example**

| Mortgage_Type | Mortgage_Tenure | Avg_Days         | Avg_Amount              | Record_Count |
|---------------|-----------------|------------------|-------------------------|--------------|
| Car           | 12              | 498.664561695056 | +<br>  7745.60994349813 | 24070        |
| Car           | 24              | 502.332021237642 | 7753.32524533138        | 21848        |
| Car           | 36              | 500.580798992262 | 7793.29573420911        | 22228        |
| Car           | 48              | 498.262124831239 | 7730.3517000727         | 19258        |
| Car           | 60              | 495.317695109836 | 7768.80918644442        | 18118        |
| Home          | 60              | 500.719860896445 | 7858.66575637558        | 20704        |
| Home          | 96              | 500.386262760763 | 7710.50094429649        | 18024        |
| Home          | 120             | 496.92023054755  | 7751.82940172911        | 17350        |
| Home          | 180             | 498.150733659404 | 7721.11076144953        | 17992        |
| Home          | 240             | 501.653077224618 | 7662.79473049784        | 20408        |
| (10 rows)     |                 |                  |                         |              |

### credithistory\_query\_05.sql

#### Query

```
-- Overdue mortgage statistics by year with account type SELECT Account_Type,
```

AVG(Days\_Overdue) AS Avg\_Days,
AVG(Outstanding\_Amount) AS Avg\_Amount,
COUNT(\*) AS Record Count

FROM CreditHistory\_Fact A,
AccountType\_Dimension B,
Date Dimension C

WHERE A.AccountType\_Key = B.AccountType\_Key
AND A.Date Key = C.Date Key

GROUP BY Calendar\_Year, Account\_Type

ORDER BY Calendar\_Year, Account Type;

#### **Example**

| Account_Typ | Avg_Days<br>     |  | Avg_Amount       |   | Record_Count |
|-------------|------------------|--|------------------|---|--------------|
| Checking    | 500.261721483555 |  |                  |   | 40012        |
| Current     | 501.090460467923 |  | 7785.66681471225 | - | 28167        |

Saving | 496.856415574621 | 7731.76984318532 | 31821

### credithistory\_query\_06.sql

#### Query

```
-- Overdue statistics for 2001 by Customer age group
-- (in 5-year intervals)
-- a. Avg Overdue (Amount and Days)
-- b. Max Overdue (Amount and Days)
-- c. Min Overdue (Amount and Days)
SELECT
        (Age - MOD(age, 5)) AS Age Group,
         COUNT (DISTINCT A. Customer Key) AS Num Customers,
         MAX (Days Overdue) AS Max Days,
         MIN(Days Overdue) AS Min Days,
         AVG(Days Overdue) AS Avg Days,
         MAX (Outstanding Amount) AS Max Amount,
         MIN (Outstanding Amount) AS Min Amount,
         AVG (Outstanding Amount) AS Avg Amount,
         COUNT(*) AS Overdue Recs
FROM
        CreditHistory Fact A,
        Institution Dimension B,
         Date Dimension C,
        Customer Dimension D
WHERE A.Date Key = C.Date Key
         AND A.Institution Key = B.Institution Key
         AND A.Customer Key = D.Customer Key
         AND C.Calendar_Year = 2001
GROUP BY (Age - MOD(age, 5))
ORDER BY (Age - MOD(age, 5));
```

#### **Example**

| age_group   num_cust avg amount   overc |        | _days   min | _days | avg_days        | 1   | max_amount | I   | min_amount |
|-----------------------------------------|--------|-------------|-------|-----------------|-----|------------|-----|------------|
|                                         |        |             | +     |                 | -+- |            | -+- | +          |
| +                                       |        |             |       |                 |     |            |     |            |
| 15                                      | 222    | 999         | 0   4 | 97.936727480296 |     | 15000.93   |     | 500.23     |
| 7766.68663241784                        | 45549  |             |       |                 |     |            |     |            |
| 20                                      |        | 999         | 0   5 | 01.106663765097 |     | 15001      |     | 500.01     |
| 7771.59768322634                        | 128666 |             |       |                 |     |            |     |            |
| 25                                      |        | 999         | 0   4 | 99.240936955664 |     | 15000.96   |     | 500.03     |
| 7766.86130486666                        |        |             |       |                 |     |            |     |            |
| 30                                      |        | 999         | 0   5 | 00.578115364744 |     | 15000.98   |     | 500.03     |
| 7747.69135839403                        |        |             |       |                 |     |            |     |            |
| 35                                      |        | 999         | 0   4 | 99.998786631186 |     | 15000.98   |     | 500.15     |
| 7740.60186540811                        |        |             |       |                 |     |            |     |            |
| 40                                      |        | 999         | 0   5 | 00.107618470409 |     | 15000.9    |     | 500.06     |
| 7766.74586684467                        |        |             |       |                 |     |            |     |            |
| 45                                      | 583    | 999         | 0   4 | 99.767012348991 |     | 15000.92   |     | 500        |
| 7745.33969399988                        |        |             |       |                 |     |            |     |            |
| 50                                      |        | 999         | 0   4 | 98.041474731711 |     | 15000.97   |     | 500.03     |
| 7748.55477013954                        |        |             |       |                 |     |            |     |            |
| 55                                      |        | 999         | 0   4 | 98.440118960102 |     | 15000.9    |     | 500.07     |
| 7743.21703075921                        |        |             |       |                 |     | 45000 00   |     | 500 44 1   |
| 60                                      | 128    | 999         | 0   4 | 99.436279703345 |     | 15000.92   |     | 500.14     |

#### **Getting Started Guide**

7794.25127364916 | 26428 (10 rows)

### **Retail Sales Example Database**

The Retail Sales Example Database is based on a fictional retail grocery chain store. It a simple star schema that represents individual line items on POS (Point of Sale) transactions. Each tuple in the fact table represents an item purchased from a store. Each table is described in a separate section.

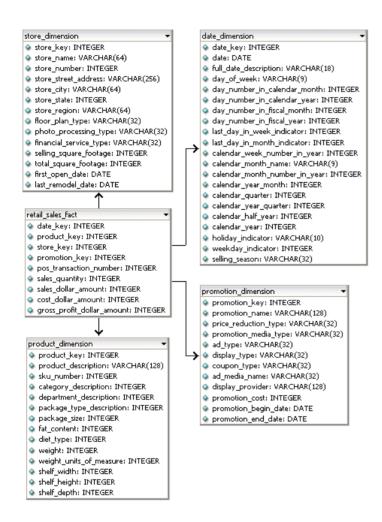

| Table Name    | Default Number of Rows |
|---------------|------------------------|
| i able maille | Default number of Rows |

| Retail_Sales_Fact (on page 32)        | 5000000 |  |  |
|---------------------------------------|---------|--|--|
| <b>Product_Dimension</b> (on page 71) | 60000   |  |  |
| Store_Dimension (on page 34)          | 250     |  |  |

| <b>Promotion_Dimension</b> (on | 1000 |
|--------------------------------|------|
| page 72)                       |      |

### Retail\_Sales\_Fact

The Retail\_Sales\_Fact table describes individual items purchased from a grocery store. The generated data file contains data for five million items purchased by default.

| Column Name                | Data Type |
|----------------------------|-----------|
| Date_Key                   | INTEGER   |
| Product_key                | INTEGER   |
| Store_key                  | INTEGER   |
| Promotion_key              | INTEGER   |
| Pos_transaction_number     | INTEGER   |
| Sales_quantity             | INTEGER   |
| Sales_dollar_amount        | INTEGER   |
| Cost_dollar_amount         | INTEGER   |
| Gross_profit_dollar_amount | INTEGER   |

### Date\_Dimension

The Date Dimension table contains data for 1,828 dates for the years 2000-2004. It is generated from a file containing correct date/time data.

| Column Name                  | Data Type   | Description/Example |
|------------------------------|-------------|---------------------|
| Date_Key                     | INTEGER     | 1                   |
| Date                         | DATE        | 01/01/2000          |
| Full_date_description        | VARCHAR(18) | January 1, 2000     |
| Day_of_week                  | VARCHAR(9)  | Sunday              |
| Day_number_in_calendar_month | INTEGER     | 1                   |
| Day_number_in_calendar_year  | INTEGER     | 1                   |
| Day_number_in_fiscal_month   | INTEGER     | 1                   |
| Day_number_in_fiscal_year    | INTEGER     | 1                   |
| Last_day_in_week_indicator   | INTEGER     | 1                   |
| Last_day_in_month_indicator  | INTEGER     | 0                   |

| Calendar_week_number_in_year  | INTEGER     | 52             |
|-------------------------------|-------------|----------------|
| Calendar_month_name           | VARCHAR(9)  | January        |
| Calendar_month_number_in_year | INTEGER     | 1              |
| Calendar_year_month           | CHAR(7)     | 2000-1         |
| Calendar_quarter              | INTEGER     | 1              |
| Calendar_year_quarter         | CHAR(7)     | 2000-q1        |
| Calendar_half_year            | INTEGER     | 1              |
| Calendar_year                 | INTEGER     | 2000           |
| Holiday_indicator             | VARCHAR(10) | Holiday        |
| Weekday_indicator             | CHAR(7)     | Weekend        |
| Selling_season                | VARCHAR(32) | Valentines Day |

# **Product\_Dimension**

Column Name

The Product Dimension table describes all products sold by the grocery chain since its beginning. Typically, individual stores only carry a subset of the products. The generated data file contains data for 60,000 products by default.

Data Type

Description/Example

| Column Name              | Data Type    | Description/Example |
|--------------------------|--------------|---------------------|
| Product_Key              | INTEGER      | 1                   |
| Product_description      | VARCHAR(128) | Seafood Product 1   |
| Sku_number               | CHAR(32)     | Sku-#1              |
| Category_description     | CHAR(32)     | Food                |
| Department_description   | CHAR(32)     | Seafood             |
| Package_type_description | CHAR(32)     | Вох                 |
| Package_size             | CHAR(32)     | 18 Oz               |
| Fat_content              | INTEGER      | 89                  |
| Diet_type                | CHAR(32)     | South Beach         |
| Weight                   | INTEGER      | 50                  |
| Weight_units_of_measure  | CHAR(32)     | Gram                |
| Shelf_width              | INTEGER      | 2                   |
| Shelf_height             | INTEGER      | 4                   |
| Shelf_depth              | INTEGER      | 4                   |

# **Promotion\_Dimension**

The Promotion Dimension describes every promotion (announced temporary price reduction) ever done by the grocery chain. The generated data file contains data for one thousand promotions by default.

| Data Type    | Description/Example                                                                                                    |
|--------------|----------------------------------------------------------------------------------------------------|
| INTEGER      | 1                                                                                                    |
| VARCHAR(128) | Seafood Product 1                                                                                                    |
| VARCHAR(128) | July 4th Liquidation Promotion                                                                                                    |
| VARCHAR(32)  | 20 Cents Off                                                                                                    |
| VARCHAR(32)  | Magazine                                                                                                    |
| VARCHAR(32)  | 1 Minute                                                                                                    |
| VARCHAR(32)  | Pos                                                                                                    |
| VARCHAR(32)  | Register Receipt                                                                                                    |
| VARCHAR(32)  | Other                                                                                                    |
| VARCHAR(128) | Corporate                                                                                                    |
| INTEGER      | 492                                                                                                    |
| DATE         | 3-6-2001                                                                                                    |
| DATE         | 3-15-2001                                                                                                    |
|              | INTEGER  VARCHAR(128)  VARCHAR(32)  VARCHAR(32)  VARCHAR(32)  VARCHAR(32)  VARCHAR(32)  VARCHAR(32)  VARCHAR(32)  VARCHAR(32)  INTEGER  DATE |

# Store\_Dimension

The Store Dimension table describes all the stores in the chain. The generated data file contains data for 250 stores by default.

| Column Name            | Data Type    | Example    |
|------------------------|--------------|------------|
| Store_Key              | INTEGER      | 1          |
| Store_name             | VARCHAR(64)  | Store1     |
| Store_name             | VARCHAR(64)  | Store1     |
| Store_number           | INTEGER      | 1          |
| Store_street_address   | VARCHAR(256) | 3, Main St |
| Store_city             | VARCHAR(64)  | Concord    |
| Store_state            | CHAR(2)      | Ca         |
| Store_region           | VARCHAR(64)  | West       |
| Floor_plan_type        | VARCHAR(32)  | Plan1      |
| Photo_processing_type  | VARCHAR(32)  | Premium    |
| Financial_service_type | VARCHAR(32)  | None       |
| Selling_square_footage | INTEGER      | 100        |
| Total_square_footage   | INTEGER      | 2000       |
| First_open_date        | DATE         | 3-1-2004   |
| Last_remodel_date      | DATE         | null       |

# retail\_query\_01.sql

This query joins the fact table (five million rows) with one dimension table (1,828 rows).

#### Query

```
2000 | Thursday | 23973851

2000 | Friday | 23392757

2000 | Saturday | 22134302

2000 | Wednesday | 21427790

2000 | Monday | 20650172

2001 | Thursday | 24057786

2001 | Sunday | 22808366

2001 | Friday | 22262470

2001 | Tuesday | 21207805

2001 | Wednesday | 20648615

2001 | Saturday | 20522518

2001 | Monday | 16566382

2002 | Saturday | 23068736

2002 | Saturday | 22749773

2002 | Wednesday | 22749773

2002 | Sunday | 22728810

2002 | Sunday | 20862246

2002 | Friday | 20825621

2002 | Tuesday | 20825621

2002 | Thursday | 18856255

2003 | Friday | 24563166

2003 | Tuesday | 22913972

2003 | Wednesday | 22913972

2003 | Wednesday | 22952964

2003 | Saturday | 21596220

2003 | Saturday | 21596220

2003 | Saturday | 21596220

2003 | Saturday | 21339048

2003 | Sunday | 20529061

2004 | Friday | 23675620

2004 | Saturday | 21332928

2004 | Tuesday | 21332928

2004 | Tuesday | 2133355

2004 | Sunday | 2133355

2004 | Sunday | 21190484

2004 | Monday | 20863037

2004 | Thursday | 21190484

2004 | Monday | 20863037

2004 | Thursday | 21190484
```

# retail\_query\_02.sql

This query joins five million rows of fact table data with three dimension tables (1,828 rows, 250 rows, and 1,000 rows).

```
-- Promotion Profits by Year, Month, and Region
SELECT
         Calendar Year,
         Calendar Month Name,
         Store Region,
         Promotion Name,
         SUM (Gross Profit Dollar Amount) AS Profit
         Retail Sales Fact POS Fact,
FROM
         Date Dimension Date Dim,
         Store Dimension Store Dim,
         Promotion Dimension Prom Dim
WHERE
         POS Fact.Date Key = Date Dim.Date Key
         AND POS Fact.Store Key = Store Dim.Store Key
         AND POS Fact. Promotion Key = Prom Dim. Promotion Key
GROUP BY Calendar Year,
         Calendar_Month_Name,
         Promotion Name,
         Store Region
         SUM(Gross Profit Dollar Amount) >= 4500
HAVING
ORDER BY Profit DESC;
```

| Retail_Single_Noo              |                                                         |      |                              |         |
|--------------------------------|---------------------------------------------------------|------|------------------------------|---------|
| Output format is               |                                                         | _    |                              |         |
|                                | de=> <b>\i retail_query_02</b><br>  calendar_month_name |      | promotion_name               | profit  |
|                                | +                                                       | +    | -+                           | -+      |
| 2000                           | January                                                 | West | Summer Cool Sale             | I 97451 |
| 2000                           | October                                                 | West | July 4th Discount Sale       | 96588   |
| 2003                           | March                                                   | West | Thanksgiving Super Sellathon | 96169   |
| 2000                           | January                                                 | West | Thanksgiving Super Sellathon | 95184   |
| 2000                           | October                                                 | West | Thanksgiving Super Sellathon | 95134   |
| 2000                           | January                                                 | West | July 4th Super Sale          | 94871   |
| 2000                           | December                                                | West | Summer Liquidation Promotion | 94343   |
| 2000                           | January                                                 | West | Summer Liquidation Promotion | 94014   |
| 2000                           | January                                                 | West | July 4th Cool Sellathon      | 92744   |
| 2004                           | January                                                 | West | Summer Cool Sale             | 92659   |
| 2004                           | January                                                 | West | Thanksgiving Super Sellathon | 92310   |
| 2000                           | October                                                 | West | Summer Liquidation Promotion | 91872   |
| 2001                           | August                                                  | West | Thanksgiving Super Sellathon | 91837   |
| 2001                           | May                                                     | West | Thanksgiving Super Sellathon | 91389   |
| 2004                           | January                                                 | West | Summer Liquidation Promotion | 90615   |
| 2000                           | December                                                | West | Thanksgiving Super Sellathon | 90423   |
| 2004                           | January                                                 | West | July 4th Discount Sellathon  | 90282   |
| 2003                           | December                                                | West | Thanksgiving Super Sellathon | 89181   |
| 2004                           | December                                                | West | Thanksgiving Super Sellathon | 88236   |
| (20 rows)<br>Retail_Single_Noo | de=>                                                    |      |                              |         |

# retail\_query\_03.sql

This query joins five million rows of fact table data with four dimension tables.

### Query

```
-- Most Profitable Seafood Products in the East in 2003
SELECT Product Description,
        SUM(Gross Profit Dollar Amount) AS Profit
       Retail Sales Fact,
FROM
        Product Dimension,
        Store Dimension,
        Date Dimension
        Retail Sales Fact.Product Key = Product Dimension.Product Key
WHERE
        AND Retail Sales Fact.Store Key = Store Dimension.Store Key
        AND Retail Sales Fact.Date Key = Date Dimension.Date Key
        AND Department Description = 'Seafood'
         AND Store Region = 'East'
        AND Calendar Year = 2003
GROUP BY Store Region,
        Product Description
ORDER BY Store Region,
        Profit DESC;
```

```
Seafood Product 10370 | 2432
Seafood Product 47983 | 2331
Seafood Product 43929 |
Seafood Product 6474 |
                       1976
Seafood Product 18213 |
Seafood Product 53224 |
                        1935
                       1896
Seafood Product 57425 |
Seafood Product 10608 |
                       1888
Seafood Product 2989
                       1812
Seafood Product 258
Seafood Product 25835 |
                       1794
Seafood Product 40207 |
Seafood Product 16271 |
                       1791
Seafood Product 1429
Seafood Product 58142 |
                       1777
Seafood Product 33695 |
                        1772
Seafood Product 20455 |
                        1765
Seafood Product 12616 |
                        1757
Seafood Product 57498 |
                       1750
Seafood Product 29837 |
                        1748
Seafood Product 53700 |
                       1745
Seafood Product 31991 |
                       1733
Seafood Product 16584 |
                        1731
Seafood Product 19347 |
                        1724
Seafood Product 25424 |
                       1719
Seafood Product 49094 |
                       1694
Seafood Product 57111 |
                       1681
Seafood Product 53686 |
Seafood Product 32016 |
                       1676
Seafood Product 48506 |
Seafood Product 12294 |
                        1669
Seafood Product 21983 |
                       1667
                       1666
Seafood Product 30662 |
Seafood Product 30073 |
Seafood Product 27621
                       1662
Seafood Product 37650 |
                       1645
Seafood Product 37755 |
Seafood Product 32757 |
                         1644
Seafood Product 21454 |
                        1636
                       1632
Seafood Product 50994 |
Seafood Product 32028 |
                       1626
Seafood Product 41263 |
Seafood Product 6438 |
Seafood Product 57315 |
                       1605
Seafood Product 11539 |
                        1605
Seafood Product 51685 |
                       1603
Seafood Product 34664 | 1600
Seafood Product 5798 |
```

# retail\_query\_04.sql

| max sales dollar amount     | category_description |   | lar_amount |
|-----------------------------|----------------------|---|------------|
|                             |                      |   |            |
| Bakery<br>600               | Food                 | I | 116489955  |
| Canned Goods                | Food                 | 1 | 115699108  |
| Cleaning supplies 600       | Non-food             | I | 113700725  |
| Dairy<br>600                | Food                 | 1 | 117254596  |
| Frozen Goods<br>600         | Food                 | 1 | 116859512  |
| Gifts<br>600                | Misc                 | 1 | 115800323  |
| Liquor<br>600               | Non-food             | 1 | 118948581  |
| Meat<br>600                 | Food                 | 1 | 119924642  |
| Medical<br>600              | Medical              | 1 | 115532701  |
| Pharmacy<br>600             | Medical              | 1 | 119401892  |
| Photography<br>600          | Misc                 | 1 | 113603404  |
| Produce<br>600              | Food                 | 1 | 113376462  |
| Seafood<br>600<br>(13 rows) | Food                 | I | 119005848  |

# retail\_query\_05.sql

```
-- Query 05
-- Top 5 Stores in a quarter on the basis of gross profit --
         al2.calendar year quarter AS calendar year quarter,
         all.store key AS store key,
         max(a13.store name) AS store name,
         sum(a11.sales_quantity) AS total_sales_quantity,
         sum(a11.sales_dollar_amount) AS total_sales_dollar_amount,
         sum(a11.cost_dollar_amount) AS total_cost_dollar_amount,
         sum(all.gross profit dollar amount) AS total gross profit
FROM
         retail sales fact all,
         date dimension a12,
         store dimension a13
         all.date key = al2.date key
WHERE
         AND all.store key = al3.store key
         AND al2.calendar year quarter = '2004-Q4'
GROUP BY a12.calendar year quarter,
         all.store key
```

```
ORDER BY total_gross_profit DESC LIMIT 5;
```

calendar year quarter | store key | store name | total sales quantity | total sales dollar amount | total cost dollar amount | total gross profit \_\_\_\_\_\_ 2004-04 | 164461 | 168949 | 162774 | 166106 | 234 | Store234 | 166579 | 168 | Store168 | 165638 - 1 247 | Store247 5844 I 333410 5772 | 2004-Q4 328880 2004-Q4 5828 | 332649 5995 | 325382 159744 | 165638 | 15 | Store15 | 159716 | 164927 5864 | 2004-Q4 324643 164927 (5 rows)

# retail\_query\_06.sql

### Query

```
-- Query 06
-- Region & state wise profit per unit --
SELECT
         al2.store region AS store region,
         al2.store state AS store state,
         sum(all.gross profit dollar amount) AS
total gross profit dollar amount,
         sum(all.sales quantity) AS total sales quantity,
         ROUND((sum(a11.gross profit dollar amount)::float /
sum(a11.sales quantity)), 2)
           AS avg profit per unit
FROM
       retail_sales_fact all,
       store dimension a12
WHERE all.store key = al2.store_key
GROUP BY a12.store region,
        a12.store state
ORDER BY a12.store region,
        a12.store state;
```

#### **Example**

store\_region | store\_state | total\_gross\_profit\_dollar\_amount | total\_sales\_quantity | avg profit per unit \_\_\_\_\_ | CT East. 27419268 | 988967 I 27.73 6083983 | East | DC 219193 | 27.76 24425494 | 877070 | East | MA 27.85 East | MD - 1 18224018 | 657368 | 27.72 | MI - 1 12192531 | 440660 | East 27.67

| East               | NC   | 1      | 9225154   | 332518           |
|--------------------|------|--------|-----------|------------------|
| 27.74<br>East      | NH   | 1      | 12227838  | 442973           |
| 27.6<br>East       | NJ   | 1      | 9153991   | 329633           |
| 27.77<br>East      | NY   | 1      | 3021472   | 108867           |
| 27.75<br>East      | PA   | 1      | 18426900  | 663897           |
| 27.76<br>East      | SC   | I      | 12200472  | 439344           |
| 27.77<br>East      | TN   | 1      | 27424332  | 989000           |
| 27.73<br>East      | VA   | 1      | 12220511  | 439039           |
| 27.83<br>MidWest   | IA   | 1      | 3077406   | 111375           |
| 27.63<br>MidWest   | IL   | 1      | 36419633  | 1310671          |
| 27.79<br>MidWest   | IN   | ĺ      | 27569070  | 993308           |
| 27.75<br>MidWest   | MI   | i      | 45764788  | 1653583          |
| 27.68<br>MidWest   | l OH | i      | 6150916   | 219351           |
| 28.04<br>MidWest   | SD   | ·      | 12162880  | 437176           |
| 27.82<br>MidWest   | WI   | ·      | 12146497  | 437395           |
| 27.77<br>NorthWest | OR   | i<br>I | 6090896   | 220814           |
| 27.58<br>NorthWest | WA   | ·<br>I | 3104690   | 110723           |
| 28.04<br>South     | FL   | '<br>I | 24266821  | 877191           |
| 27.66<br>South     | GA   | '<br>I | 24364400  | 880309           |
| 27.68<br>South     |      | '<br>I | 6080205   | 220558           |
| 27.57<br>South     | LA   | 1      | 3044063   |                  |
| 27.67<br>South     | MS   | 1      | 70301249  | 110011   2536343 |
| 27.72              | TX   | 1      |           | ·                |
| SouthWest 27.75    | AZ   | 1      | 15291817  | 551088           |
| SouthWest 27.8     | CO   |        | 33598118  | 1208581          |
| SouthWest 27.64    | KS   |        | 6109911   | 221061           |
| SouthWest 27.75    | NV   |        | 12207238  | 439893           |
| West<br>27.76      | CA   | ı      | 201597518 | 7262311          |
| West<br>27.77      | UT   | I      | 21366333  | 769336           |
| (33 rows)          |      |        |           |                  |

## retail\_query\_07.sql

## Query

## **Example**

# retail\_query\_08.sql

```
-- Query 08
-- Quarterly and monthly sales for promotional schemes --
         al3.calendar year quarter AS calendar year quarter,
SELECT
         al3.calendar month name AS calendar month name,
         al2.ad type AS ad type,
         sum(a11.sales dollar amount) AS total sales dollar amount,
         sum(all.sales quantity) AS total sales quantity
FROM
        retail sales fact all,
        promotion dimension a12,
         date dimension a13
         all.promotion key = al2.promotion key
WHERE
        AND all.date key = al3.date key
GROUP BY a13.calendar year quarter,
         a13.calendar month name,
         al3.calendar month number in year,
         a12.ad type
```

```
ORDER BY a13.calendar_year_quarter,
a13.calendar_month_number_in_year,
a12.ad_type;
```

| total sales quar  | ntitv    | name   ad_type   total_sa. | les_dollar_amount |
|-------------------|----------|----------------------------|-------------------|
|                   |          | +                          | +                 |
| 2000-Q1           | January  | 1 minute                   | 7858712           |
| 142398            | 1 1      |                            |                   |
| 2000-Q1           | January  | 30 seconds                 | 7805195           |
| 140665            |          |                            |                   |
| 2000-Q1           | January  | Fullpage                   | 8622042           |
| 156397            |          |                            |                   |
| 2000-Q1           | January  | Halfpage                   | 7710140           |
| 139833            | 1        |                            | 5710701 L         |
| 2000-Q1           | February | 1 minute                   | 5712781           |
| 103815            | I Dalama | 1 20                       | E 67.41.7.4 L     |
| 2000-Q1<br>103718 | February | 30 seconds                 | 5674174           |
| 2000-Q1           | February | Fullpage                   | 6327306           |
| 114023            | rebruary | rullpage                   | 0327300           |
| 2000-Q1           | February | Halfpage                   | 5623861           |
| 101407            | Townadi  | malipage                   | 0020001           |
| 2000-Q1           | March    | 1 minute                   | 6174128           |
| 112232            | , , ,    |                            |                   |
| 2000-Q1           | March    | 30 seconds                 | 6274003           |
| 113892            |          |                            |                   |
| 2000-Q1           | March    | Fullpage                   | 6890512           |
| 124231            |          |                            |                   |
| 2000-Q1           | March    | Halfpage                   | 6064541           |
| 110426            |          |                            |                   |
| 2000-Q2           | April    | 1 minute                   | 5990593           |
| 108544            |          |                            |                   |
| 2000-Q2           | April    | 30 seconds                 | 5976581           |
| 107663            |          |                            |                   |
| 2000-Q2           | April    | Fullpage                   | 6548556           |
| 118904            | 1 2      | L 11-16                    | E024707 I         |
| 2000-Q2           | April    | Halfpage                   | 5834707           |
| 105976            | l Marr   | 1 minute                   | 6406000           |
| 2000-Q2<br>117450 | May      | 1 minute                   | 6496888           |
| 2000-Q2           | May      | 30 seconds                 | 6386322           |
| 116323            | May      | 30 seconds                 | 0300322           |
| 2000-Q2           | May      | Fullpage                   | 7106788           |
| 129226            | 1 2304   | 1 rarrage 1                | 7100700           |
| 2000-Q2           | May      | Halfpage                   | 6332820           |
| 115019            | . 1      |                            | ·                 |
| 2000-Q2           | June     | 1 minute                   | 6435020           |
| 116730            |          |                            |                   |
| 2000-Q2           | June     | 30 seconds                 | 6451742           |
| 117210            |          |                            |                   |
| 2000-Q2           | June     | Fullpage                   | 7143086           |
| 128928            |          |                            |                   |
| 2000-Q2           | June     | Halfpage                   | 6262982           |
| 114252            |          |                            |                   |
| 2000-Q3           | July     | 1 minute                   | 6558197           |
| 119295            |          |                            | 6407055           |
| 2000-Q3           | July     | 30 seconds                 | 6497357           |
| 117877            | I Tan 3  | l Eullmann                 | 7001510           |
| 2000-Q3           | July     | Fullpage                   | 7284518           |
| 131812            |          |                            |                   |
|                   |          |                            |                   |

# **Stock Exchange Example Database**

The Stock Exchange schema is a simple star schema that represents summary of trades done during the day by various business such as banks, insurance companies, retail investors, mutual funds, and so on. It is commonly known as a "tick store." Each table is described in a separate section.

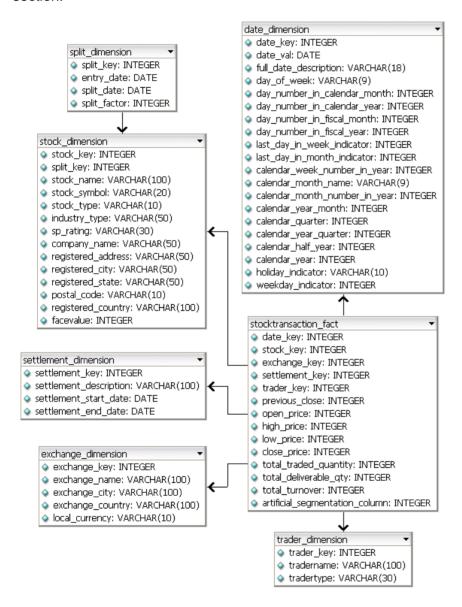

## StockTransaction Fact

Each record in the fact table represents summary of stocks traded in a day.

**Field Name** Data Type Description Date key INTEGER Date Kev Exchange Key INTEGER Foreign Key, references Exchange table Settlement Key INTEGER Foreign Key, references Settlement table Trader Key **INTEGER** Foreign Key, references Trader Table Stock Key INTEGER Foreign Key, references Stock Dimension table Previous Close **FLOAT** Previous close of the Script Open Price FLOAT Opening price of Script for the given day High Price **FLOAT** High price of Script for the given day Low Price FLOAT Low price of Script for the given day Close Price **FLOAT** Closing price of Script for the given day Total Traded Quantity FLOAT Total traded quantity of the Script for the given day Total Deliverable Qty **FLOAT** Total Deliverable quantity Script for the given day Total Turnover **FLOAT** Total value of transactions for the given day artificial segmentation **INTEGER** Generated values for load-balancing nodes column

## **Date Dimension**

The Date Dimension table contains data for dates.

**Field Name Data Type** Description **INTEGER** Primary Key Date Key DATE Date VARCHAR(18) Full date description VARCHAR(9) Day of week **INTEGER** Day number in calendar month **INTEGER** Day number in calendar year **INTEGER** Day number in fiscal month **INTEGER** Day number in fiscal year **INTEGER** Last\_day\_in\_week indicator **INTEGER** Last day in month indicator **INTEGER** Calendar week number in year VARCHAR(9) Calendar month name **INTEGER** Calendar month number in year CHAR(7) Calendar year month **INTEGER** Calendar quarter CHAR(7) Calendar year quarter **INTEGER** Calendar half year **INTEGER** Calendar year VARCHAR(10) Holiday indicator CHAR(7) Weekday indicator

# Exchange\_Dimension

This table describes the stock exchanges included in the fact table.

| Field Name       | Data Type | Description                                 |
|------------------|-----------|---------------------------------------------|
| Exchange_Key     | INTEGER   | Primary Key                                 |
| Exchange_Name    | VARCHAR   | Complete Exchange name                      |
| Exchange_City    | VARCHAR   | City where exchange is located              |
| Exchange_Country | VARCHAR   | Country where exchange is located           |
| Local_Currency   | VARCHAR   | Local currency of where exchange is located |

# Settlement\_Dimension

This table describes the types of settlements.

| Field Name             | Data Type | Description                                                                                                  |
|------------------------|-----------|----------------------------------------------------------------------------------------------------|
| Settlement_Key         | INTEGER   | Primary Key                                                                                                  |
| Settlement_Description | VARCHAR   | Exchange specific Settlement<br>Number in which all transactions<br>of specific period have to be<br>settled |
| Settlement_Start_Date  | DATE      | Settlement Start Date                                                                                        |
| Settlement_End_Date    | DATE      | Settlement End Date                                                                                          |

# Split\_Dimension

This tables contains stock split dates and factors.

| Field Name  | Data Type | Description                                                                                                    |
|-------------|-----------|----------------------------------------------------------------------------------------------------|
| Split_Id    | INTEGER   | Primary Key                                                                                                    |
| EntryDate   | DATE      | Date the split is announced.                                                                                                    |
| SplitDate   | DATE      | Date the split is actually effective.                                                                                               |
| SplitFactor | FLOAT     | The split factor expressed as a decimal value. For example, a 2 for 1 split is expressed as 0.5 and a 4 for 3 is expressed as 0.75. |

# **Stock Dimension**

Describes all publicly traded stocks in stock exchanges.

| Field Name         | Data Type | Description                                                                     |
|--------------------|-----------|---------------------------------------------------------------------------------|
| Stock_Key          | INTEGER   | Primary Key                                                                     |
| Split_Key          | INTEGER   | Foreign Key references Split_Dimension Table                                    |
| Stock_Name         | VARCHAR   | Publicly traded stock name                                                      |
| Stock_ Symbol      | VARCHAR   | Symbol of traded security                                                       |
| Stock_Type         | VARCHAR   | Equity/Bond                                                                     |
| Industry_Type      | VARCHAR   | Chemical/Computers/Steel                                                        |
| SP_Rating          | VARCHAR   | S&P Rating, 'AAA',AA,A B+, B etc.                                               |
| Company_Name       | VARCHAR   | Complete name of company                                                        |
| Registered_Address | VARCHAR   | Complete address where the company is registered                                |
| Registered_City    | VARCHAR   | City where company is registered                                                |
| Registered_State   | VARCHAR   | State where company is registered                                               |
| Postal_Code        | VARCHAR   | Postal code                                                                     |
| Registered_County  | VARCHAR   | Country where company is registered                                             |
| FaceValue          | INTEGER   | Issue Price of stock in country where company is located; for example, \$1, \$5 |

## **Trader Dimension**

This table describes the institutions that trade stocks.

| Field Name | Data Type | Description                                            |
|------------|-----------|--------------------------------------------------------|
| Trader_Key | INTEGER   | Primary Key                                            |
| TraderName | VARCHAR   | Name of institution.                                   |
| TraderType | VARCHAR   | Type of trader (broker, bank, insurance company, etc.) |

# stock\_query\_01

### Query

#### **Example**

# stock\_query\_02

```
--- QUERY #2
--- Total traded quantity and value of stock in a
--- given settlement period
```

```
SELECT Settlement Description,
       Stock Name,
       SUM(Total Traded_Quantity) AS Total_Traded_Qty,
      SUM(Total Turnover) AS Total Trade value
FROM
       StockTransaction Fact A,
        Settlement Dimension B,
        Stock Dimension C,
        Date Dimension D
        A.Settlement Key = B.Settlement Key
WHERE
        AND A.Stock Key = C.Stock Key
        AND A.Date Key = D.Date Key
        AND B.Settlement Description = '2000010'
        AND D.Calendar Month Number in Year = 1
        AND D.Calendar Year = 2004
GROUP BY Settlement Description,
        Stock Name
ORDER BY Settlement Description,
        Stock Name;
```

| settlement_description | stock_name     | total_ | traded_qty | total_ | _trade_value |
|------------------------|----------------|--------|------------|--------|--------------|
| 2000010                | STOCK NAME#1   |        | 1319       |        | 14927.65     |
| 2000010                | STOCK NAME#100 | i      | 913        | i      | 8832.14      |
| 2000010                | STOCK NAME#101 | 1      | 1236       |        | 23758.96     |
| 2000010                | STOCK NAME#102 | 1      | 42         |        | 12155.77     |
| 2000010                | STOCK NAME#103 |        | 828        |        | 12645.93     |
| 2000010                | STOCK NAME#104 | 1      | 1891       |        | 16389.46     |
| 2000010                | STOCK NAME#105 |        | 384        |        | 9297.98      |
| 2000010                | STOCK NAME#106 |        | 999        |        | 5227.98      |
| 2000010                | STOCK NAME#107 | 1      | 161        |        | 9753.48      |
| 2000010                | STOCK NAME#108 |        | 570        |        | 10918.92     |
| 2000010                | STOCK NAME#109 |        | 460        |        | 8521.47      |
| 2000010                | STOCK NAME#110 |        | 1088       |        | 20814.29     |
| 2000010                | STOCK NAME#111 |        | 854        |        | 35174.67     |
| 2000010                | STOCK NAME#112 |        | 325        |        | 10343.32     |
| 2000010                | STOCK NAME#114 | 1      | 1967       |        | 27991.93     |
| 2000010                | STOCK_NAME#115 |        | 986        |        | 24233.03     |
|                        |                |        |            |        |              |

# stock\_query\_03

| day_number_in_calendar_month | stock_name     | total_traded_qty | total_trade_value |
|------------------------------|----------------|------------------|-------------------|
| 9                            | STOCK NAME#88  | 14060            | 263374.23         |
| 9                            | STOCK NAME#84  | 11695            | 147378.71         |
| 9                            | STOCK NAME#35  | 11571            | 188538.46         |
| 9                            | STOCK NAME#139 | 11448            | 187385            |
| 9                            | STOCK NAME#225 | 11225            | 196794.57         |
| 9                            | STOCK NAME#247 | 11215            | 154407.54         |
| 9                            | STOCK NAME#37  | 11142            | 160855.92         |
| 9                            | STOCK NAME#237 | 11020            | 215696.29         |
| 9                            | STOCK NAME#70  | 10965            | 177607.71         |
| 9                            | STOCK NAME#114 | 10806            | 146490.98         |
| 9                            | STOCK NAME#49  | 10641            | 184186.92         |
| 9                            | STOCK NAME#272 | 10410            | 207722.41         |
| 9                            | STOCK NAME#61  | 10324            | 152053.87         |
| 9                            | STOCK NAME#18  | 10155            | 179153.75         |
| 9                            | STOCK_NAME#113 | 9993             | 177771.6          |

# stock\_query\_04

## Query

```
--- Query 04
--- Types of traders who have a maximum turnover in a given week
SELECT TraderType,
       SUM(Total Traded Quantity) AS Total Traded Quantity,
       SUM(Total Deliverable Qty)
                                   AS Total Deliverable Qty,
       SUM(Total Deliverable Qty)
       / SUM(Total Traded Quantity) AS Delivery Trade Ratio
FROM
       StockTransaction Fact A,
         Date Dimension B,
         Trader Dimension C
         A.Date Key = B.Date Key
WHERE
         AND A. Trader Key = \overline{C}. Trader Key
         AND B.Calendar Week Number in Year = 9
GROUP BY TraderType
ORDER BY Delivery Trade Ratio;
```

| tradertype                      | total_traded_quantity | total_deliverable_qty  | delivery_trade_ratio |
|---------------------------------|-----------------------|------------------------|----------------------|
| Retail-Investor<br>Stock-Broker | 8909895<br>  9715181  | 26430691<br>  28858933 | 2.966<br>  2.97      |
| Insurance-Company               | 8740296               | 26128178               | 2.989                |
| Others                          | 11123241              | 33559823               | 3.017                |
| Bank                            | 10993831              | 33219510               | 3.022                |
| (5 rows)                        |                       |                        |                      |

# stock\_query\_05

## Query

| calendar_year | exchange_name | total_traded_quantity | total_trade_value |
|---------------|---------------|-----------------------|-------------------|
| 2000          | +<br>  SHSE   | 140598876             | 2804225676.41     |
| 2000          | LSE           | 70490890              | 1407294711.73     |
| 2000          | NYSE          | 69888940              | 1403007907.5      |
| 2000          | TSE           | 70013693              | 1402097341.09     |
| 2000          | BSE           | 69828761              | 1396841233.24     |
| 2000          | MSE           | 69536068              | 1391241795.02     |
| 2001          | SHSE          | 144673882             | 2901380718.8      |
| 2001          | BSE           | 72325862              | 1450172021.31     |
| 2001          | LSE           | 72255304              | 1446701214.62     |
| 2001          | TSE           | 72053573              | 1444195757.99     |
| 2001          | NYSE          | 72086902              | 1442130576.81     |
| 2001          | MSE           | 71951644              | 1440488299.91     |
| 2002          | SHSE          | 146419985             | 2929077855.41     |
| 2002          | LSE           | 73391671              | 1472145875.43     |
| 2002          | MSE           | 73491704              | 1470316584.75     |
| 2002          | NYSE          | 73413826              | 1468898162.55     |
| 2002          | TSE           | 73131808              | 1466021941.78     |
| 2002          | BSE           | 72713813              | 1458532063.79     |
| 2003          | SHSE          | 141327981             | 2833415190.98     |
| 2003          | MSE           | 70796425              | 1414284020.43     |
| 2003          | TSE           | 70275688              | 1412779754.15     |
| 2003          | NYSE          | 70483411              | 1412075549.07     |
| 2003          | LSE           | 70573600              | 1411885663.35     |
| 2003          | BSE           | 70085099              | 1405457706.97     |
| 2004          | SHSE          | 141762728             | 2832792072.94     |
| 2004          | NYSE          | 70852202              | 1420409267.29     |
| 2004          | BSE           | 70645192              | 1418096154.21     |
| 2004          | TSE           | 70803574              | 1416000504.84     |
| 2004          | LSE           | 70644325              | 1413213041.39     |

```
2004 | MSE | 70485707 | 1409461236.42 (30 rows)
```

## stock\_query\_06

### Query

```
--- Query 06
--- Get the closing price of a set of 10 stocks for a 10-year period
--- and weekly aggregates.
SELECT Calendar Year,
       Calendar Year Month,
       Calendar Week Number in Year,
       Stock_name,
       MIN(Close Price),
       MAX(Close Price),
       AVG(Close Price)
FROM
        StockTransaction fact A,
         Date Dimension B,
         Stock Dimension C
WHERE
        A.stock key = C.stock key
        AND A.date key = B.date key
         AND Calendar Year >= 1900
        AND Calendar Year <= 2007
GROUP BY Calendar Year,
         Calendar Year Month,
         Calendar Week Number in Year,
         Stock name
ORDER BY Stock name,
         Calendar Year,
         Calendar Year Month,
         Calendar_Week_Number_in_Year;
```

| stock_name<br>max_close_price | e   avg_clos |               | r_year_month | week_number | min_close_price | I |
|-------------------------------|--------------|---------------|--------------|-------------|-----------------|---|
|                               |              |               |              |             | T               | T |
| STOCK_NAME#1                  | I            | 2000   2000-1 | 1            | 1           | 40.14           | I |
| 69.8                          | 53.37        |               |              |             |                 |   |
| STOCK_NAME#1                  |              | 2000   2000-1 |              | 2           | 40.08           |   |
| 70.53                         | 53.95        |               |              |             |                 |   |
| STOCK_NAME#1                  |              | 2000   2000-1 |              | 3           | 42.08           |   |
| 70.52                         | 56.54        |               |              |             |                 |   |
| STOCK_NAME#1                  |              | 2000   2000-1 |              | 4           | 40.07           |   |
| 70.35                         | 55.33        |               |              |             |                 |   |
| STOCK_NAME#1                  |              | 2000   2000-1 |              | 5           | 42.75           |   |
| 67.86                         | 56.61        |               |              |             |                 |   |
| STOCK_NAME#1                  |              | 2000   2000-2 |              | 5           | 40.2            |   |
| 70.65                         | 53.92        |               |              |             |                 |   |
| STOCK_NAME#1                  |              | 2000   2000-2 |              | 6           | 40.13           |   |
| 69.26                         | 55.86        |               |              |             |                 |   |
| STOCK_NAME#1                  |              | 2000   2000-2 |              | 7           | 40.25           |   |
| 71                            | 55.58        |               |              |             |                 |   |
| STOCK_NAME#1                  |              | 2000   2000-2 |              | 8           | 40.52           |   |
| 70.88                         | 56.67        |               |              |             |                 |   |
| STOCK_NAME#1                  | 1            | 2000   2000-3 |              | 9           | 40.23           |   |

|              |       |               |   |    | Example Databases |
|--------------|-------|---------------|---|----|-------------------|
|              |       |               |   |    |                   |
| 70.71        | 54.71 |               |   |    |                   |
| STOCK_NAME#1 |       | 2000   2000-2 | 1 | 9  | 40.85             |
| 69.86        | 55.23 |               |   |    |                   |
| STOCK NAME#1 |       | 2000   2000-3 |   | 10 | 40.28             |
| 70.73        | 56.48 |               |   |    |                   |
| STOCK NAME#1 |       | 2000   2000-3 |   | 11 | 40.06             |
| 70.14        | 55.82 |               |   |    |                   |
| STOCK NAME#1 |       | 2000   2000-3 |   | 12 | 40.26             |
| 70.91 T      | 57.74 |               |   |    |                   |

# **Telecom Example Database**

The Telecom schema is a simple star schema that represents a summary of the calls made by the customers of a fictional cell phone service provider. Each table is described in a separate section.

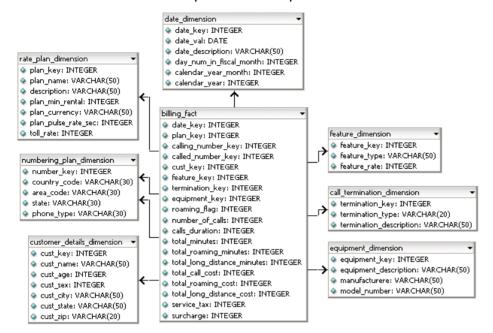

#### Table Name Default Number of Rows

| Billing_Fact (on page 59)               | 5000000 |
|-----------------------------------------|---------|
| Customer_Details_Dimension (on page 60) | 50000   |
| <b>Rate_Plan_Dimension</b> (on page 61) | 500     |
| Numbering_Plan_Dimension (on page 61)   | 500     |
| <b>Equipment_Dimension</b> (on page 61) | 200     |
| <b>Feature_Dimension</b> (on page 61)   | 20      |
| Call_Termination_Dimension (on page 59) | 20      |

# Billing\_Fact

Each tuple in the fact table represents a summary of the CDR records generated at the switch for each customer.

| Field Name                  | Data Type | Description/Example                                                                                                    |
|-----------------------------|-----------|----------------------------------------------------------------------------------------------------|
| Date_Key                    | INTEGER   | Call Date. Foreign Key, references Date table key                                                                           |
| Plan_Key                    | INTEGER   | Foreign Key, references Rate_Plan table key                                                                                 |
| Calling_Number_key          | INTEGER   | Calling party number. Foreign Key, references Number table key                                                              |
| Called_Number_Key           | INTEGER   | Called party location. Foreign Key, references Number table key                                                             |
| Cust_Key                    | INTEGER   | Calling Party customer id who is billed for<br>the call and services. Foreign Key,<br>references Customer_Details table key |
| Feature_key                 | INTEGER   | Foreign Key, references Feature table key                                                                                   |
| Termination_key             | INTEGER   | Call Termination Type; for example, normal or abnormal                                                                      |
| Equipment_Key               | INTEGER   | Type of Equipment                                                                                                    |
| Roaming_Flag                | BOOL      | Whether this call is made/received while roaming                                                                            |
| Call_Duration               | TIMESTAMP | Duration of the call                                                                                                    |
| Number_of_Calls             | INTEGER   | Total number of calls made during the day                                                                                   |
| Total_Minutes               | INTEGER   | Total number of minutes of calls made that day                                                                              |
| Total_Roaming_Minutes       | INTEGER   | Total number of roaming minutes used                                                                                        |
| Total_Long_Distance_Minutes | INTEGER   | Total number of long distance calls made.                                                                                   |
| Total_Call_Cost             | FLOAT     | Total cost of all the call                                                                                                  |
| Total_Roaming_Cost          | FLOAT     | Total roaming charges                                                                                                    |
| Total_Long_Distance_Cost    | FLOAT     | Total Long Distance charges                                                                                                 |
| Service_tax                 | FLOAT     | Service tax                                                                                                    |
| Surcharge                   | FLOAT     | Surcharge                                                                                                    |

# **Call\_Termination\_Dimension**

This table describes all possible reasons for which a call can be terminated.

| Field Name | Data Type | Description/Example |
|------------|-----------|---------------------|
|            |           |                     |

| Termination_key         | INTEGER | Primary Key                                                              |
|-------------------------|---------|--------------------------------------------------------------------------|
| Termination_type        | VARCHAR | ITAU Termination Type (normal, service failure, equipment failure, etc.) |
| Termination_Description | VARCHAR | ITAU Termination Description                                             |

# Customer\_Details\_Dimension

This table describes the customers of the service provider.

| Field Name | Data Type | Description/Example             |
|------------|-----------|---------------------------------|
| Cust_Key   | INTEGER   | Primary Key                     |
| Cust_Name  | VARCHAR   | Customer/Subscriber Name        |
| Cust_Age   | INTEGER   | Age of the customer             |
| Cust_Sex   | CHAR      | Male/Female (M/F)               |
| Cust_City  | VARCHAR   | City of the customer            |
| Cust_State | VARCHAR   | State of the customer           |
| Cust_Zip   | VARCHAR   | Zip/postal code of the customer |

# Date\_Dimension

This table contains data for dates.

| Field Name | Data Type | Description/Example |
|------------|-----------|---------------------|
|            |           |                     |

| Date_Key                | INTEGER | Primary Key                                                                |
|-------------------------|---------|----------------------------------------------------------------------------|
| Date_val                | DATE    | Date in 'mm/dd/yyyy' format                                                |
| Date_Description        | VARCHAR | Description of the date; for example, January 1, 2000                      |
| Calendar_Year           | INTEGER | Calendar year of the date; for example, 2001                               |
| Calendar_Year_Month     | INTEGER | Calendar month of the date (1-12); for example, 9 for September            |
| Day_Num_in_Fiscal_Month | INTEGER | The day number in the month (1-31); for example, 21 for 21st of any month. |

# **Equipment\_Dimension**

This table describes type of equipment (handsets) used by customers of the service provider.

| Field Name     | Data Type | Description/Example                          |
|----------------|-----------|----------------------------------------------|
| Equipment_Key  | INTEGER   | Primary Key                                  |
| Equipment type | VARCHAR   | Landline/mobile/WLL/blackberry/wireless card |
| Manufacturer   | VARCHAR   | Nokia/Sony-Ericsson/Motorola                 |
| Model Number   | INTEGER   | Phone model number                           |

## Feature Dimension

This table describes every feature offered by the service provider.

| Field Name   | Data Type | Description/Example                   |
|--------------|-----------|---------------------------------------|
| Feature_Key  | INTEGER   | Primary Key                           |
| Feature_type | VARCHAR   | SMS/MMS/Call Forwarding/Call Waiting/ |
| Feature_rate | VARCHAR   | Feature cost per invocation           |

# Numbering\_Plan\_Dimension

This table describes the types of numbering plans. This is used to distinguish between originating and terminating destination calls.

| Field Name   | Data Type | Description/Example                    |
|--------------|-----------|----------------------------------------|
| Number_Key   | INTEGER   | Primary Key                            |
| Country_Code | VARCHAR   | Country code part of the phone number. |
| Area_Code    | VARCHAR   | 3 Digit Area Code of the Phone         |
| State        | VARCHAR   | State Code of the Numbering Plan.      |
| Phone_Type   | VARCHAR   | Type of the phone fixed/GSM/CDMA       |

# Rate\_Plan\_Dimension

This table describes all the rate plans offered by the service provider.

| Field Name       | Data Type | Description/Example                                       |
|------------------|-----------|-----------------------------------------------------------|
| Plan_Key         | INTEGER   | Primary Key                                               |
| Plan_Name        | VARCHAR   | Common/Business Name of the rate plan say 'Freedom25'     |
| Plan_Description | VARCHAR   | Description of the rate plan                              |
| Plan_Min_Rental  | FLOAT     | Minimum monthly rental for this rate plan say 24.99 (USD) |
| Plan_Currency    | VARCHAR   | Plan Currency (USD)                                       |

Pulse rate available in the plan say 30 sec

pulse or 60 sec pulse

Call charges for the plan

# telecom\_query\_01.sql

Plan Pulse Rate sec

#### Query

Toll rate

**INTEGER** 

**FLOAT** 

#### **Example**

| Calendar_Year | Calendar_Year_Month | Total_Minutes |
|---------------|---------------------|---------------|
| 2000          | 1                   | +             |
| 2000          | 1                   | 1451          |
| 2000          | 2                   | 1616          |
| 2000          | 3                   | 1397          |
| 2000          | 4                   | 1334          |
| 2000          | 5                   | 1076          |
| (17 rows)     |                     |               |

# telecom\_query\_02.sql

```
Plan_Name,
SUM(Number_Of_Calls) AS Calls,
SUM(Total_Minutes) AS Total_Minutes

FROM Billing_Fact Bill_Fact,
Date_Dimension Date_Dim,
Rate_Plan_Dimension Rate_Dim

WHERE Bill_Fact.Date_Key = Date_Dim.Date_Key
AND Bill_Fact.Plan_Key = Rate_Dim.Plan_Key

GROUP BY Calendar_Year_Month,Plan_Name
HAVING SUM(Number_Of_Calls) >= 10

ORDER BY Calls;
```

| Calendar_Year | Calendar_Year_Month | Plan_Name    | Calls | Total_Minutes |
|---------------|---------------------|--------------|-------|---------------|
|               |                     | +            | +     | +             |
| 2000          | 12                  | Freedom 40   | 10    | 18            |
| 2000          | 9                   | Youth 45     | 10    | 48            |
| 2000          | 2                   | Freedom 30   | 10    | 49            |
| 2000          | 6                   | Flexi 40     | 10    | 35            |
| 2000          | 1                   | Flexi 30     | 10    | 36            |
| 2000          | 9                   | Youth 30     | 10    | 81            |
| 2000          | 6                   | Youth 25     | 10    | 55            |
| 2000          | 10                  | Executive 40 | 10    | 42            |
| (319 rows)    |                     | _            |       |               |

## telecom\_query\_03.sql

## Query

-- Customer using the most roaming minutes in 2000

```
SELECT
         Cust Name,
         Calendar Year,
         SUM(Total_Roaming_minutes) AS TOTAL_ROAMING
         Billing_Fact Bill_Fact,
FROM
         Date Dimension Date Dim,
         Customer_Details_Dimension Cust_Dim
WHERE
         Bill_Fact.Cust_Key = Cust_Dim.Cust_Key
         AND Bill Fact. Date Key = Date Dim. Date Key
         AND Date Dim.Calendar Year = 2000
         AND Bill Fact.Roaming Flag = 1
GROUP BY Cust Name, Calendar Year
ORDER BY Cust Name,
         TOTAL ROAMING DESC;
```

| Cust_Name  | Calendar_Ye | ear   Total_Roaming |
|------------|-------------|---------------------|
| (mull)     | 1 20        | +                   |
| (null)     | 20          | 301                 |
| Abigail    | 20          | 000   323           |
| Andrew     | 20          | 000   216           |
| Anthony    | 20          | 000   384           |
| AshleyJack | 20          | 000   378           |
| Ava        | 20          | 000   243           |
| (29 rows)  |             |                     |

## telecom\_query\_04.sql

## Query

#### **Example**

| Calendar_Year | Calendar_Year | _Month | Service_Tax | Surcharge |
|---------------|---------------|--------|-------------|-----------|
|               | -+            | +-     |             | +         |
| 2000          |               | 12     | 67.405      | 6.7405    |
| 2000          |               | 11     | 45.615      | 4.5615    |
| 2000          |               | 10     | 49.315      | 4.9315    |
| 2000          |               | 9      | 63.495      | 6.3495    |
| 2000          |               | 8      | 62.53       | 6.253     |
| (12 rows)     |               |        |             |           |

# telecom\_query\_05.sql

#### Query

```
-- Total number of calls with abnormal termination code
SELECT
         Calendar Year,
         Termination Description,
         SUM (Number Of Calls) AS CALL COUNT
         Billing_Fact Bill_Fact,
FROM
         Date Dimension Date_Dim,
         Call Termination Dimension Term Dim
         Bill Fact.Date Key = Date Dim.Date Key
WHERE
         AND Bill Fact. Termination Key = Term Dim. Termination Key
         AND Term Dim. Termination Type = 'Abnormal'
GROUP BY Calendar Year, Termination Description
ORDER BY Calendar Year,
         CALL COUNT;
```

| Calendar_Year | • |             | _  | _           | _    |
|---------------|---|-------------|----|-------------|------|
|               | ' |             |    | Termination | 2010 |
| 2001          |   | Abnormal Ca | 11 | Termination | 873  |

(2 rows)

# telecom\_query\_06.sql

#### Query

```
-- Show average phone usage by customer age group
-- (5-year intervals) for a given month
SELECT calendar year month,
      (cust age - MOD(cust age, 5)) AS age group,
       count (DISTINCT A.cust key) AS num customers,
       ROUND(AVG(number of calls)) AS avg num calls,
       ROUND(AVG(calls duration)) AS avg call duration,
       ROUND(AVG(total_minutes)) AS avg_total_mins
FROM
      Billing Fact A,
       Date Dimension B,
       Customer Details Dimension C
WHERE A.date key = B.date key
       AND A.cust key = C.cust key
       AND calendar year month = '2004-8'
GROUP BY calendar year month,
        (cust age - MOD(cust age, 5))
ORDER BY (cust age - MOD(cust age, 5));
```

| calendar_year_month | age | _group | num_ | _customers | avg_num_cal | ls | avg_call | _duration | avg_total | _mins |
|---------------------|-----|--------|------|------------|-------------|----|----------|-----------|-----------|-------|
|                     | +   |        | +    |            | -+          |    | -+       |           | +         |       |
| 2004-8              |     | 10     |      | 2871       |             | 8  | I        |           | 25        |       |
| 24                  |     |        |      |            |             |    |          |           |           |       |
| 2004-8              |     | 15     |      | 2903       | 1           | 7  |          |           | 25        |       |
| 24                  |     | 2.0    |      | 0700       |             | -  |          |           | 0.4       |       |
| 2004-8<br>25        | ı   | 20     | 1    | 2790       | 1           | /  |          |           | 24        |       |
| 2004-8              | 1   | 25     | 1    | 2787       | I           | 8  | I        |           | 25        |       |
| 25                  | '   | 20     | '    | 2101       | 1           | O  | '        |           | 20        |       |
| 2004-8              | 1   | 30     | 1    | 2768       | 1           | 7  |          |           | 24        |       |
| 25                  |     |        |      |            |             |    |          |           |           |       |
| 2004-8              |     | 35     |      | 2843       | [           | 7  | I        |           | 25        |       |
| 24                  |     |        |      |            |             |    |          |           |           |       |
| 2004-8              |     | 40     |      | 2873       | I           | 8  |          |           | 25        |       |
| 25<br>2004-8        | 1   | 45     | 1    | 2856       | 1           | 0  | 1        |           | 24        |       |
| 24                  | ı   | 40     | 1    | 2000       | I           | O  | ı        |           | 24        |       |
| 2004-8              | 1   | 50     | 1    | 2926       | 1           | 8  | 1        |           | 24        |       |
| 25                  |     |        |      |            |             |    | ·        |           | ·         |       |
| 2004-8              |     | 55     |      | 2809       |             | 8  | I        |           | 25        |       |
| 24                  |     |        |      |            |             |    |          |           |           |       |
| 2004-8              |     | 60     |      | 2836       |             | 7  |          |           | 25        |       |
| 24                  |     | C.F.   |      | 2055       |             | -  |          |           | 0.4       |       |
| 2004-8<br>24        | ı   | 65     | 1    | 2855       | 1           | /  |          |           | 24        |       |
| 2004-8              | 1   | 70     | 1    | 2772       | I           | 7  | I        |           | 24        |       |
| 25                  | '   | , 0    | '    | 2172       | 1           | ,  | '        |           | 21        |       |
| 2004-8              | 1   | 75     | 1    | 2798       | I           | 8  | 1        |           | 24        |       |
| 25                  |     |        |      |            |             |    |          |           |           |       |
| 2004-8              |     | 80     | 1    | 572        | 1           | 7  |          |           | 25        |       |
| 25                  |     |        |      |            |             |    |          |           |           |       |
| (15 rows)           |     |        |      |            |             |    |          |           |           |       |

# **VMart Example Database**

The VMart Example Database is based on a fictional department store chain that has an online store front in addition to traditional brick and mortar stores. This database contains the following schemas:

- **Public Schema** (page 68)
- Store Schema (page 74)
- Online\_Sales Schema (page 77)

Each schema is described in a separate section.

**Note:** The example VMart queries in subsequent sections are for illustrative purposes only. Your results could differ slightly from those listed in this guide.

#### **Public Schema**

The Public schema is a snowflake schema. The following graphic illustrates the Public schema and its relationships with tables in the Online\_Sales and Store schemas.

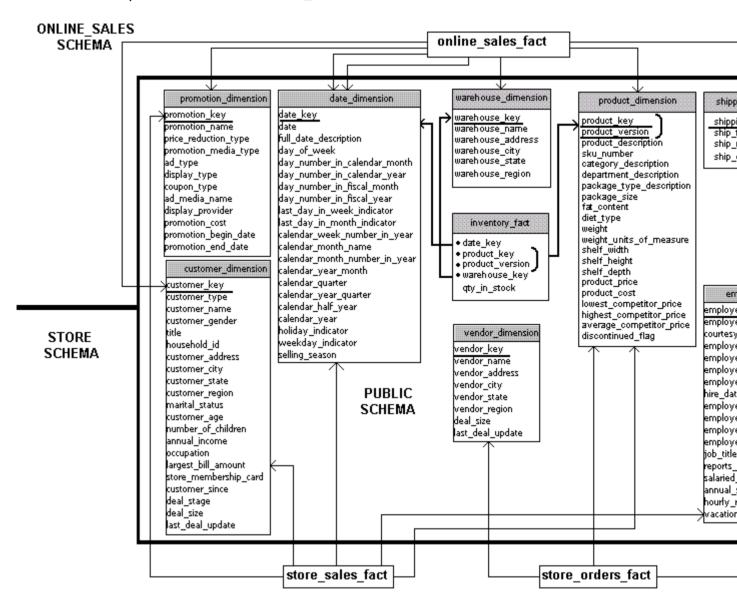

## inventory\_fact

This table contains information about each product in inventory.

| Column Name | Data Type | NULLs |
|-------------|-----------|-------|
| Date_key    | INTEGER   | No    |

| Product_key     | INTEGER | No |
|-----------------|---------|----|
| Product_version | INTEGER | No |
| Warehouse_key   | INTEGER | No |
| Qty_in_stock    | INTEGER | No |

# customer\_dimension

This table contains information about all the retail chain's customers.

| Column Name           | Data Type    | NULLs |
|-----------------------|--------------|-------|
| Customer_key          | INTEGER      | No    |
| Customer_type         | VARCHAR(16)  | Yes   |
| Customer_name         | VARCHAR(256) | Yes   |
| Customer_gender       | VARCHAR(8)   | Yes   |
| Title                 | VARCHAR(8)   | Yes   |
| Household_id          | INTEGER      | Yes   |
| Customer_address      | VARCHAR(256) | Yes   |
| Customer_city         | VARCHAR(64)  | Yes   |
| Customer_state        | CHAR(2)      | Yes   |
| Customer_region       | VARCHAR(64)  | Yes   |
| Marital_status        | VARCHAR(32)  | Yes   |
| Customer_age          | INTEGER      | Yes   |
| Number_of_children    | INTEGER      | Yes   |
| Annual_income         | INTEGER      | Yes   |
| Occupation            | VARCHAR(64)  | Yes   |
| Largest_bill_amount   | INTEGER      | Yes   |
| Store_membership_card | INTEGER      | Yes   |
| Customer_since        | DATE         | Yes   |
| Deal_stage            | VARCHAR(32)  | Yes   |
| Deal_size             | INTEGER      | Yes   |
| Last_deal_update      | DATE         | Yes   |

# date\_dimension

This table contains information about dates. It is generated from a file containing correct date/time data.

| Column Name                   | Data Type   | NULLs |
|-------------------------------|-------------|-------|
| Date_key                      | INTEGER     | No    |
| Date                          | DATE        | Yes   |
| Full_date_description         | VARCHAR(18) | Yes   |
| Day_of_week                   | VARCHAR(9)  | Yes   |
| Day_number_in_calendar_month  | INTEGER     | Yes   |
| Day_number_in_calendar_year   | INTEGER     | Yes   |
| Day_number_in_fiscal_month    | INTEGER     | Yes   |
| Day_number_in_fiscal_year     | INTEGER     | Yes   |
| Last_day_in_week_indicator    | INTEGER     | Yes   |
| Last_day_in_month_indicator   | INTEGER     | Yes   |
| Calendar_week_number_in_year  | INTEGER     | Yes   |
| Calendar_month_name           | VARCHAR(9)  | Yes   |
| Calendar_month_number_in_year | INTEGER     | Yes   |
| Calendar_year_month           | CHAR(7)     | Yes   |
| Calendar_quarter              | INTEGER     | Yes   |
| Calendar_year_quarter         | CHAR(7)     | Yes   |
| Calendar_half_year            | INTEGER     | Yes   |
| Calendar_year                 | INTEGER     | Yes   |
| Holiday_indicator             | VARCHAR(10) | Yes   |
| Weekday_indicator             | CHAR(7)     | Yes   |
| Selling_season                | VARCHAR(32) | Yes   |

# employee\_dimension

This table contains information about all the people who work for the retail chain.

| Column Name     | Data Type  | NULLs |
|-----------------|------------|-------|
| Employee_key    | INTEGER    | No    |
| Employee_gender | VARCHAR(8) | Yes   |

| Employee_title VARCHAR(8) Yes  Employee_first_name VARCHAR(64) Yes  Employee_middle_initial VARCHAR(8) Yes  Employee_last_name VARCHAR(64) Yes  Employee_age INTEGER Yes  Hire_date DATE Yes  Employee_street_address VARCHAR(256) Yes  Employee_city VARCHAR(64) Yes  Employee_state CHAR(2) Yes  Employee_region CHAR(32) Yes  Job_title VARCHAR(64) Yes  Reports_to INTEGER Yes  Annual_salary INTEGER Yes  Hourly_rate FLOAT Yes  VARCHAR(64) Yes |                         |              | ,   |
|----------------------------------------------------------------------------------------------------|-------------------------|--------------|-----|
| Employee_middle_initial VARCHAR(8) Yes  Employee_last_name VARCHAR(64) Yes  Employee_age INTEGER Yes  Hire_date DATE Yes  Employee_street_address VARCHAR(256) Yes  Employee_city VARCHAR(64) Yes  Employee_state CHAR(2) Yes  Employee_region CHAR(32) Yes  Job_title VARCHAR(64) Yes  Reports_to INTEGER Yes  Annual_salary INTEGER Yes  Hourly_rate FLOAT Yes                                                                                      | Employee_title          | VARCHAR(8)   | Yes |
| Employee_last_name                                                                                                    | Employee_first_name     | VARCHAR(64)  | Yes |
| Employee_age INTEGER Yes  Hire_date DATE Yes  Employee_street_address VARCHAR(256) Yes  Employee_city VARCHAR(64) Yes  Employee_state CHAR(2) Yes  Employee_region CHAR(32) Yes  Job_title VARCHAR(64) Yes  Reports_to INTEGER Yes  Salaried_flag INTEGER Yes  Hourly_rate FLOAT Yes                                                                                                    | Employee_middle_initial | VARCHAR(8)   | Yes |
| Hire_date DATE Yes  Employee_street_address VARCHAR(256) Yes  Employee_city VARCHAR(64) Yes  Employee_state CHAR(2) Yes  Employee_region CHAR(32) Yes  Job_title VARCHAR(64) Yes  Reports_to INTEGER Yes  Salaried_flag INTEGER Yes  Hourly_rate FLOAT Yes                                                                                                    | Employee_last_name      | VARCHAR(64)  | Yes |
| Employee_street_address VARCHAR(256) Yes  Employee_city VARCHAR(64) Yes  Employee_state CHAR(2) Yes  Employee_region CHAR(32) Yes  Job_title VARCHAR(64) Yes  Reports_to INTEGER Yes  Salaried_flag INTEGER Yes  Annual_salary INTEGER Yes  Hourly_rate FLOAT Yes                                                                                                    | Employee_age            | INTEGER      | Yes |
| Employee_city VARCHAR(64) Yes  Employee_state CHAR(2) Yes  Employee_region CHAR(32) Yes  Job_title VARCHAR(64) Yes  Reports_to INTEGER Yes  Salaried_flag INTEGER Yes  Annual_salary INTEGER Yes  Hourly_rate FLOAT Yes                                                                                                    | Hire_date               | DATE         | Yes |
| Employee_state CHAR(2) Yes  Employee_region CHAR(32) Yes  Job_title VARCHAR(64) Yes  Reports_to INTEGER Yes  Salaried_flag INTEGER Yes  Annual_salary INTEGER Yes  Hourly_rate FLOAT Yes                                                                                                    | Employee_street_address | VARCHAR(256) | Yes |
| Employee_region CHAR(32) Yes  Job_title VARCHAR(64) Yes  Reports_to INTEGER Yes  Salaried_flag INTEGER Yes  Annual_salary INTEGER Yes  Hourly_rate FLOAT Yes                                                                                                    | Employee_city           | VARCHAR(64)  | Yes |
| Job_title VARCHAR(64) Yes  Reports_to INTEGER Yes  Salaried_flag INTEGER Yes  Annual_salary INTEGER Yes  Hourly_rate FLOAT Yes                                                                                                    | Employee_state          | CHAR(2)      | Yes |
| Reports_to INTEGER Yes Salaried_flag INTEGER Yes Annual_salary INTEGER Yes Hourly_rate FLOAT Yes                                                                                                    | Employee_region         | CHAR(32)     | Yes |
| Salaried_flag INTEGER Yes Annual_salary INTEGER Yes Hourly_rate FLOAT Yes                                                                                                    | Job_title               | VARCHAR(64)  | Yes |
| Annual_salary INTEGER Yes Hourly_rate FLOAT Yes                                                                                                    | Reports_to              | INTEGER      | Yes |
| Hourly_rate FLOAT Yes                                                                                                    | Salaried_flag           | INTEGER      | Yes |
|                                                                                                    | Annual_salary           | INTEGER      | Yes |
| Vacation_days INTEGER Yes                                                                                                    | Hourly_rate             | FLOAT        | Yes |
|                                                                                                    | Vacation_days           | INTEGER      | Yes |

# product\_dimension

The product\_dimension table describes all products sold by the department store chain.

| Column Name              | Data Type    | NULLs |
|--------------------------|--------------|-------|
| Product_key              | INTEGER      | No    |
| Product_version          | INTEGER      | No    |
| Product_description      | VARCHAR(128) | Yes   |
| Sku_number               | CHAR(32)     | Yes   |
| Category_description     | CHAR(32)     | Yes   |
| Department_description   | CHAR(32)     | Yes   |
| Package_type_description | CHAR(32)     | Yes   |
| Package_size             | CHAR(32)     | Yes   |
| Fat_content              | INTEGER      | Yes   |
| Diet_type                | CHAR(32)     | Yes   |
| Weight                   | INTEGER      | Yes   |
| Weight_units_of_measure  | CHAR(32)     | Yes   |

| Shelf_width              | INTEGER | Yes |
|--------------------------|---------|-----|
| Shelf_height             | INTEGER | Yes |
| Shelf_depth              | INTEGER | Yes |
| Product_price            | INTEGER | Yes |
| Product_cost             | INTEGER | Yes |
| Lowest_competitor_price  | INTEGER | Yes |
| Highest_competitor_price | INTEGER | Yes |
| Average_competitor_price | INTEGER | Yes |
| Discontinued_flag        | INTEGER | Yes |

# promotion\_dimension

The promotion\_dimension describes every promotion ever done by the retail chain.

| Column Name          | Data Type    | NULLs |
|----------------------|--------------|-------|
| Promotion_key        | INTEGER      | No    |
| Promotion_name       | VARCHAR(128) | Yes   |
| Price_reduction_type | VARCHAR(32)  | Yes   |
| Promotion_media_type | VARCHAR(32)  | Yes   |
| Ad_type              | VARCHAR(32)  | Yes   |
| Display_type         | VARCHAR(32)  | Yes   |
| Coupon_type          | VARCHAR(32)  | Yes   |
| Ad_media_name        | VARCHAR(32)  | Yes   |
| Display_provider     | VARCHAR(128) | Yes   |
| Promotion_cost       | INTEGER      | Yes   |
| Promotion_begin_date | DATE         | Yes   |
| Promotion_end_date   | DATE         | Yes   |

# shipping\_dimension

This table contains information about the shipping companies that the retail chain uses.

| Column Name  | Data Type | NULLS |
|--------------|-----------|-------|
| Shipping_key | INTEGER   | No    |

| Ship_type    | CHAR(30) | Yes |
|--------------|----------|-----|
| Ship_mode    | CHAR(10) | Yes |
| Ship_carrier | CHAR(20) | Yes |

# vendor\_dimension

This table contains information about each vendor that provides products sold through the retail chain.

| Column Name      | Data Type   | NULLs |
|------------------|-------------|-------|
| Vendor_key       | INTEGER     | No    |
| Vendor_name      | VARCHAR(64) | Yes   |
| Vendor_address   | VARCHAR(64) | Yes   |
| Vendor_city      | VARCHAR(64) | Yes   |
| Vendor_state     | CHAR(2)     | Yes   |
| Vendor_region    | VARCHAR(32) | Yes   |
| Deal_size        | INTEGER     | Yes   |
| Last_deal_update | DATE        | Yes   |

# warehouse\_dimension

This table provides information about each of the chain's warehouses.

| Column Name       | Data Type    | NULLs |
|-------------------|--------------|-------|
| Warehouse_key     | INTEGER      | No    |
| Warehouse_name    | VARCHAR(20)  | Yes   |
| Warehouse_address | VARCHAR(256) | Yes   |
| Warehouse_city    | VARCHAR(60)  | Yes   |
| Warehouse_state   | CHAR(2)      | Yes   |
| Warehouse_region  | VARCHAR(32)  | Yes   |

### **Store Schema**

The Store schema is a snowflake schema that contains information about the retail chain's brick and mortar stores. The following graphic illustrates the Store schema and its relationship with tables in the Public schema.

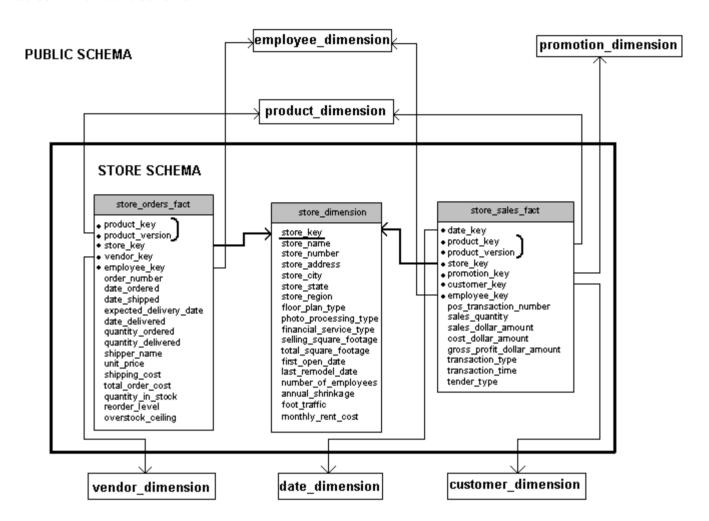

### store\_orders\_fact

This table contains information about all orders made at the company's brick and mortar stores.

| Column Name     | Data Type | NULLs |
|-----------------|-----------|-------|
| Product_key     | INTEGER   | No    |
| Product_version | INTEGER   | No    |
| Store_key       | INTEGER   | No    |

| Vendor_key             | INTEGER     | No  |
|------------------------|-------------|-----|
| Employee_key           | INTEGER     | No  |
| Order_number           | INTEGER     | No  |
| Date_ordered           | DATE        | Yes |
| Date_shipped           | DATE        | Yes |
| Expected_delivery_date | DATE        | Yes |
| Date_delivered         | DATE        | Yes |
| Quantity_ordered       | INTEGER     | Yes |
| Quantity_delivered     | INTEGER     | Yes |
| Shipper_name           | VARCHAR(32) | Yes |
| Unit_price             | INTEGER     | Yes |
| Shipping_cost          | INTEGER     | Yes |
| Total_order_cost       | INTEGER     | Yes |
| Quantity_in_stock      | INTEGER     | Yes |
| Reorder_level          | INTEGER     | Yes |
| Overstock_ceiling      | INTEGER     | Yes |

# store\_sales\_fact

This table contains information about all sales made at the company's brick and mortar stores.

| Column Name                | Data Type | NULLs |
|----------------------------|-----------|-------|
| Date_key                   | INTEGER   | No    |
| Product_key                | INTEGER   | No    |
| Product_version            | INTEGER   | No    |
| Store_key                  | INTEGER   | No    |
| Promotion_key              | INTEGER   | No    |
| Customer_key               | INTEGER   | No    |
| Employee_key               | INTEGER   | No    |
| Pos_transaction_number     | INTEGER   | No    |
| Sales_quantity             | INTEGER   | Yes   |
| Sales_dollar_amount        | INTEGER   | Yes   |
| Cost_dollar_amount         | INTEGER   | Yes   |
| Gross_profit_dollar_amount | INTEGER   | Yes   |

### **Getting Started Guide**

| Transaction_type | VARCHAR(16) | Yes |
|------------------|-------------|-----|
| Transaction_time | TIME        | Yes |
| Tender_type      | VARCHAR(8)  | Yes |

**store\_dimension**This table contains information about each brick and mortar store within the retail chain.

| Column Name            | Data Type    | NULLs |
|------------------------|--------------|-------|
| Store_key              | INTEGER      | No    |
| Store_name             | VARCHAR(64)  | Yes   |
| Store_number           | INTEGER      | Yes   |
| Store_address          | VARCHAR(256) | Yes   |
| Store_city             | VARCHAR(64)  | Yes   |
| Store_state            | CHAR(2)      | Yes   |
| Store_region           | VARCHAR(64)  | Yes   |
| Floor_plan_type        | VARCHAR(32)  | Yes   |
| Photo_processing_type  | VARCHAR(32)  | Yes   |
| Financial_service_type | VARCHAR(32)  | Yes   |
| Selling_square_footage | INTEGER      | Yes   |
| Total_square_footage   | INTEGER      | Yes   |
| First_open_date        | DATE         | Yes   |
| Last_remodel_date      | DATE         | Yes   |
| Number_of_employees    | INTEGER      | Yes   |
| Annual_shrinkage       | INTEGER      | Yes   |
| Foot_traffic           | INTEGER      | Yes   |
| Monthly_rent_cost      | INTEGER      | Yes   |

### **Online Sales Schema**

The Online\_Sales schema is a snowflake schema. The following graphic illustrates the Online\_Sales schema and its relationship with tables in the Public schema.

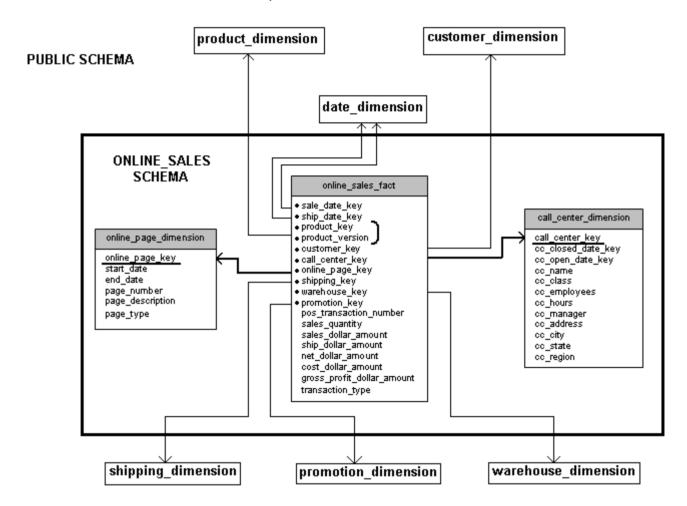

### online\_sales\_fact

The online\_sales\_fact table describes all the items purchased through the online store front.

| Column Name     | Data Type | NULLs |  |
|-----------------|-----------|-------|--|
| Sale_date_key   | INTEGER   | No    |  |
| Ship_date_key   | INTEGER   | No    |  |
| Product_key     | INTEGER   | No    |  |
| Product_version | INTEGER   | No    |  |

| Constant and a least       |             |     |
|----------------------------|-------------|-----|
| Customer_key               | INTEGER     | No  |
| Call_center_key            | INTEGER     | No  |
| Online_page_key            | INTEGER     | No  |
| Shipping_key               | INTEGER     | No  |
| Warehouse_key              | INTEGER     | No  |
| Promotion_key              | INTEGER     | No  |
| Pos_transaction_number     | INTEGER     | No  |
| Sales_quantity             | INTEGER     | Yes |
| Sales_dollar_amount        | FLOAT       | Yes |
| Ship_dollar_amount         | FLOAT       | Yes |
| Net_dollar_amount          | FLOAT       | Yes |
| Cost_dollar_amount         | FLOAT       | Yes |
| Gross_profit_dollar_amount | FLOAT       | Yes |
| Transaction_type           | VARCHAR(16) | Yes |

# call\_center\_dimension

The call\_center\_dimension table describes all the chain's call centers.

| Column Name     | Data Type    | NULLs |
|-----------------|--------------|-------|
| Call_center_key | INTEGER      | No    |
| Cc_closed_date  | DATE         | Yes   |
| Cc_open_date    | DATE         | Yes   |
| Cc_name         | VARCHAR(50)  | Yes   |
| Cc_class        | VARCHAR(50)  | Yes   |
| Cc_employees    | INTEGER      | Yes   |
| Cc_hours        | CHAR(20)     | Yes   |
| Cc_manager      | VARCHAR(40)  | Yes   |
| Cc_address      | VARCHAR(256) | Yes   |
| Cc_city         | VARCHAR(64)  | Yes   |
| Cc_state        | CHAR(2)      | Yes   |
| Cc_region       | VARCHAR(64)  | Yes   |

### online\_page\_dimension

The online\_page\_dimension table describes all the pages in the online store front.

| Column Name      | Data Type    | NULLs |
|------------------|--------------|-------|
| Online_page_key  | INTEGER      | No    |
| Start_date       | DATE         | Yes   |
| End_date         | DATE         | Yes   |
| Page_number      | INTEGER      | Yes   |
| Page_description | VARCHAR(100) | Yes   |
| Page_type        | VARCHAR(100) | Yes   |

# vmart\_query\_01.sql

### Query

```
-- vmart_query_01.sql
-- FROM clause subquery
-- Return the values for five products with the
-- lowest-fat content in the Dairy department

SELECT fat_content
FROM (
    SELECT DISTINCT fat_content
    FROM product_dimension
    WHERE department_description
    IN ('Dairy') ) AS food
    ORDER BY fat_content
    LIMIT 5
```

### **Example**

# vmart\_query\_02.sql

```
-- vmart query 02.sql
```

```
-- WHERE clause subquery
-- Asks for all orders placed by stores located in Massachusetts
-- and by vendors located elsewhere before March 1, 2003:

SELECT order_number, date_ordered
FROM store.store_orders_fact orders
WHERE orders.store_key IN (
    SELECT store_key
    FROM store.store_dimension
    WHERE store_state = 'MA')
        AND orders.vendor_key NOT IN (
    SELECT vendor_key
    FROM public.vendor_dimension
    WHERE vendor_state = 'MA')
        AND date ordered < '2003-03-01';
```

```
order number | date ordered
-----+-----
       1584 | 2003-01-05
       39396 | 2003-02-05
       83738 | 2003-01-04
        8898 | 2003-02-05
       69712 | 2003-01-06
       74866 | 2003-01-03
       75397 | 2003-02-06
       60069 | 2003-01-10
       85854 | 2003-01-03
       21982 | 2003-02-03
       47766 | 2003-02-07
       31284 | 2003-02-03
       28005 | 2003-01-09
       79963 | 2003-02-01
       19515 | 2003-02-05
(15 rows)
```

# vmart\_query\_03.sql

```
-- vmart_query_03.sql
-- Noncorrelated subquery
-- Requests female and male customers with the maximum
-- annual income from customers

SELECT customer_name, annual_income
FROM public.customer_dimension
WHERE (customer_gender, annual_income) IN (
    SELECT customer_gender, MAX(annual_income)
    FROM public.customer_dimension
    GROUP BY customer gender);
```

```
customer_name | annual_income
------
Meghan U. Miller | 999960
Michael T. Jackson | 999981
(2 rows)
```

### vmart\_query\_04.sql

### Query

```
-- vmart_query_04.sql
-- IN predicate
-- Find all products supplied by stores in Massachusetts

SELECT DISTINCT s.product_key, p.product_description
FROM store.store_sales_fact s, public.product_dimension p
WHERE s.product_key = p.product_key
AND s.product_version = p.product_version AND s.store_key IN (
    SELECT store_key
    FROM store.store_dimension
    WHERE store_state = 'MA')
ORDER BY s.product key;
```

### **Example**

```
product_key | product_description
          1 | Brand #1 butter
          1 | Brand #2 bagels
           2 | Brand #3 lamb
           2 | Brand #4 brandy
           2 | Brand #5 golf clubs
           2 | Brand #6 chicken noodle soup
           3 | Brand #10 ground beef
           3 | Brand #11 vanilla ice cream
           3 | Brand #7 canned chicken broth
           3 | Brand #8 halibut
           3 | Brand #9 camera case
           4 | Brand #12 rash ointment
           4 | Brand #13 low fat milk
           4 | Brand #14 chocolate chip cookies
           4 | Brand #15 silver polishing cream
(15 rows)
```

# vmart\_query\_05.sql

```
-- vmart_query_05.sql
-- EXISTS predicate
-- Get a list of all the orders placed by all stores on
```

```
-- January 2, 2003 for the vendors with records in the
-- vendor_dimension table

SELECT store_key, order_number, date_ordered
FROM store.store_orders_fact
WHERE EXISTS (
    SELECT 1
    FROM public.vendor_dimension
    WHERE public.vendor_dimension.vendor_key =
store.store_orders_fact.vendor_key)
    AND date ordered = '2003-01-02';
```

| store_key | 1   | order_number | 1   | date_ordered |
|-----------|-----|--------------|-----|--------------|
| 213       | -+- | <br>148816   | -+- | 2003-01-02   |
|           | - 1 |              |     |              |
| 111       |     | 184148       |     | 2003-01-02   |
| 89        |     | 279732       |     | 2003-01-02   |
| 115       |     | 3677         |     | 2003-01-02   |
| 212       |     | 117057       |     | 2003-01-02   |
| 65        |     | 198323       |     | 2003-01-02   |
| 238       |     | 246942       |     | 2003-01-02   |
| 140       |     | 257554       |     | 2003-01-02   |
| 43        |     | 79699        |     | 2003-01-02   |
| 219       |     | 240925       |     | 2003-01-02   |
| 249       |     | 4789         |     | 2003-01-02   |
| 12        |     | 234175       |     | 2003-01-02   |
| 119       |     | 176211       |     | 2003-01-02   |
| 107       |     | 249378       |     | 2003-01-02   |
| 228       |     | 251959       |     | 2003-01-02   |
| (15 rows) |     |              |     |              |

# vmart\_query\_06.sql

#### Query

```
-- vmart_query_06.sql
-- EXISTS predicate
-- Orders placed by the vendor who got the best deal
-- on January 4, 2004

SELECT store_key, order_number, date_ordered
FROM store.store_orders_fact ord, public.vendor_dimension vd
WHERE ord.vendor_key = vd.vendor_key
AND vd.deal_size IN (
    SELECT MAX(deal_size)
    FROM public.vendor_dimension)
AND date ordered = '2004-01-04';
```

#### **Example**

```
store_key | order_number | date_ordered
```

```
168 | 51386 | 2004-01-04

88 | 73316 | 2004-01-04

241 | 68520 | 2004-01-04

(3 rows)
```

### vmart\_query\_07.sql

### Query

```
-- vmart_query_07.sql
-- Multicolumn subquery
-- Which products have the highest cost,
-- grouped by category and department

SELECT product_description, sku_number, department_description
FROM public.product_dimension

WHERE (category_description, department_description, product_cost) IN (
    SELECT category_description, department_description,
    MAX(product_cost) FROM product_dimension
    GROUP BY category description, department description);
```

### **Example**

```
product_description | sku_number | department_description | sku_number | department_description | sku_number | department_description | sku_number | department_description | sku_number | department_description | sku_number | department_description | department_description | sku_number | department_description | department_description | department_description | department_description | department_description | department_description | department_description | department_description | department_description | department_description | department_description | department_description | department_description | department_description | department_description | department_description | department_description | department_description | department_description | department_description | department_description | department_description | department_description | department_description | department_description | department_description | department_description | department_description | department_description | department_description | department_description | department_description | department_description | department_description | department_description | department_description | department_description | department_description | department_description | department_description | department_description | department_description | department_description | department_description | department_description | department_description | department_description | department_description | department_description | department_description | department_description | department_description | department_description | department_description | department_description | department_description | department_description | department_description | department_description | department_description | department_description | department_description | department_description | department_description | department_description | department_description | department_description | description | description | description | description | description | description |
```

# vmart\_query\_08.sql

```
-- vmart_query_08.sql
-- Using pre-join projections to answer subqueries
-- between online_sales_fact and online_page_dimension

SELECT page_description, page_type, start_date, end_date
FROM online_sales.online_sales_fact f, online_sales.online_page_dimension d
WHERE f.online_page_key = d.online_page_key

AND page_number IN
   (SELECT MAX(page_number)
        FROM online_sales.online_page_dimension)
AND page type = 'monthly' AND start date = '2003-06-02';
```

### vmart\_query\_09.sql

### Query

### Example

| sales_quantity | sales_dollar_amount | transaction_type | cc_name           |
|----------------|---------------------|------------------|-------------------|
| 7              | 513                 | purchase         | Southeastern      |
| 3              | 439                 | purchase         | Southwest         |
| 10             | 425                 | purchase         | North Midwest     |
| 5              | 364                 | purchase         | North Midwest     |
| 7              | 320                 | purchase         | Pacific Northwest |
| 2              | 314                 | purchase         | Pacific Northwest |
| 9              | 299                 | purchase         | California        |
| 9              | 265                 | purchase         | Central Midwest   |
| 9              | 247                 | purchase         | Southwest         |
| 6              | 221                 | purchase         | Central Midwest   |
| 1              | 198                 | purchase         | Central Midwest   |
| 5              | 177                 | purchase         | Central Midwest   |
| 7              | 131                 | purchase         | Southwest         |
| 10             | 110                 | purchase         | North Midwest     |
| 2              | -329                | return           | Other             |
| (15 rows)      |                     |                  |                   |

# Installing the Example Database

Vertica provides a one-step installation script that lets you create an example database and start using it immediately. The scripts are located in /opt/vertica/sbin and are called:

- install\_example Creates a database on the default port (5433), generates data, creates the schema and a default superprojection, and loads the data.
- delete example Drops the database

**Note:** For a more advanced but equally-simple example using the Vertica databases, see the *Tutorial* (page 87) in the Getting Started Guide.

### **Installing the Example Database**

- 1 In a terminal window, log in as the DBA user:
  - # su dbadmin
- 2 Change to the /example directory and run the install script:
  - \$ /opt/vertica/sbin/install example <example name>

where <example\_name> is one of the following: ClickStream, CreditHistory, Retail, Stock, TickStore, Telecom, VMart.

- 3 Connect to the database:
  - \$ /opt/vertica/bin/vsql

Alternatively connect to the database using the Administration Tools and select **Connect to Database** from the Main Menu:

\$ admintools

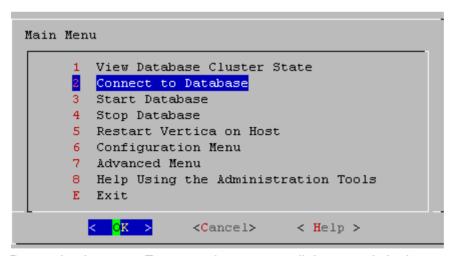

4 Run a simple query. For example, to count all the records in the store\_sales\_fact table: => SELECT COUNT(1) FROM store.store\_sales\_fact;

The example database log files, ExampleDelete.txt and ExampleInstall.txt, are written to /opt/vertica/examples/log.

### **Example Database Scripts**

Each of the example directories contains query script files that you can use. While you can create your own queries, Vertica provides scripts to get you started quickly. All SQL scripts used by the <code>install\_example</code> installation script are available for review in the following folders. You can use the scripts as templates for your own applications.

- /opt/vertica/examples/ClickStream Schema
- /opt/vertica/examples/CreditHistory\_Schema
- /opt/vertica/examples/Retail Schema
- /opt/vertica/examples/Stock Schema
- /opt/vertica/examples/TickStore\_Schema
- /opt/vertica/examples/Telecom Schema
- /opt/vertica/examples/VMart\_Schema

The following table describes the scripts available, where {identifier} is the name of the example database:

### Script Name Description

| {identifier}_count_data.sql    | Counts rows of all example database tables                   |
|--------------------------------|--------------------------------------------------------------|
| {identifier}_define_schema.sql | Defines the schema for each table                            |
| {identifier}_gen               | Is the sample data generator                                 |
| {identifier}_load_data.sql     | Loads data to the corresponding tables using COPY DIRECT     |
| {identifier}_queries.sql       | Contains all sample queries                                  |
| {identifier}_schema_drop.sql   | Drops all example database tables                            |
| {identifier}_query_##.sql      | Are the individual queries; for example query #1 through "n" |

**Note:** The number of example databases you create is limited only by the disk space available on your system.

#### **Deleting the One-Step Example Database**

To remove an example database:

- 1 Log in as the DBA user; for example:
  - # su dbadmin
- **2** Run the delete example script:
  - \$ /opt/vertica/sbin/delete example <example name>

where < example\_name > is the name of the example database you provided to the install script.

# **Tutorial: Setting up an Example Database**

### **Prerequisites**

Before you proceed, Vertica must be installed on one host or a cluster of hosts, as described in the Installation Guide. Vertica recommends a minimum of three hosts in the cluster.

#### **Audience**

This tutorial targets anyone who wants to learn how to create and run a Vertica database. No special database knowledge is required at this point, though a rudimentary knowledge of basic SQL commands could be useful when you begin to run queries.

### **Objectives**

You'll follow the simple steps below to create a fully-functioning, comprehensive design using one of the schemas described in *Example Databases* (page 11).

- 1 Set up the example environment (page 88)
- 2 Create the example database (page 89)
- 3 Define the database schema (page 91)
- 4 Load the data (page 92)
- **5** Create a comprehensive design (page 93)
- 6 Test the design (page 101)
- 7 (Optional) Generate custom data files (page 103)

It's that easy! The whole process takes about 15 minutes, and when you are finished, you can proceed directly to *Running Simple Queries* (page 105).

#### Notes

- Although the VMart database (page 67) is used throughout this tutorial, the steps are the same for all of the example databases (page 11). If you choose a different database, replace VMart with Clickstream, Credit History, Retail Sales, Stock Exchange, or Telecom in each example provided.
- This tutorial uses a Vertica-provided query, but you can follow the same set of procedures later, when you create your own design and use your own query file.
- If, in the future, you have a query that you want to optimize, you can create an enhanced design
  with additional projections to be tuned specifically for the query you provide. See Creating a
  Query-specific Design Using the Database Designer in the Administrator's Guide.
- For additional information about managing your designs, see Creating a Physical Design in the Administrator's Guide.

# **Step 1: Set Up the Example Environment**

In this procedure, you set up the example database environment.

- 1 Stop all databases running on the same host on which you plan to install your example database.
- 2 Choose the **example database** (page 11) that you want to use.

**Note:** All procedures in this tutorial use the *Vmart example database* (page 67).

3 Log in to a terminal using the database administrator account that was created during product installation.

The default account name is dbadmin.

4 Create a directory for the example files on the Administration Host:

```
$ mkdir examples
```

Do not use the default data directory /home/dbadmin.

**5** Copy the files to the sample directory.

If you installed the product rpm on a database server, the example databases are located in /opt/vertica/examples on the host.

**6** Set your current directory to the example database directory your created:

\$ cd examples

**Note:** Do not change directories while following this tutorial. Some of the steps depend on being set to a specific directory.

**7** Run the sample data generator program:

#### \$ ./vmart\_gen

Let the program run with the default parameters, which you can review in the README file.

```
<u>Using</u> default parameters
datadirectory = ./
numfiles = 1
seed = 20177
null = ''
timefile = Time.txt
numfactsalesrows = 5000000
numfactorderrows = 300000
numprodkeys = 60000
numstorekeys = 250
numpromokeys = 1000
numvendkeys = 50
numcustkeys = 50000
numempkeys = 10000
numwarehousekeys = 100
numshippingkeys = 100
numonlinepagekeys = 1000
numcallcenterkeys = 200
numfactonlinesalesrows = 5000000
numinventoryfactrows = 300000
gen_load_script = false
Data Generated successfully !
```

If the <code>vmart\_gen</code> executable does not work correctly, recompile it and run the sample data generator script (./vmart\_gen) again.

This example uses the GNU C++ compiler, which is a *free download* (*http://gcc.gnu.org/*). You can use any other C++ compiler.

```
$ g++ vmart_gen.cpp -o vmart_gen
$ chmod +x vmart gen
```

**Tip:** If you are using VMware, the fact table load could fail. Specify a smaller fact table size, such as 1000000 (1M) rows, as described in **Generating Custom Data Files** (page 103). The maximum size of a bulk load depends on the system resources and cannot be determined accurately.

# **Step 2: Create the Example Database**

In this procedure, you create the example database.

- 1 Run the Administration Tools.
  - \$ /opt/vertica/bin/admintools

Note: See the *Administration Tools Keystrokes* (see "*Using the Graphical User Interface*" on page 107) for a quick reference. If you are using a remote terminal application, such as PuTTY or a Cygwin bash shell, see *Notes for Remote Terminal Users* (page 108).

- 2 Accept the license agreement (once only).
- **3** Specify the location of your license key file (once only).
- 4 From the Administration Tools Main Menu, click Configuration Menu and click OK.
- 5 Click Create Database and click OK.

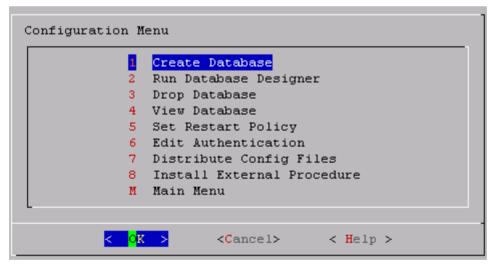

6 Name the database vmartdb and click OK.

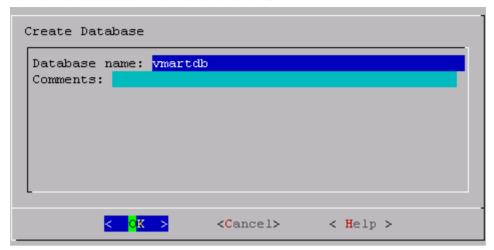

7 Click **OK** to bypass the password, and click **Yes** to confirm.

**Note:** There is no need for a database superuser password in this tutorial. When you create a production database, however, always specify a superuser password. Otherwise, the database is permanently set to trust authentication (no passwords).

8 Select the hosts you want to include in the database cluster and click **OK**. This example creates the <code>vmartdb</code> database on a 4-host cluster.

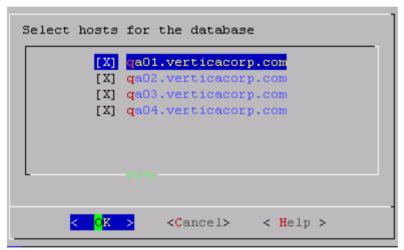

- 9 Click **OK** to select the default paths for the data and catalog directories.
  - Catalog and data paths must contain only alphanumeric characters and cannot have leading space characters. Failure to comply with these restrictions could result in database creation failure.
  - When you create a production database, you'll likely specify other locations than the default. See Prepare Disk Storage Locations in the Administrator's Guide for more information.

10 Click Yes to create the database.

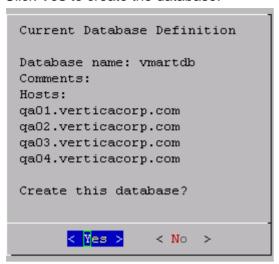

During database creation, Vertica automatically creates a set of node definitions based on the database name and the names of the hosts you selected and returns a success message.

11 Click **OK** to close the message.

# **Step 3: Define the Database Schema**

Now that you have created a database, define the schema.

- 1 On the Administration Tools Configuration Menu, click **Main Menu** and click **OK**.
- 2 Click Connect to Database and click OK.

You'll see the following prompt:

```
Welcome to the vsql, Vertica_Database v4.1.x interactive terminal.
Type: \h for help with SQL commands
     \? for help with vsql commands
     \g or terminate with semicolon to execute query
     \q to quit
vmartdb=>
```

3 To create the logical schema, run the SQL schema definition script using the \i meta-command in vsql:

```
vmartdb=> \i vmart_define_schema.sql
```

A series of CREATE TABLE and ALTER TABLE statement scrolls on the terminal window:

```
vmartdb=> \i vmart define schema.sql
CREATE SCHEMA
CREATE SCHEMA
CREATE TABLE
CREATE TABLE
CREATE TABLE
CREATE TABLE
CREATE TABLE
CREATE TABLE
CREATE TABLE
CREATE TABLE
CREATE TABLE
ALTER TABLE
CREATE TABLE
CREATE TABLE
ALTER TABLE
CREATE TABLE
ALTER TABLE
CREATE TABLE
CREATE TABLE
CREATE TABLE
ALTER TABLE
vmartdb=>
```

The <code>vmart\_define\_schema.sql</code> file creates the tables and referential integrity constraints that make up the logical schema.

# Step 4: Load the Data

In this brief step, you'll load data into the schema you created in the previous step. Vertica automatically creates a superprojection for each table into which data is loaded.

1 Load data into the VMart database using the vmart load data.sql script.

vmartdb=> \i vmart load data.sql

**Note:** It could take several minutes to load the default five-million row fact table on a typical hardware cluster. You can check the load by examining the *vertica*.log file, as described in Monitoring the Log Files in the Administrator's Guide.

# **Step 5: Create a Comprehensive Design**

This procedure guides you through creating a comprehensive design and assumes you have already performed the following prerequisite steps:

- Set up the example environment (page 88)
- Created the example database (page 89)
- **Defined the database schema** (page 91)
- Loaded the data (page 92)

If you have not performed the above steps, refer to the *Tutorial* (page 87) in the Getting Started Guide.

- 1 Type \q to exit the vsql session and return to the Main Menu in the Administration Tools. Alternatively, restart the Administrative Tools:
  - \$ /opt/vertica/bin/admintools
- 2 From the Main Menu, click Configuration Menu and click OK.
- 3 From the Configuration Menu, click Run Database Designer, and and click OK.
- 4 Select **vmartdb** as the database and click **OK**.

If you are asked to enter the password for the database, click **OK** to bypass. No password was assigned in **Step 2: Create the Example Database** (page 89), so you do not need to enter one now.

5 Click **OK** to accept the default directory for storing Database Designer output and log files. **Note this location**.

**Note:** If you choose to not deploy your design now, the Database Designer saves the SQL script to implement the design in this directory where you can review and manually deploy it later.

6 In the **Database Designer** window, enter a name for the design (this example uses **vmart design**) and click **OK**.

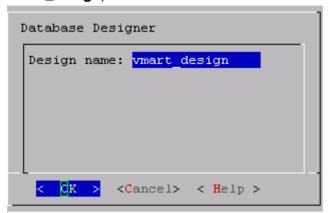

7 In the **Design Type** window, click **Comprehensive** to create a complete initial design, and click **OK**.

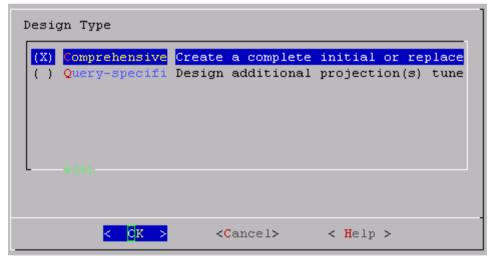

8 Select the schemas for your design, and click **OK**.

If you include a schema that contains tables without data, the Administration Tools returns a message notifying you that designing for tables without data could be suboptimal. You can choose to continue, but Vertica recommends that you click Cancel and deselect the schemas that contain empty tables before you proceed.

**Note:** In this example, the Vmart design is a multi-schema database, so be sure to select all three options: public, store, and online\_sales

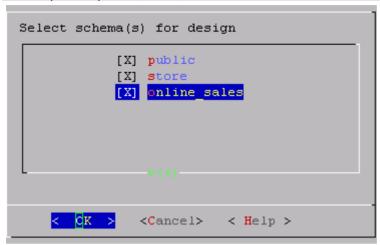

**9** In the **Design Options** window, accept the default of all three options described below and click **OK**.

Generally, you want to accept the default of enabling all three because the Database Designer is best positioned to generate a new comprehensive design and create a complete set of projections for the tables in the selected schema. The three options are:

- Optimize with queries: Efficiency of the design is substantially improved if the Database Designer can access sample queries.
  - Supplying the Database Designer with queries is especially important if you want to optimize the database design for query performance.
- Update statistics: Accurate statistics help the Database Designer choose the best strategy
  for data compression. If you select this option, the database statistics are updated to
  maximize design quality.
  - Note that updating statistics takes time and resources, so if the current statistics are up to date, this step is unnecessary. When in doubt, update statistics.
- Deploy design: The new design will be automatically deployed, which means that during deployment, new projections are added, some existing projections might be retained, and any unnecessary existing projections are removed. Any new projections are refreshed so that they are populated with data.

**Note:** For large databases, a full design session could take a long time, yet it is best to allow this process to complete uninterrupted. If the session must be canceled, use CTRL+C.

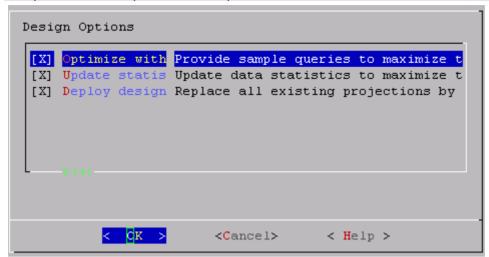

**10** If you selected the Optimize with queries option, you are prompted for the query file. Type the full path to the file containing the queries that will be run on your database. In this example it is:

/examples/VMart Schema/vmart queries.sql

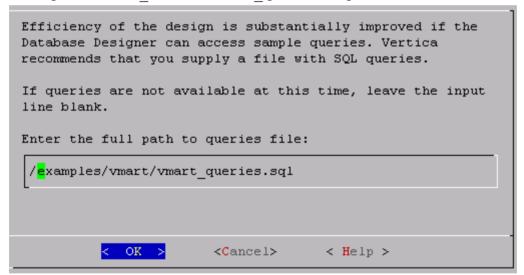

11 Choose the **K-safety value** you want. In this example, it is 1. Click **OK**.

**Note:** There will be no K-safe form if you are creating a comprehensive design on a single node. In that case, you can skip this step.

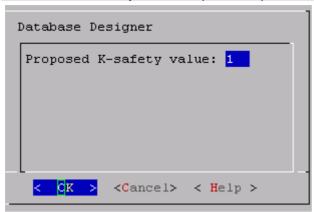

**12** Choose the Database Designer's priority for the design (in this procedure choose **Balanced**) and click **OK**.

The options are:

- Balanced query/load performance tells the Database Designer to create a design that is balanced between database size and query performance.
- Query load performance creates a design focused on faster query performance, which might recommend additional projections. These projections could result in a larger database storage size.
- Load performance is optimized for loads, minimizing size of the database, potentially at the expense of query performance.

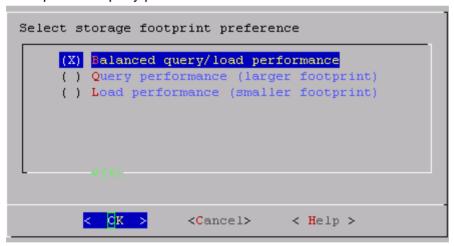

13 When the informational message displays, click **Proceed**.

The Database Designer:

- Sets up the design session
- Examines table data
- Loads queries from the query file you provided
- Creates the design

 Deploys the design or saves a SQL file containing the design, depending on what you selected for the Deploy design option in step 9. You can watch the progress on the terminal window. The following image is just an example and might not match exactly what you see:

```
Creating design...
          6%] Analyzing data statistics... Completed 1 of 15 tables. Analyzing p
        [ 13%] Analyzing data statistics... Completed 2 of 15 tables. Analyzing p
       [ 13%] Analyzing data statistics... Completed 2 of 15 tables. Analyzing p
       [ 26%] Analyzing data statistics... Completed 4 of 15 tables. Analyzing p
       [ 40%] Analyzing data statistics... Completed 6 of 15 tables. Analyzing p
       [ 66%] Analyzing data statistics... Completed 10 of 15 tables. Analyzing
       [ 73%] Analyzing data statistics... Completed 11 of 15 tables. Analyzing
       [ 93%] Analyzing data statistics... Completed 14 of 15 tables. Analyzing
       [100%] Analyzing data statistics... Completed 15 of 15 tables. Analyzing
       [100%] Analyzing data statistics... Completed 15 of 15 tables.
       [ 0%] Optimizing for query performance... Completed 0 of 9 queries. Sett
          0%] Optimizing for query performance... Completed 0 of 9 queries. Sett
         0%] Optimizing for query performance... Completed 0 of 9 queries. Choo
         0%] Optimizing for query performance... Completed 0 of 9 queries. Choo
       [ 66%] Optimizing for query performance... Completed 6 of 9 queries. Choo
       [100%] Optimizing for query performance... Completed 9 of 9 queries.
         0%] Optimizing storage footprint... Completed 0 of 15 tables. Optimizi
          6%] Optimizing storage footprint... Completed 1 of 15 tables. Optimizi
          6%] Optimizing storage footprint... Completed 1 of 15 tables. Optimizi
       [ 26%] Optimizing storage footprint... Completed 4 of 15 tables. Optimizi
       [ 46%] Optimizing storage footprint... Completed 7 of 15 tables. Optimizi
       [ 60%] Optimizing storage footprint... Completed 9 of 15 tables. Optimizi
       [ 66%] Optimizing storage footprint... Completed 10 of 15 tables. Optimiz
       [ 66%] Optimizing storage footprint... Completed 10 of 15 tables. Optimiz
       [ 66%] Optimizing storage footprint... Completed 10 of 15 tables. Optimiz
       [ 73%] Optimizing storage footprint... Completed 11 of 15 tables. Optimiz
       [ 73%] Optimizing storage footprint... Completed 11 of 15 tables. Optimiz
       [ 93%] Optimizing storage footprint... Completed 14 of 15 tables. Optimiz
       [ 93%] Optimizing storage footprint... Completed 14 of 15 tables. Optimiz
       [ 93%] Optimizing storage footprint... Completed 14 of 15 tables. Optimiz
       [ 93%] Optimizing storage footprint... Completed 14 of 15 tables. Optimiz
        [ 93%] Optimizing storage footprint... Completed 14 of 15 tables. Optimiz
       [ 93%] Optimizing storage footprint... Completed 14 of 15 tables. Optimiz
       [100%] Optimizing storage footprint... Completed 15 of 15 tables.
       [100%] All done...
   Query optimization results...
       9 queries FULLY OPTIMIZED BY NEW PROJECTIONS
   Deploying design...
       Adding
                 32 new projections
       Dropping 56 unnecessary existing projections
        [100%] Deploying/Dropping projections... Completed 88 of 88 projections.
   Completed 88 of 88 projections.
Database Designer finished.
```

14 When the Database Designer finishes, press **Enter** to return to the Administration Tools menu.

**Note:** The Database Designer creates a backup of the current design of your database before deploying the new design. This backup is stored in the output directory you entered in step 5, and is named design name projection backup nnnnnnnnnn.sql

# Step 6: Connect to the Database and Run a Simple Query

Proceeding directly from Step 5:

- 1 Click Main Menu and click OK.
- 2 Click Connect to Database and click OK.

The vsql welcome prompt displays:

```
Welcome to vsql, the Vertica Analytic Database v4.0.11-20100427010202
  interactive terminal.
Type: \h for help with SQL commands
    \? for help with vsql commands
    \q or terminate with semicolon to execute query
    \q to quit
vmartdb=>
```

3 Use the \i meta-command to execute your example query script:

```
vmartdb=> \i vmart query 01.sql
```

See the following list for the example queries that Vertica supplies:

- Clickstream Example Database (page 13)
- Credit History Example Database (page 22)
- Retail Sales Example Database (page 31)
- Stock Exchange Example Database (page 45)
- **Telecom Example Database** (page 58)
- VMart Example Database (page 67)

#### See Also

**Running Simple Queries** (page 105)

Creating a Query-specific Design Using the Database Designer in the Administrator's Guide

# Step 7: Test the Optimized Design

In order to test your optimized design, you can check query execution times:

1 Use the vsql \timing meta-command to enable the display of query execution time in milliseconds.

Execute a SQL sample query script to test your schema and load scripts for errors.

**Note:** Include a sample of queries your users are likely to run against the database. If you don't have any real queries, just write simple SQL that collects counts on each of your tables. Alternatively, you can skip this step.

2 Execute several ad hoc queries

- 1. Run Administration Tools and select Connect to Database.
- 2. Use the \i meta-command to execute the query script; for example:

```
vmartdb=> \i vmart_query_01.sql
```

Once the database has been optimized, it should run queries efficiently. However, you might discover additional queries that you want to optimize. If this is the case, modify and update the design. See Modifying Designs and Creating a Query-specific Design Using the Database Designer in the Administrator's Guide.

# **Step 8: (Optional) Generate Custom Data Files**

Each example database provided with Vertica includes a sample data generator program that produces output files whose names correspond to the tables in the logical schema. Each data generator has a similar set of input parameters that allow you to specify the number of rows of data to generate for any subset of the tables. To see a detailed list of the parameters for any example database, examine the README file in the example database directory.

**Tip**: You can repeat the tutorial using custom data files to test larger data sizes.

### **Syntax**

#### **Parameters**

|                | T                                                                                                    |
|----------------|----------------------------------------------------------------------------------------------------|
| example_gen    | Where example is one of the following:                                                                                                    |
|                | clickstream                                                                                                    |
|                | credithistory                                                                                                    |
|                | retail                                                                                                    |
|                | stock                                                                                                    |
|                | telecom                                                                                                    |
|                | vmart                                                                                                    |
| files files    | Splits the fact table data into the specified number of files. By default, the data generator produces a single, unnumbered fact table data file. If you specify a value of two (2) or more, the data generator numbers the files by appending an underscore character (_) and three digits to the file name, starting at _001. For example: |
|                | ./retail genfiles 3                                                                                                    |
|                | produces:                                                                                                    |
|                | Retail_Sales_Fact_001.tbl                                                                                                    |
|                | Retail_Sales_Fact_002.tbl                                                                                                    |
|                | Retail_Sales_Fact_003.tbl                                                                                                    |
|                | Default: 1                                                                                                    |
| seed seed      | Is the seed for the pseudo-random number generator. If you use the same seed each time you run the data generator, you get the same data files (excluding external factors); for example, seed 9999.  Default: 20177                                                                                                    |
| time_file path | Is the pathname of the pre-computed time data input file used to generate the <i>Date Dimension</i> (see " <i>Date_Dimension</i> " on page 32) table.  Default: ./Time.txt                                                                                                    |
|                | 20.00                                                                                                    |

|                           | This Vertica-supplied file is provided for each example database and the date range may vary; for example 2000-2004 or 2003-2007.                                                  |
|---------------------------|----------------------------------------------------------------------------------------------------|
| fact_table_name rows      | Is the name of the fact table in <i>example</i> followed by the number of rows of data to generate for the fact table.  Default: 5,000,000 (five million)                          |
| dimension_table_name rows | Is the name of a dimension table in <i>example</i> (other than the <code>Date_Dimension</code> table) followed by the number of rows of data to generate for that dimension table. |

#### **Notes**

- The number of rows in <code>Date\_Dimension</code> tables is determined by the time data input file supplied with the example database.
- If you are using multiple fact table data files, make sure that your fact table load script(s) contain the correct file names as described in Using Load Scripts.

### **Examples**

```
./retail_gen
./retail_gen --files 3
/home/dbadmin/Retail_Schema/retail_gen \
--seed 9999
--time_file /home/dbadmin/Retail_Schema/Time.txt \
--retail_sales_fact 100000 \
--product_dimension 500 \
--store_dimension 50 \
--promotion dimension 100
```

# **Running Simple Queries**

Each example database includes example SQL queries that represent the kinds of queries you might use in a production database. If you copy the query files to a client system, you can connect to the example database and execute the queries using any of the methods described in the Programmer's Guide.

To run an example query using vsql on a cluster host:

1 Run Administration Tools and select Connect to Database.

```
Welcome to the vsql, Vertica_Database v4.1.x interactive terminal.
Type: \h for help with SQL commands
      \? for help with vsql commands
      \g or terminate with semicolon to execute query
      \q to quit
vmartdb=>
```

2 Use the \i meta-command to execute the query script:

```
vmartdb=> \i vmart query 01.sql
```

See the following list for the example queries that Vertica supplies:

- Clickstream Example Database (page 13)
- Credit History Example Database (page 22)
- Retail Sales Example Database (page 31)
- Stock Exchange Example Database (page 45)
- **Telecom Example Database** (page 58)
- VMart Example Database (page 67)

# **Cleanup Procedure**

If you want to clean up your host and start over from scratch, use the following steps.

# Drop the database

- 1 In a terminal window, log in to the database administrator account that was created by the installation script. The default account name is dbadmin.
- 2 Run the Administration Tools.
  - \$ /opt/vertica/bin/admintools
- 3 If necessary, stop any running database (Main Men Stop Database).
- 4 Click Configuration Menu and click OK.
- 5 Click Drop Database and click OK.
- 6 In the Select database to drop window, select the database you want to drop and click OK.
- 7 Click Yes to confirm.
- 8 In the next window type yes (lowercase) to confirm and click **OK**.

## **Uninstall Vertica**

1 Perform the steps in Uninstalling Vertica in the Installation Guide.

#### Other

- 1 Optionally remove the dbadmin account on all cluster hosts.
- 2 Remove any example database directories you created.

## See Also

For complete descriptions of each Admin Tools dialog, refer to the Administration Tools Reference in the Administrator's Guide.

# **Using the Graphical User Interface**

This is only a quick reference. It is not a complete guide to keystroke usage. See Using the Administration Tools in the Administrator's Guide for full details.

| Return        | Run selected command.                                  |  |  |
|---------------|--------------------------------------------------------|--|--|
| Tab           | Move cursor from OK to Cancel to Help to menu or to OK |  |  |
| Up/Down Arrow | Move cursor up and down in menu, window, or help file. |  |  |
| Space         | Select item in list.                                   |  |  |
| Character     | Select corresponding command from menu.                |  |  |

# **Notes for Remote Terminal Users**

The appearance of the graphical interface depends on the color and font settings used by your terminal window. The screen captures in this document were made using the default color and font settings in a PuTTy terminal application running on Windows XP.

**Note:** If you are using a remote terminal application, such as PuTTY or a Cygwin bash shell, make sure your window is at least 81 characters wide and 23 characters high

If you are using PuTTY, you can make the Administration Tools look like the screen captures in this document:

- 1 In a PuTTY window, right click the title area and select Change Settings.
- 2 Create or load a saved session.
- 3 In the Category dialog, click Window > Appearance.
- 4 In the Font settings, click the Change... button.
- 5 Select Font: Courier New: Regular Size: 10
- 6 Click Apply.

Repeat these steps for each existing session that you use to run the Administration Tools.

You can also change the translation to support UTF-8:

- 1 In a PuTTY window, right click the title area and select Change Settings.
- 2 Create or load a saved session.
- 3 In the Category dialog, click Window > Translation.
- 4 In the "Received data assumed to be in which character set" drop-down menu, select UTF-8.
- 5 Click Apply.

# Index

| Index                                                                                                    | Ellipses • 7 employee_dimension • 70 Equipment_Dimension • 58, 61 Example Databases • 9, 11, 88, 89 Exchange_Dimension • 48  F Feature_Dimension • 58, 61                              |  |  |  |
|----------------------------------------------------------------------------------------------------|----------------------------------------------------------------------------------------------------|--|--|--|
| A                                                                                                    |                                                                                                    |  |  |  |
| About the Documentation • 2 AccountType_Dimension • 22, 23                                                                                                    |                                                                                                    |  |  |  |
| Acrobat • 6 Adobe Acrobat • 6                                                                                                    |                                                                                                    |  |  |  |
| В                                                                                                    | Н                                                                                                    |  |  |  |
| Billing_Fact • 58, 59 Bold text • 7 Braces • 7                                                                                                    | HTML • 6  Indentation • 7                                                                                                    |  |  |  |
| Brackets • 7  C call_center_dimension • 78  Call_Termination_Dimension • 58, 60  Cleanup Procedure • 10, 107                                                                                                    | Installing the Example Database • 86 Institution_Dimension • 22, 25 inventory_fact • 68 IPAddress_Dimension • 14, 16 Italic text • 7                                                   |  |  |  |
| ClickStream Example Database • 11, 13, 102, 106<br>ClickStream_Fact • 14                                                                                                    | M                                                                                                    |  |  |  |
| clickstream_query_01.sql • 17<br>clickstream_query_02.sql • 18<br>clickstream_query_03.sql • 19                                                                                                    | Monospace text • 7 MortgageType_Dimension • 22, 25  N                                                                                                    |  |  |  |
| clickstream_query_04.sql • 19<br>clickstream_query_05.sql • 20<br>clickstream_query_06.sql • 20                                                                                                    | Notes for Remote Terminal Users • 90, 109<br>Numbering_Plan_Dimension • 58, 61                                                                                                    |  |  |  |
| Colored bold text • 7 Copyright Notice • 113                                                                                                    | 0                                                                                                    |  |  |  |
| Credit History Example Database • 11, 22, 102, 106 CreditCard_Dimension • 14, 15 CreditHistory_Fact • 22, 23                                                                                                    | online_page_dimension • 79 Online_Sales Schema • 67, 77 online_sales_fact • 77 Overview to Getting Started • 9                                                                         |  |  |  |
| credithistory_query_01.sql • 25                                                                                                    | P                                                                                                    |  |  |  |
| credithistory_query_02.sql • 26 credithistory_query_03.sql • 27 credithistory_query_04.sql • 28 credithistory_query_05.sql • 28 credithistory_query_06.sql • 29 Customer_Details_Dimension • 58, 60 customer_dimension • 69 Customer_Dimension • 14, 15, 22, 23  D | Page_Dimension • 14, 16 PDF • 6 Printing Full Books • 4 product_dimension • 31, 71 Product_Dimension • 33 promotion_dimension • 32, 72 Promotion_Dimension • 34 Public Schema • 67, 68 |  |  |  |
| date dimension • 70                                                                                                    | R                                                                                                    |  |  |  |
| Date_Dimension • 70 Date_Dimension • 16, 24, 32, 47, 60, 104 Documentation • 6                                                                                                    | Rate_Plan_Dimension • 58, 62<br>Reading the Online Documentation • 2<br>Retail Sales Example Database • 11, 31, 102, 106                                                               |  |  |  |

Ε

| retail_query_01.sql • 35                       | store_sales_fact • 75                              |  |  |  |
|------------------------------------------------|----------------------------------------------------|--|--|--|
| retail query 02.sql • 36                       | Suggested Reading Paths • 2, 4                     |  |  |  |
| retail query 03.sql • 37                       | Support • 1                                        |  |  |  |
| retail query 04.sql • 39                       | Syntax conventions • 7                             |  |  |  |
| retail_query_05.sql • 39                       | •                                                  |  |  |  |
| retail_query_06.sql • 40                       | Т                                                  |  |  |  |
| retail_query_07.sql • 42                       | Technical Support • 1, 4                           |  |  |  |
| retail query 08.sql • 42                       | Telecom Example Database • 11, 58, 102, 106        |  |  |  |
| Retail_Sales_Fact • 31, 32                     | telecom query 01.sql • 62                          |  |  |  |
| Running Simple Queries • 10, 88, 102, 106      | telecom query 02.sql • 63                          |  |  |  |
|                                                | telecom_query_03.sql • 63                          |  |  |  |
| S                                              | telecom query 04.sql • 64                          |  |  |  |
| Session_Dimension • 14, 17                     | telecom_query_05.sql • 64                          |  |  |  |
| Settlement Dimension • 49                      | telecom_query_06.sql • 65                          |  |  |  |
| Shell script • 7                               | Trader Dimension • 52                              |  |  |  |
| shipping dimension • 73                        | Tutorial 32                                        |  |  |  |
| Split Dimension • 50                           | Setting up an Example Database • 10, 86, 88        |  |  |  |
| Step 1                                         | 94                                                 |  |  |  |
| Set Up the Example Environment • 88, 89, 94    | Typographical Conventions • 7                      |  |  |  |
| Step 2                                         |                                                    |  |  |  |
| Create the Example Database • 88, 90, 94, 95   | U                                                  |  |  |  |
| Step 3                                         | Uppercase text • 7                                 |  |  |  |
| Define the Database Schema • 88, 92, 94        | UserAgent_Dimension • 14, 17                       |  |  |  |
| Step 4                                         | Using the Graphical User Interface • 90, 108       |  |  |  |
| Load the Data • 88, 93, 94                     | •                                                  |  |  |  |
| Step 5                                         | V                                                  |  |  |  |
| Create a Comprehensive Design • 88, 94         | vendor dimension • 73                              |  |  |  |
| Step 6                                         | Vertical line • 7                                  |  |  |  |
| Connect to the Database and Run a Simple       | VMart Example Database • 11, 67, 88, 89, 102,      |  |  |  |
| Query • 102                                    | 106                                                |  |  |  |
| Step 7                                         | vmart_query_01.sql • 79                            |  |  |  |
| Test the Optimized Design • 88, 102            | vmart_query_02.sql • 80                            |  |  |  |
| Step 8                                         | vmart query 03.sql • 80                            |  |  |  |
| (Optional) Generate Custom Data Files • 88,    | vmart_query_03.sql • 80<br>vmart_query_04.sql • 81 |  |  |  |
| 90, 104                                        | vmart_query_05.sql • 82                            |  |  |  |
| Stock Dimension • 51                           | vmart_query_06.sql • 82                            |  |  |  |
| Stock Exchange Example Database • 11, 45, 102, | vmart query 07.sql • 83                            |  |  |  |
| 106                                            | vmart_query_08.sql • 84                            |  |  |  |
| stock query 01 • 52                            | vmart query 09.sql • 84                            |  |  |  |
| stock query 02 • 53                            |                                                    |  |  |  |
| stock query 03 • 53                            | W                                                  |  |  |  |
| stock query 04 • 54                            | warehouse dimension • 73                           |  |  |  |
| stock query 05 • 55                            | Where to Find Additional Information • 6           |  |  |  |
| stock query 06 • 56                            | Where to Find the Vertica Documentation • 2, 9     |  |  |  |
| StockTransaction Fact • 46                     | where to 1 ma the vertica Documentation - 2, 7     |  |  |  |
| Store Schema • 67, 74                          |                                                    |  |  |  |
| store dimension • 76                           |                                                    |  |  |  |
| Store_Dimension • 31, 35                       |                                                    |  |  |  |
| store orders fact • 74                         |                                                    |  |  |  |
| DIGIT CIMETO INCV / I                          |                                                    |  |  |  |

# **Copyright Notice**

Copyright© 2006-2011 Vertica Systems, Inc., and its licensors. All rights reserved.

Vertica Systems, Inc. 8 Federal Street Billerica, MA 01821 Phone: (978) 600-1000 Fax: (978) 600-1001 E-Mail: info@vertica.com

Web site: <a href="http://www.vertica.com">http://www.vertica.com</a> (<a href="http://www.vertica.com">http://www.vertica.com</a>)

The software described in this copyright notice is furnished under a license and may be used or copied only in accordance with the terms of such license. Vertica Systems, Inc. software contains proprietary information, as well as trade secrets of Vertica Systems, Inc., and is protected under international copyright law. Reproduction, adaptation, or translation, in whole or in part, by any means — graphic, electronic or mechanical, including photocopying, recording, taping, or storage in an information retrieval system — of any part of this work covered by copyright is prohibited without prior written permission of the copyright owner, except as allowed under the

This product or products depicted herein may be protected by one or more U.S. or international patents or pending patents.

### **Trademarks**

copyright laws.

Vertica<sup>™</sup>, the Vertica® Analytic Database<sup>™</sup>, and FlexStore<sup>™</sup> are trademarks of Vertica Systems, Inc.. Adobe®, Acrobat®, and Acrobat® Reader® are registered trademarks of Adobe Systems Incorporated.

AMD™ is a trademark of Advanced Micro Devices, Inc., in the United States and other countries.

DataDirect® and DataDirect Connect® are registered trademarks of Progress Software Corporation in the U.S. and other countries.

Fedora™ is a trademark of Red Hat, Inc.

Intel® is a registered trademark of Intel.

Linux® is a registered trademark of Linus Torvalds.

Microsoft® is a registered trademark of Microsoft Corporation.

Novell® is a registered trademark and SUSE™ is a trademark of Novell, Inc., in the United States and other countries.

Oracle® is a registered trademark of Oracle Corporation.

Red Hat® is a registered trademark of Red Hat, Inc.

VMware® is a registered trademark or trademark of VMware, Inc., in the United States and/or other jurisdictions.

Other products mentioned may be trademarks or registered trademarks of their respective companies.

# **Open Source Software Acknowledgments**

Vertica makes no representations or warranties regarding any third party software. All third-party software is provided or recommended by Vertica on an AS IS basis.

This product includes cryptographic software written by Eric Young (eay@cryptsoft.com).

## **ASMJIT**

Copyright (c) 2008-2010, Petr Kobalicek < kobalicek.petr@gmail.com >

Permission is hereby granted, free of charge, to any person obtaining a copy of this software and associated documentation files (the "Software"), to deal in the Software without restriction, including without limitation the rights to use, copy, modify, merge, publish, distribute, sublicense, and/or sell copies of the Software, and to permit persons to whom the Software is furnished to do so, subject to the following conditions:

The above copyright notice and this permission notice shall be included in all copies or substantial portions of the Software.

THE SOFTWARE IS PROVIDED "AS IS", WITHOUT WARRANTY OF ANY KIND, EXPRESS OR IMPLIED, INCLUDING BUT NOT LIMITED TO THE WARRANTIES OF MERCHANTABILITY, FITNESS FOR A PARTICULAR PURPOSE AND NONINFRINGEMENT. IN NO EVENT SHALL THE AUTHORS OR COPYRIGHT HOLDERS BE LIABLE FOR ANY CLAIM, DAMAGES OR OTHER LIABILITY, WHETHER IN AN ACTION OF CONTRACT, TORT OR OTHERWISE, ARISING FROM, OUT OF OR IN CONNECTION WITH THE SOFTWARE OR THE USE OR OTHER DEALINGS IN THE SOFTWARE.

### **Boost**

Boost Software License - Version 1.38 - February 8th, 2009

Permission is hereby granted, free of charge, to any person or organization obtaining a copy of the software and accompanying documentation covered by this license (the "Software") to use, reproduce, display, distribute, execute, and transmit the Software, and to prepare derivative works of the Software, and to permit third-parties to whom the Software is furnished to do so, all subject to the following:

The copyright notices in the Software and this entire statement, including the above license grant, this restriction and the following disclaimer, must be included in all copies of the Software, in whole or in part, and all derivative works of the Software, unless such copies or derivative works are solely in the form of machine-executable object code generated by a source language processor.

THE SOFTWARE IS PROVIDED "AS IS", WITHOUT WARRANTY OF ANY KIND, EXPRESS OR IMPLIED, INCLUDING BUT NOT LIMITED TO THE WARRANTIES OF MERCHANTABILITY, FITNESS FOR A PARTICULAR PURPOSE, TITLE AND NON-INFRINGEMENT. IN NO EVENT SHALL THE COPYRIGHT HOLDERS OR ANYONE DISTRIBUTING THE SOFTWARE BE LIABLE FOR ANY DAMAGES OR OTHER LIABILITY, WHETHER IN CONTRACT, TORT OR OTHERWISE, ARISING FROM, OUT OF OR IN CONNECTION WITH THE SOFTWARE OR THE USE OR OTHER DEALINGS IN THE SOFTWARE.

## bzip2

This file is a part of bzip2 and/or libbzip2, a program and library for lossless, block-sorting data compression.

Copyright © 1996-2005 Julian R Seward. All rights reserved.

- 1 Redistribution and use in source and binary forms, with or without modification, are permitted provided that the following conditions are met:
- 2 Redistributions of source code must retain the above copyright notice, this list of conditions and the following disclaimer.
- 3 The origin of this software must not be misrepresented; you must not claim that you wrote the original software. If you use this software in a product, an acknowledgment in the product documentation would be appreciated but is not required.
- **4** Altered source versions must be plainly marked as such, and must not be misrepresented as being the original software.
- **5** The name of the author may not be used to endorse or promote products derived from this software without specific prior written permission.

THIS SOFTWARE IS PROVIDED BY THE AUTHOR ``AS IS" AND ANY EXPRESS OR IMPLIED WARRANTIES, INCLUDING, BUT NOT LIMITED TO, THE IMPLIED WARRANTIES OF MERCHANTABILITY AND FITNESS FOR A PARTICULAR PURPOSE ARE DISCLAIMED. IN NO EVENT SHALL THE AUTHOR BE LIABLE FOR ANY DIRECT, INDIRECT, INCIDENTAL, SPECIAL, EXEMPLARY, OR CONSEQUENTIAL DAMAGES (INCLUDING, BUT NOT LIMITED TO, PROCUREMENT OF SUBSTITUTE GOODS OR SERVICES; LOSS OF USE, DATA, OR PROFITS; OR BUSINESS INTERRUPTION) HOWEVER CAUSED AND ON ANY THEORY OF LIABILITY, WHETHER IN CONTRACT, STRICT LIABILITY, OR TORT (INCLUDING NEGLIGENCE OR OTHERWISE) ARISING IN ANY WAY OUT OF THE USE OF THIS SOFTWARE, EVEN IF ADVISED OF THE POSSIBILITY OF SUCH DAMAGE.

Julian Seward, Cambridge, UK.

jseward@bzip.org <mailto:jseward@bzip.org>

bzip2/libbzip2 version 1.0 of 21 March 2000

This program is based on (at least) the work of:

Mike Burrows

**David Wheeler** 

Peter Fenwick

Alistair Moffat

Radioed Neal

Ian H. Witten

Robert Sedgewick

Jon L. Bentley

#### **Daemonize**

Copyright © 2003-2007 Brian M. Clapper.

All rights reserved.

Redistribution and use in source and binary forms, with or without modification, are permitted provided that the following conditions are met:

- Redistributions of source code must retain the above copyright notice, this list of conditions and the following disclaimer.
- Redistributions in binary form must reproduce the above copyright notice, this list of conditions and the following disclaimer in the documentation and/or other materials provided with the distribution.
- Neither the name of the clapper.org nor the names of its contributors may be used to endorse or promote products derived from this software without specific prior written permission.

THIS SOFTWARE IS PROVIDED BY THE COPYRIGHT HOLDERS AND CONTRIBUTORS "AS IS" AND ANY EXPRESS OR IMPLIED WARRANTIES, INCLUDING, BUT NOT LIMITED TO, THE IMPLIED WARRANTIES OF MERCHANTABILITY AND FITNESS FOR A PARTICULAR PURPOSE ARE DISCLAIMED. IN NO EVENT SHALL THE COPYRIGHT OWNER OR CONTRIBUTORS BE LIABLE FOR ANY DIRECT, INDIRECT, INCIDENTAL, SPECIAL, EXEMPLARY, OR CONSEQUENTIAL DAMAGES (INCLUDING, BUT NOT LIMITED TO, PROCUREMENT OF SUBSTITUTE GOODS OR SERVICES; LOSS OF USE, DATA, OR PROFITS; OR BUSINESS INTERRUPTION) HOWEVER CAUSED AND ON ANY THEORY OF LIABILITY, WHETHER IN CONTRACT, STRICT LIABILITY, OR TORT (INCLUDING NEGLIGENCE OR OTHERWISE) ARISING IN ANY WAY OUT OF THE USE OF THIS SOFTWARE, EVEN IF ADVISED OF THE POSSIBILITY OF SUCH DAMAGE.

# **Ganglia Open Source License**

Copyright © 2001 by Matt Massie and The Regents of the University of California. All rights reserved.

Permission to use, copy, modify, and distribute this software and its documentation for any purpose, without fee, and without written agreement is hereby granted, provided that the above copyright notice and the following two paragraphs appear in all copies of this software.

IN NO EVENT SHALL THE UNIVERSITY OF CALIFORNIA BE LIABLE TO ANY PARTY FOR DIRECT, INDIRECT, SPECIAL, INCIDENTAL, OR CONSEQUENTIAL DAMAGES ARISING OUT OF THE USE OF THIS SOFTWARE AND ITS DOCUMENTATION, EVEN IF THE UNIVERSITY OF CALIFORNIA HAS BEEN ADVISED OF THE POSSIBILITY OF SUCH DAMAGE.

THE UNIVERSITY OF CALIFORNIA SPECIFICALLY DISCLAIMS ANY WARRANTIES, INCLUDING, BUT NOT LIMITED TO, THE IMPLIED WARRANTIES OF MERCHANTABILITY AND FITNESS FOR A PARTICULAR PURPOSE. THE SOFTWARE PROVIDED HEREUNDER IS ON AN "AS IS" BASIS, AND THE UNIVERSITY OF CALIFORNIA HAS NO OBLIGATION TO PROVIDE MAINTENANCE, SUPPORT, UPDATES, ENHANCEMENTS, OR MODIFICATIONS.

# ICU (International Components for Unicode) License - ICU 1.8.1 and later

COPYRIGHT AND PERMISSION NOTICE

Copyright © 1995-2009 International Business Machines Corporation and others All rights reserved.

Permission is hereby granted, free of charge, to any person obtaining a copy of this software and associated documentation files (the "Software"), to deal in the Software without restriction, including without limitation the rights to use, copy, modify, merge, publish, distribute, and/or sell copies of the Software, and to permit persons to whom the Software is furnished to do so, provided that the above copyright notice(s) and this permission notice appear in all copies of the Software and that both the above copyright notice(s) and this permission notice appear in supporting documentation.

THE SOFTWARE IS PROVIDED "AS IS", WITHOUT WARRANTY OF ANY KIND, EXPRESS OR IMPLIED, INCLUDING BUT NOT LIMITED TO THE WARRANTIES OF MERCHANTABILITY, FITNESS FOR A PARTICULAR PURPOSE AND NONINFRINGEMENT OF THIRD PARTY RIGHTS. IN NO EVENT SHALL THE COPYRIGHT HOLDER OR HOLDERS INCLUDED IN THIS NOTICE BE LIABLE FOR ANY CLAIM, OR ANY SPECIAL INDIRECT OR CONSEQUENTIAL DAMAGES, OR ANY DAMAGES WHATSOEVER RESULTING FROM LOSS OF USE, DATA OR PROFITS, WHETHER IN AN ACTION OF CONTRACT, NEGLIGENCE OR OTHER TORTIOUS ACTION, ARISING OUT OF OR IN CONNECTION WITH THE USE OR PERFORMANCE OF THIS SOFTWARE.

Except as contained in this notice, the name of a copyright holder shall not be used in advertising or otherwise to promote the sale, use or other dealings in this Software without prior written authorization of the copyright holder.

All trademarks and registered trademarks mentioned herein are the property of their respective owners.

# Keepalived Vertica IPVS (IP Virtual Server) Load Balancer

Copyright © 2007 Free Software Foundation, Inc.

http://fsf.org/

The keepalived software contained in the

VerticaIPVSLoadBalancer-4.1.x.RHEL5.x86\_64.rpm software package is licensed under the GNU General Public License ("GPL"). You are entitled to receive the source code for such software. For no less than three years from the date you obtained this software package, you may download a copy of the source code for the software in this package licensed under the GPL at no charge by visiting <a href="http://www.vertica.com/licenses/keepalived-1.1.17.tar.gz">http://www.vertica.com/licenses/keepalived-1.1.17.tar.gz</a>. You may download this source

http://www.vertica.com/licenses/keepalived-1.1.17.tar.gz. You may download this source code so that it remains separate from other software on your computer system.

## jQuery

Copyright © 2009 John Resig, <a href="http://jquery.com/">http://jquery.com/</a>

All rights reserved.

Permission is hereby granted, free of charge, to any person obtaining a copy of this software and associated documentation files (the "Software"), to deal in the Software without restriction, including without limitation the rights to use, copy, modify, merge, publish, distribute, sublicense, and/or sell copies of the Software, and to permit persons to whom the Software is furnished to do so, subject to the following conditions:

The above copyright notice and this permission notice shall be included in all copies or substantial portions of the Software.

THE SOFTWARE IS PROVIDED "AS IS", WITHOUT WARRANTY OF ANY KIND, EXPRESS OR IMPLIED, INCLUDING BUT NOT LIMITED TO THE WARRANTIES OF MERCHANTABILITY, FITNESS FOR A PARTICULAR PURPOSE AND NONINFRINGEMENT. IN NO EVENT SHALL THE AUTHORS OR COPYRIGHT HOLDERS BE LIABLE FOR ANY CLAIM, DAMAGES OR OTHER LIABILITY, WHETHER IN AN ACTION OF CONTRACT, TORT OR OTHERWISE, ARISING FROM, OUT OF OR IN CONNECTION WITH THE SOFTWARE OR THE USE OR OTHER DEALINGS IN THE SOFTWARE.

# **Lighttpd Open Source License**

Copyright © 2004, Jan Kneschke, incremental All rights reserved.

- 1 Redistribution and use in source and binary forms, with or without modification, are permitted provided that the following conditions are met:
- 2 Redistributions of source code must retain the above copyright notice, this list of conditions and the following disclaimer.
- 3 Redistributions in binary form must reproduce the above copyright notice, this list of conditions and the following disclaimer in the documentation and/or other materials provided with the distribution.
- 4 Neither the name of the 'incremental' nor the names of its contributors may be used to endorse or promote products derived from this software without specific prior written permission.

THIS SOFTWARE IS PROVIDED BY THE COPYRIGHT HOLDERS AND CONTRIBUTORS "AS IS" AND ANY EXPRESS OR IMPLIED WARRANTIES, INCLUDING, BUT NOT LIMITED TO, THE IMPLIED WARRANTIES OF MERCHANTABILITY AND FITNESS FOR A PARTICULAR PURPOSE ARE DISCLAIMED. IN NO EVENT SHALL THE COPYRIGHT OWNER OR CONTRIBUTORS BE LIABLE FOR ANY DIRECT, INDIRECT, INCIDENTAL, SPECIAL, EXEMPLARY, OR CONSEQUENTIAL DAMAGES (INCLUDING, BUT NOT LIMITED TO, PROCUREMENT OF SUBSTITUTE GOODS OR SERVICES; LOSS OF USE, DATA, OR PROFITS; OR BUSINESS INTERRUPTION) HOWEVER CAUSED AND ON ANY THEORY OF LIABILITY, WHETHER IN CONTRACT, STRICT LIABILITY, OR TORT (INCLUDING NEGLIGENCE OR OTHERWISE) ARISING IN ANY WAY OUT OF THE USE OF THIS SOFTWARE, EVEN IF ADVISED OF THE POSSIBILITY OF SUCH DAMAGE.

## MersenneTwister.h

Copyright © 1997 - 2002, Makoto Matsumoto and Takuji Nishimura.

Copyright © 2000 - 2009, Richard J. Wagner

All rights reserved.

Redistribution and use in source and binary forms, with or without modification, are permitted provided that the following conditions are met:

- 1 Redistributions of source code must retain the above copyright notice, this list of conditions and the following disclaimer.
- 2 Redistributions in binary form must reproduce the above copyright notice, this list of conditions and the following disclaimer in the documentation and/or other materials provided with the distribution.
- **3** The names of its contributors may not be used to endorse or promote products derived from this software without specific prior written permission.

THIS SOFTWARE IS PROVIDED BY THE COPYRIGHT HOLDERS AND CONTRIBUTORS "AS IS" AND ANY EXPRESS OR IMPLIED WARRANTIES, INCLUDING, BUT NOT LIMITED TO, THE IMPLIED WARRANTIES OF MERCHANTABILITY AND FITNESS FOR A PARTICULAR PURPOSE ARE DISCLAIMED. IN NO EVENT SHALL THE COPYRIGHT OWNER OR CONTRIBUTORS BE LIABLE FOR ANY DIRECT, INDIRECT, INCIDENTAL, SPECIAL, EXEMPLARY, OR CONSEQUENTIAL DAMAGES (INCLUDING, BUT NOT LIMITED TO, PROCUREMENT OF SUBSTITUTE GOODS OR SERVICES; LOSS OF USE, DATA, OR PROFITS; OR BUSINESS INTERRUPTION) HOWEVER CAUSED AND ON ANY THEORY OF LIABILITY, WHETHER IN CONTRACT, STRICT LIABILITY, OR TORT (INCLUDING NEGLIGENCE OR OTHERWISE) ARISING IN ANY WAY OUT OF THE USE OF THIS SOFTWARE, EVEN IF ADVISED OF THE POSSIBILITY OF SUCH DAMAGE.

## **MIT Kerberos**

Copyright © 1985-2007 by the Massachusetts Institute of Technology.

Export of software employing encryption from the United States of America may require a specific license from the United States Government. It is the responsibility of any person or organization contemplating export to obtain such a license before exporting.

WITHIN THAT CONSTRAINT, permission to use, copy, modify, and distribute this software and its documentation for any purpose and without fee is hereby granted, provided that the above copyright notice appear in all copies and that both that copyright notice and this permission notice appear in supporting documentation, and that the name of M.I.T. not be used in advertising or publicity pertaining to distribution of the software without specific, written prior permission. Furthermore if you modify this software you must label your software as modified software and not distribute it in such a fashion that it might be confused with the original MIT software. M.I.T. makes no representations about the suitability of this software for any purpose. It is provided "as is" without express or implied warranty.

Individual source code files are copyright MIT, Cygnus Support, Novell, OpenVision Technologies, Oracle, Red Hat, Sun Microsystems, FundsXpress, and others.

Project Athena, Athena MUSE, Discuss, Hesiod, Kerberos, Moira, and Zephyr are trademarks of the Massachusetts Institute of Technology (MIT). No commercial use of these trademarks may be made without prior written permission of MIT.

"Commercial use" means use of a name in a product or other for-profit manner. It does NOT prevent a commercial firm from referring to the MIT trademarks in order to convey information (although in doing so, recognition of their trademark status should be given).

Portions of src/lib/crypto have the following copyright:

Copyright © 1998 by the FundsXpress, INC.

All rights reserved.

Export of this software from the United States of America may require a specific license from the United States Government. It is the responsibility of any person or organization contemplating export to obtain such a license before exporting.

WITHIN THAT CONSTRAINT, permission to use, copy, modify, and distribute this software and its documentation for any purpose and without fee is hereby granted, provided that the above copyright notice appear in all copies and that both that copyright notice and this permission notice appear in supporting documentation, and that the name of FundsXpress. not be used in advertising or publicity pertaining to distribution of the software without specific, written prior permission. FundsXpress makes no representations about the suitability of this software for any purpose. It is provided "as is" without express or implied warranty.

THIS SOFTWARE IS PROVIDED "AS IS" AND WITHOUT ANY EXPRESS OR IMPLIED WARRANTIES, INCLUDING, WITHOUT LIMITATION, THE IMPLIED WARRANTIES OF MERCHANTIBILITY AND FITNESS FOR A PARTICULAR PURPOSE.

The implementation of the AES encryption algorithm in src/lib/crypto/aes has the following copyright:

Copyright © 2001, Dr Brian Gladman < <a href="mailto:brg@gladman.uk.net">brg@gladman.uk.net</a>>, Worcester, UK. All rights reserved.

## LICENSE TERMS

The free distribution and use of this software in both source and binary form is allowed (with or without changes) provided that:

- 1 Distributions of this source code include the above copyright notice, this list of conditions and the following disclaimer.
- **2** Distributions in binary form include the above copyright notice, this list of conditions and the following disclaimer in the documentation and/or other associated materials.
- 3 The copyright holder's name is not used to endorse products built using this software without specific written permission.

## **DISCLAIMER**

This software is provided 'as is' with no explicit or implied warranties in respect of any properties, including, but not limited to, correctness and fitness for purpose.

The implementations of GSSAPI mechglue in GSSAPI-SPNEGO in src/lib/gssapi, including the following files:

- lib/gssapi/generic/gssapi\_err\_generic.et
- lib/gssapi/mechglue/g\_accept\_sec\_context.c
- lib/gssapi/mechglue/g\_acquire\_cred.c
- lib/gssapi/mechglue/g\_canon\_name.c
- lib/gssapi/mechglue/g\_compare\_name.c
- lib/gssapi/mechglue/g\_context\_time.c
- lib/gssapi/mechglue/g\_delete\_sec\_context.c
- lib/gssapi/mechglue/g\_dsp\_name.c
- lib/gssapi/mechglue/g\_dsp\_status.c
- lib/gssapi/mechglue/g\_dup\_name.c
- lib/gssapi/mechglue/g\_exp\_sec\_context.c
- lib/gssapi/mechglue/g\_export\_name.c
- lib/gssapi/mechglue/g\_glue.c
- lib/gssapi/mechglue/g\_imp\_name.c

- lib/gssapi/mechglue/g\_imp\_sec\_context.c
- lib/gssapi/mechglue/g\_init\_sec\_context.c
- lib/gssapi/mechglue/g\_initialize.c
- lib/gssapi/mechglue/g inquire context.c
- lib/gssapi/mechglue/g\_inquire\_cred.c
- lib/gssapi/mechglue/g inquire names.c
- lib/gssapi/mechglue/g\_process\_context.c
- lib/gssapi/mechglue/g\_rel\_buffer.c
- lib/gssapi/mechglue/g\_rel\_cred.c
- lib/gssapi/mechglue/g\_rel\_name.c
- lib/gssapi/mechglue/g\_rel\_oid\_set.c
- lib/gssapi/mechglue/g\_seal.c
- lib/gssapi/mechglue/g sign.c
- lib/gssapi/mechglue/g\_store\_cred.c
- lib/gssapi/mechglue/g\_unseal.c
- lib/gssapi/mechglue/g\_userok.c
- lib/gssapi/mechglue/g utils.c
- lib/gssapi/mechglue/g\_verify.c
- lib/gssapi/mechglue/gssd\_pname\_to\_uid.c
- lib/gssapi/mechglue/mglueP.h
- lib/gssapi/mechglue/oid\_ops.c
- lib/gssapi/spnego/gssapiP\_spnego.h
- lib/gssapi/spnego/spnego\_mech.c

are subject to the following license:

Copyright © 2004 Sun Microsystems, Inc.

Permission is hereby granted, free of charge, to any person obtaining a copy of this software and associated documentation files (the "Software"), to deal in the Software without restriction, including without limitation the rights to use, copy, modify, merge, publish, distribute, sublicense, and/or sell copies of the Software, and to permit persons to whom the Software is furnished to do so, subject to the following conditions:

The above copyright notice and this permission notice shall be included in all copies or substantial portions of the Software.

THE SOFTWARE IS PROVIDED "AS IS", WITHOUT WARRANTY OF ANY KIND, EXPRESS OR IMPLIED, INCLUDING BUT NOT LIMITED TO THE WARRANTIES OF MERCHANTABILITY, FITNESS FOR A PARTICULAR PURPOSE AND NONINFRINGEMENT. IN NO EVENT SHALL THE AUTHORS OR COPYRIGHT HOLDERS BE LIABLE FOR ANY CLAIM, DAMAGES OR OTHER LIABILITY, WHETHER IN AN ACTION OF CONTRACT, TORT OR OTHERWISE, ARISING FROM, OUT OF OR IN CONNECTION WITH THE SOFTWARE OR THE USE OR OTHER DEALINGS IN THE SOFTWARE.

# **Npgsql-.Net Data Provider for Postgresql**

Copyright © 2002-2008, The Npgsql Development Team

Permission to use, copy, modify, and distribute this software and its documentation for any purpose, without fee, and without a written agreement is hereby granted, provided that the above copyright notice and this paragraph and the following two paragraphs appear in all copies.

IN NO EVENT SHALL THE NPGSQL DEVELOPMENT TEAM BE LIABLE TO ANY PARTY FOR DIRECT, INDIRECT, SPECIAL, INCIDENTAL, OR CONSEQUENTIAL DAMAGES, INCLUDING LOST PROFITS, ARISING OUT OF THE USE OF THIS SOFTWARE AND ITS DOCUMENTATION, EVEN IF THE NPGSQL DEVELOPMENT TEAM HAS BEEN ADVISED OF THE POSSIBILITY OF SUCH DAMAGE.

THE NPGSQL DEVELOPMENT TEAM SPECIFICALLY DISCLAIMS ANY WARRANTIES, INCLUDING, BUT NOT LIMITED TO, THE IMPLIED WARRANTIES OF MERCHANTABILITY AND FITNESS FOR A PARTICULAR PURPOSE. THE SOFTWARE PROVIDED HEREUNDER IS ON AN "AS IS" BASIS, AND THE NPGSQL DEVELOPMENT TEAM HAS NO OBLIGATIONS TO PROVIDE MAINTENANCE, SUPPORT, UPDATES, ENHANCEMENTS, OR MODIFICATIONS.

# **Open LDAP**

The OpenLDAP Public License

Version 2.8, 17 August 2003

Redistribution and use of this software and associated documentation ("Software"), with or without modification, are permitted provided that the following conditions are met:

- 1 Redistributions in source form must retain copyright statements and notices,
- 2 Redistributions in binary form must reproduce applicable copyright statements and notices, this list of conditions, and the following disclaimer in the documentation and/or other materials provided with the distribution, and
- 3 Redistributions must contain a verbatim copy of this document.

The OpenLDAP Foundation may revise this license from time to time. Each revision is distinguished by a version number. You may use this Software under terms of this license revision or under the terms of any subsequent revision of the license.

THIS SOFTWARE IS PROVIDED BY THE OPENLDAP FOUNDATION AND ITS CONTRIBUTORS "AS IS" AND ANY EXPRESSED OR IMPLIED WARRANTIES, INCLUDING, BUT NOT LIMITED TO, THE IMPLIED WARRANTIES OF MERCHANTABILITY AND FITNESS FOR A PARTICULAR PURPOSE ARE DISCLAIMED. IN NO EVENT SHALL THE OPENLDAP FOUNDATION, ITS CONTRIBUTORS, OR THE AUTHOR(S) OR OWNER(S) OF THE SOFTWARE BE LIABLE FOR ANY DIRECT, INDIRECT, INCIDENTAL, SPECIAL, EXEMPLARY, OR CONSEQUENTIAL DAMAGES (INCLUDING, BUT NOT LIMITED TO, PROCUREMENT OF SUBSTITUTE GOODS OR SERVICES; LOSS OF USE, DATA, OR PROFITS; OR BUSINESS INTERRUPTION) HOWEVER CAUSED AND ON ANY THEORY OF LIABILITY, WHETHER IN CONTRACT, STRICT LIABILITY, OR TORT (INCLUDING NEGLIGENCE OR OTHERWISE) ARISING IN ANY WAY OUT OF THE USE OF THIS SOFTWARE, EVEN IF ADVISED OF THE POSSIBILITY OF SUCH DAMAGE.

The names of the authors and copyright holders must not be used in advertising or otherwise to promote the sale, use or other dealing in this Software without specific, written prior permission. Title to copyright in this Software shall at all times remain with copyright holders.

OpenLDAP is a registered trademark of the OpenLDAP Foundation.

Copyright 1999-2003 The OpenLDAP Foundation, Redwood City, California, USA. All Rights Reserved. Permission to copy and distribute verbatim copies of this document is granted.

# **Open SSL**

OpenSSL License

Copyright © 1998-2008 The OpenSSL Project. All rights reserved.

Redistribution and use in source and binary forms, with or without modification, are permitted provided that the following conditions are met:

- 1 Redistributions of source code must retain the above copyright notice, this list of conditions and the following disclaimer.
- 2 Redistributions in binary form must reproduce the above copyright notice, this list of conditions and the following disclaimer in the documentation and/or other materials provided with the distribution.
- 3 All advertising materials mentioning features or use of this software must display the following acknowledgment: "This product includes software developed by the OpenSSL Project for use in the OpenSSL Toolkit. (http://www.openssl.org/)"
- **4** The names "OpenSSL Toolkit" and "OpenSSL Project" must not be used to endorse or promote products derived from this software without prior written permission. For written permission, please contact <a href="mailto:openssl-core@openssl.org">openssl.org</a>.
- **5** Products derived from this software may not be called "OpenSSL" nor may "OpenSSL" appear in their names without prior written permission of the OpenSSL Project.
- 6 Redistributions of any form whatsoever must retain the following acknowledgment: "This product includes software developed by the OpenSSL Project for use in the OpenSSL Toolkit (<a href="http://www.openssl.org/">http://www.openssl.org/</a>)"

THIS SOFTWARE IS PROVIDED BY THE OpenSSL PROJECT ``AS IS" AND ANY EXPRESSED OR IMPLIED WARRANTIES, INCLUDING, BUT NOT LIMITED TO, THE IMPLIED WARRANTIES OF MERCHANTABILITY AND FITNESS FOR A PARTICULAR PURPOSE ARE DISCLAIMED. IN NO EVENT SHALL THE OpenSSL PROJECT OR ITS CONTRIBUTORS BE LIABLE FOR ANY DIRECT, INDIRECT, INCIDENTAL, SPECIAL, EXEMPLARY, OR CONSEQUENTIAL DAMAGES (INCLUDING, BUT NOT LIMITED TO, PROCUREMENT OF SUBSTITUTE GOODS OR SERVICES; LOSS OF USE, DATA, OR PROFITS; OR BUSINESS INTERRUPTION) HOWEVER CAUSED AND ON ANY THEORY OF LIABILITY, WHETHER IN CONTRACT, STRICT LIABILITY, OR TORT (INCLUDING NEGLIGENCE OR OTHERWISE) ARISING IN ANY WAY OUT OF THE USE OF THIS SOFTWARE, EVEN IF ADVISED OF THE POSSIBILITY OF SUCH DAMAGE.

## **PCRE LICENCE**

PCRE is a library of functions to support regular expressions whose syntax and semantics are as close as possible to those of the Perl 5 language.

Release 8 of PCRE is distributed under the terms of the "BSD" licence, as specified below. The documentation for PCRE, supplied in the "doc" directory, is distributed under the same terms as the software itself.

The basic library functions are written in C and are freestanding. Also included in the distribution is a set of C++ wrapper functions.

## THE BASIC LIBRARY FUNCTIONS

Written by: Philip Hazel

Email local part: ph10

Email domain: cam.ac.uk

University of Cambridge Computing Service,

Cambridge, England.

Copyright (c) 1997-2010 University of Cambridge

All rights reserved.

## THE C++ WRAPPER FUNCTIONS

Contributed by: Google Inc.

Copyright (c) 2007-2010, Google Inc.

All rights reserved.

## THE "BSD" LICENCE

- Redistribution and use in source and binary forms, with or without modification, are permitted provided that the following conditions are met:
- Redistributions of source code must retain the above copyright notice, this list of conditions and the following disclaimer.
- Redistributions in binary form must reproduce the above copyright notice, this list of conditions and the following disclaimer in the documentation and/or other materials provided with the distribution.

Neither the name of the University of Cambridge nor the name of Google Inc. nor the names of their contributors may be used to endorse or promote products derived from this software without specific prior written permission.

THIS SOFTWARE IS PROVIDED BY THE COPYRIGHT HOLDERS AND CONTRIBUTORS "AS IS" AND ANY EXPRESS OR IMPLIED WARRANTIES, INCLUDING, BUT NOT LIMITED TO, THE IMPLIED WARRANTIES OF ERCHANTABILITY AND FITNESS FOR A PARTICULAR PURPOSE ARE DISCLAIMED. IN NO EVENT SHALL THE COPYRIGHT OWNER OR CONTRIBUTORS BE LIABLE FOR ANY DIRECT, INDIRECT, INCIDENTAL, SPECIAL, EXEMPLARY, OR CONSEQUENTIAL DAMAGES (INCLUDING, BUT NOT LIMITED TO, PROCUREMENT OF SUBSTITUTE GOODS OR SERVICES; LOSS OF USE, DATA, OR PROFITS; OR BUSINESS INTERRUPTION) HOWEVER CAUSED AND ON ANY THEORY OF LIABILITY, WHETHER IN CONTRACT, STRICT LIABILITY, OR TORT (INCLUDING NEGLIGENCE OR OTHERWISE) ARISING IN ANY WAY OUT OF THE USE OF THIS SOFTWARE, EVEN IF ADVISED OF THE POSSIBILITY OF SUCH DAMAGE.

End

# **Perl Artistic License**

Copyright © August 15, 1997

Preamble

The intent of this document is to state the conditions under which a Package may be copied, such that the Copyright Holder maintains some semblance of artistic control over the development of the package, while giving the users of the package the right to use and distribute the Package in a more-or-less customary fashion, plus the right to make reasonable modifications.

### **Definitions**

"Package" refers to the collection of files distributed by the Copyright Holder, and derivatives of that collection of files created through textual modification.

"Standard Version" refers to such a Package if it has not been modified, or has been modified in accordance with the wishes of the Copyright Holder as specified below.

"Copyright Holder" is whoever is named in the copyright or copyrights for the package.

"You" is you, if you're thinking about copying or distributing this Package.

"Reasonable copying fee" is whatever you can justify on the basis of media cost, duplication charges, time of people involved, and so on. (You will not be required to justify it to the Copyright Holder, but only to the computing community at large as a market that must bear the fee.)

"Freely Available" means that no fee is charged for the item itself, though there may be fees involved in handling the item. It also means that recipients of the item may redistribute it under the same conditions they received it.

- 1 You may make and give away verbatim copies of the source form of the Standard Version of this Package without restriction, provided that you duplicate all of the original copyright notices and associated disclaimers.
- 2 You may apply bug fixes, portability fixes and other modifications derived from the Public Domain or from the Copyright Holder. A Package modified in such a way shall still be considered the Standard Version.
- 3 You may otherwise modify your copy of this Package in any way, provided that you insert a prominent notice in each changed file stating how and when you changed that file, and provided that you do at least ONE of the following:
- 4 place your modifications in the Public Domain or otherwise make them Freely Available, such as by posting said modifications to Usenet or an equivalent medium, or placing the modifications on a major archive site such as uunet.uu.net, or by allowing the Copyright Holder to include your modifications in the Standard Version of the Package.
  - 1. use the modified Package only within your corporation or organization.
  - 2. rename any non-standard executables so the names do not conflict with standard executables, which must also be provided, and provide a separate manual page for each non-standard executable that clearly documents how it differs from the Standard Version.
  - 3. make other distribution arrangements with the Copyright Holder.
- 5 You may distribute the programs of this Package in object code or executable form, provided that you do at least ONE of the following:
  - 1. distribute a Standard Version of the executables and library files, together with instructions (in the manual page or equivalent) on where to get the Standard Version.
  - 2. accompany the distribution with the machine-readable source of the Package with your modifications.

- give non-standard executables non-standard names, and clearly document the differences in manual pages (or equivalent), together with instructions on where to get the Standard Version.
- 4. make other distribution arrangements with the Copyright Holder.
- 6 You may charge a reasonable copying fee for any distribution of this Package. You may charge any fee you choose for support of this Package. You may not charge a fee for this Package itself. However, you may distribute this Package in aggregate with other (possibly commercial) programs as part of a larger (possibly commercial) software distribution provided that you do not advertise this Package as a product of your own. You may embed this Package's interpreter within an executable of yours (by linking); this shall be construed as a mere form of aggregation, provided that the complete Standard Version of the interpreter is so embedded.
- 7 The scripts and library files supplied as input to or produced as output from the programs of this Package do not automatically fall under the copyright of this Package, but belong to whomever generated them, and may be sold commercially, and may be aggregated with this Package. If such scripts or library files are aggregated with this Package via the so-called "undump" or "unexec" methods of producing a binary executable image, then distribution of such an image shall neither be construed as a distribution of this Package nor shall it fall under the restrictions of Paragraphs 3 and 4, provided that you do not represent such an executable image as a Standard Version of this Package.
- 8 C subroutines (or comparably compiled subroutines in other languages) supplied by you and linked into this Package in order to emulate subroutines and variables of the language defined by this Package shall not be considered part of this Package, but are the equivalent of input as in Paragraph 6, provided these subroutines do not change the language in any way that would cause it to fail the regression tests for the language.
- **9** Aggregation of this Package with a commercial distribution is always permitted provided that the use of this Package is embedded; that is, when no overt attempt is made to make this Package's interfaces visible to the end user of the commercial distribution. Such use shall not be construed as a distribution of this Package.
- **10** The name of the Copyright Holder may not be used to endorse or promote products derived from this software without specific prior written permission.

THIS PACKAGE IS PROVIDED "AS IS" AND WITHOUT ANY EXPRESS OR IMPLIED WARRANTIES, INCLUDING, WITHOUT LIMITATION, THE IMPLIED WARRANTIES OF MERCHANTIBILITY AND FITNESS FOR A PARTICULAR PURPOSE.

The End

### **Pexpect**

Copyright © 2010 Noah Spurrier

Credits: Noah Spurrier, Richard Holden, Marco Molteni, Kimberley Burchett, Robert Stone, Hartmut Goebel, Chad Schroeder, Erick Tryzelaar, Dave Kirby, Ids vander Molen, George Todd, Noel Taylor, Nicolas D. Cesar, Alexander Gattin, Geoffrey Marshall, Francisco Lourenco, Glen Mabey, Karthik Gurusamy, Fernando Perez, Corey Minyard, Jon Cohen, Guillaume Chazarain, Andrew Ryan, Nick Craig-Wood, Andrew Stone, Jorgen Grahn (Let me know if I forgot anyone.)

Free, open source, and all that good stuff.

Permission is hereby granted, free of charge, to any person obtaining a copy of this software and associated documentation files (the "Software"), to deal in the Software without restriction, including without limitation the rights to use, copy, modify, merge, publish, distribute, sublicense, and/or sell copies of the Software, and to permit persons to whom the Software is furnished to do so, subject to the following conditions:

The above copyright notice and this permission notice shall be included in all copies or substantial portions of the Software.

THE SOFTWARE IS PROVIDED "AS IS", WITHOUT WARRANTY OF ANY KIND, EXPRESS OR IMPLIED, INCLUDING BUT NOT LIMITED TO THE WARRANTIES OF MERCHANTABILITY, FITNESS FOR A PARTICULAR PURPOSE AND NONINFRINGEMENT. IN NO EVENT SHALL THE AUTHORS OR COPYRIGHT HOLDERS BE LIABLE FOR ANY CLAIM, DAMAGES OR OTHER LIABILITY, WHETHER IN AN ACTION OF CONTRACT, TORT OR OTHERWISE, ARISING FROM, OUT OF OR IN CONNECTION WITH THE SOFTWARE OR THE USE OR OTHER DEALINGS IN THE SOFTWARE.

## **PHP License**

The PHP License, version 3.01

Copyright © 1999 - 2009 The PHP Group. All rights reserved.

Redistribution and use in source and binary forms, with or without modification, is permitted provided that the following conditions are met:

- 1 Redistributions of source code must retain the above copyright notice, this list of conditions and the following disclaimer.
- 2 Redistributions in binary form must reproduce the above copyright notice, this list of conditions and the following disclaimer in the documentation and/or other materials provided with the distribution.
- 3 The name "PHP" must not be used to endorse or promote products derived from this software without prior written permission. For written permission, please contact <a href="mailto:group@php.net">group@php.net</a>.
- 4 Products derived from this software may not be called "PHP", nor may "PHP" appear in their name, without prior written permission from <a href="mailto:group@php.net">group@php.net</a>. You may indicate that your software works in conjunction with PHP by saying "Foo for PHP" instead of calling it "PHP Foo" or "phpfoo"
- **5** The PHP Group may publish revised and/or new versions of the license from time to time. Each version will be given a distinguishing version number.
- Once covered code has been published under a particular version of the license, you may always continue to use it under the terms of that version. You may also choose to use such covered code under the terms of any subsequent version of the license published by the PHP Group. No one other than the PHP Group has the right to modify the terms applicable to covered code created under this License.
- **6** Redistributions of any form whatsoever must retain the following acknowledgment: "This product includes PHP software, freely available from <a href="http://www.php.net/software/">http://www.php.net/software/</a>".

THIS SOFTWARE IS PROVIDED BY THE PHP DEVELOPMENT TEAM ``AS IS" AND ANY EXPRESSED OR IMPLIED WARRANTIES, INCLUDING, BUT NOT LIMITED TO, THE IMPLIED WARRANTIES OF MERCHANTABILITY AND FITNESS FOR A PARTICULAR PURPOSE ARE DISCLAIMED. IN NO EVENT SHALL THE PHP DEVELOPMENT TEAM OR ITS CONTRIBUTORS BE LIABLE FOR ANY DIRECT, INDIRECT, INCIDENTAL, SPECIAL, EXEMPLARY, OR CONSEQUENTIAL DAMAGES (INCLUDING, BUT NOT LIMITED TO, PROCUREMENT OF SUBSTITUTE GOODS OR SERVICES; LOSS OF USE, DATA, OR PROFITS; OR BUSINESS INTERRUPTION) HOWEVER CAUSED AND ON ANY THEORY OF LIABILITY, WHETHER IN CONTRACT, STRICT LIABILITY, OR TORT (INCLUDING NEGLIGENCE OR OTHERWISE) ARISING IN ANY WAY OUT OF THE USE OF THIS SOFTWARE, EVEN IF ADVISED OF THE POSSIBILITY OF SUCH DAMAGE.

This software consists of voluntary contributions made by many individuals on behalf of the PHP Group.

The PHP Group can be contacted via Email at group@php.net.

For more information on the PHP Group and the PHP project, please see < http://www.php.net >.

PHP includes the Zend Engine, freely available at <a href="http://www.zend.com">http://www.zend.com</a>>.

# **PostgreSQL**

This product uses the PostgreSQL Database Management System(formerly known as Postgres, then as Postgres95)

Portions Copyright © 1996-2005, The PostgreSQL Global Development Group Portions Copyright © 1994, The Regents of the University of California

Permission to use, copy, modify, and distribute this software and its documentation for any purpose, without fee, and without a written agreement is hereby granted, provided that the above copyright notice and this paragraph and the following two paragraphs appear in all copies.

IN NO EVENT SHALL THE UNIVERSITY OF CALIFORNIA BE LIABLE TO ANY PARTY FOR DIRECT, INDIRECT, SPECIAL, INCIDENTAL, OR CONSEQUENTIAL DAMAGES, INCLUDING LOST PROFITS, ARISING OUT OF THE USE OF THIS SOFTWARE AND ITS DOCUMENTATION, EVEN IF THE UNIVERSITY OF CALIFORNIA HAS BEEN ADVISED OF THE POSSIBILITY OF SUCH DAMAGE.

THE UNIVERSITY OF CALIFORNIA SPECIFICALLY DISCLAIMS ANY WARRANTIES, INCLUDING, BUT NOT LIMITED TO, THE IMPLIED WARRANTIES OF MERCHANTABILITY AND FITNESS FOR A PARTICULAR PURPOSE. THE SOFTWARE PROVIDED HEREUNDER IS ON AN "AS IS" BASIS, AND THE UNIVERSITY OF CALIFORNIA HAS NO OBLIGATIONS TO PROVIDE MAINTENANCE, SUPPORT, UPDATES, ENHANCEMENTS, OR MODIFICATIONS.

## **Python Dialog**

The Administration Tools part of this product uses Python Dialog, a Python module for doing console-mode user interaction.

**Upstream Author:** 

Peter Astrand peter@cendio.se>
Robb Shecter <robb@acm.org>

Sultanbek Tezadov <a href="http://sultan.da.ru">http://sultan.da.ru</a>

Florent Rougon <flo@via.ecp.fr>

Copyright © 2000 Robb Shecter, Sultanbek Tezadov

Copyright © 2002, 2003, 2004 Florent Rougon

#### License:

This package is free software; you can redistribute it and/or modify it under the terms of the GNU Lesser General Public License as published by the Free Software Foundation; either version 2 of the License, or (at your option) any later version.

This package is distributed in the hope that it is useful, but WITHOUT ANY WARRANTY; without even the implied warranty of MERCHANTABILITY or FITNESS FOR A PARTICULAR PURPOSE. See the GNU Lesser General Public License for more details.

You should have received a copy of the GNU Lesser General Public License along with this package; if not, write to the Free Software Foundation, Inc., 51 Franklin St, Fifth Floor, Boston, MA 02110-1301 USA

The complete source code of the Python dialog package and complete text of the GNU Lesser General Public License can be found on the Vertica Systems Web site at <a href="http://www.vertica.com/licenses/pythondialog-2.7.tar.bz2">http://www.vertica.com/licenses/pythondialog-2.7.tar.bz2</a>

http://www.vertica.com/licenses/pythondialog-2.7.tar.bz2

## **RRDTool Open Source License**

Note: rrdtool is a dependency of using the ganglia-web third-party tool. RRDTool allows the graphs displayed by ganglia-web to be produced.

RRDTOOL - Round Robin Database Tool

A tool for fast logging of numerical data graphical display of this data.

Copyright © 1998-2008 Tobias Oetiker

All rights reserved.

# **GNU GPL License**

This program is free software; you can redistribute it and/or modify it under the terms of the GNU General Public License as published by the Free Software Foundation; either version 2 of the License, or (at your option) any later version.

This program is distributed in the hope that it will be useful, but WITHOUT ANY WARRANTY; without even the implied warranty of MERCHANTABILITY or FITNESS FOR A PARTICULAR PURPOSE. See the GNU General Public License for more details.

You should have received a copy of the GNU General Public License along with this program; if not, write to the Free Software Foundation, Inc., 59 Temple Place - Suite 330, Boston, MA 02111-1307, USA

## **FLOSS License Exception**

(Adapted from <a href="http://www.mysql.com/company/legal/licensing/foss-exception.html">http://www.mysql.com/company/legal/licensing/foss-exception.html</a>)

I want specified Free/Libre and Open Source Software ("FLOSS") applications to be able to use specified GPL-licensed RRDtool libraries (the "Program") despite the fact that not all FLOSS licenses are compatible with version 2 of the GNU General Public License (the "GPL").

As a special exception to the terms and conditions of version 2.0 of the GPL:

You are free to distribute a Derivative Work that is formed entirely from the Program and one or more works (each, a "FLOSS Work") licensed under one or more of the licenses listed below, as long as:

- 1 You obey the GPL in all respects for the Program and the Derivative Work, except for identifiable sections of the Derivative Work which are not derived from the Program, and which can reasonably be considered independent and separate works in themselves
- 2 All identifiable sections of the Derivative Work which are not derived from the Program, and which can reasonably be considered independent and separate works in themselves
  - are distributed subject to one of the FLOSS licenses listed below, and
  - the object code or executable form of those sections are accompanied by the complete corresponding machine-readable source code for those sections on the same medium and under the same FLOSS license as the corresponding object code or executable forms of those sections.
- 3 Any works which are aggregated with the Program or with a Derivative Work on a volume of a storage or distribution medium in accordance with the GPL, can reasonably be considered independent and separate works in themselves which are not derivatives of either the Program, a Derivative Work or a FLOSS Work.

If the above conditions are not met, then the Program may only be copied, modified, distributed or used under the terms and conditions of the GPL.

**Date** 

#### **FLOSS License List**

| 1 LOGG License List                                   |           |                        |
|-------------------------------------------------------|-----------|------------------------|
| License name                                          | ,         | Version(s)/Copyright I |
| Academic Free License                                 | 2.0       |                        |
| Apache Software License                               |           | 1.0/1.1/2.0            |
| Apple Public Source License                           | 2.0       |                        |
| Artistic license                                      | From Pe   | erl 5.8.0              |
| BSD license                                           | "July 22  | 1999"                  |
| Common Public License                                 | 1.0       |                        |
| GNU Library or "Lesser" General Public License (LGPL) | 2.0/2.1   |                        |
| IBM Public License, Version                           | 1.0       |                        |
| Jabber Open Source License                            | 1.0       |                        |
| MIT License (As listed in file MIT-License.txt)       | -         |                        |
| Mozilla Public License (MPL)                          | 1.0/1.1   |                        |
| Open Software License                                 | 2.0       |                        |
| OpenSSL license (with original SSLeay license)        | "2003" (' | '1998")                |
| PHP License                                           | 3.0       |                        |
| Python license (CNRI Python License)                  | -         |                        |
| Python Software Foundation License                    | 2.1.1     |                        |
| Sleepycat License                                     | "1999"    |                        |

W3C License "2001"
X11 License "2001"
Zlib/libpng License Zope Public License 2.0/2.1

# **Spread**

This product uses software developed by Spread Concepts LLC for use in the Spread toolkit. For more information about Spread see <a href="http://www.spread.org">http://www.spread.org</a> (*http://www.spread.org*).

Copyright © 1993-2006 Spread Concepts LLC.

All rights reserved.

Redistribution and use in source and binary forms, with or without modification, are permitted provided that the following conditions are met:

- 1 Redistributions of source code must retain the above copyright notice, this list of conditions and the following disclaimer and request.
- 2 Redistributions in binary form must reproduce the above copyright notice, this list of conditions and the following disclaimer and request in the documentation and/or other materials provided with the distribution.
- 3 All advertising materials (including web pages) mentioning features or use of this software, or software that uses this software, must display the following acknowledgment: "This product uses software developed by Spread Concepts LLC for use in the Spread toolkit. For more information about Spread see <a href="http://www.spread.org">http://www.spread.org</a>"
- **4** The names "Spread" or "Spread toolkit" must not be used to endorse or promote products derived from this software without prior written permission.
- 5 Redistributions of any form whatsoever must retain the following acknowledgment:
- **6** "This product uses software developed by Spread Concepts LLC for use in the Spread toolkit. For more information about Spread, see <a href="http://www.spread.org">http://www.spread.org</a>"
- 7 This license shall be governed by and construed and enforced in accordance with the laws of the State of Maryland, without reference to its conflicts of law provisions. The exclusive jurisdiction and venue for all legal actions relating to this license shall be in courts of competent subject matter jurisdiction located in the State of Maryland.

TO THE MAXIMUM EXTENT PERMITTED BY APPLICABLE LAW, SPREAD IS PROVIDED UNDER THIS LICENSE ON AN AS IS BASIS, WITHOUT WARRANTY OF ANY KIND, EITHER EXPRESSED OR IMPLIED, INCLUDING, WITHOUT LIMITATION, WARRANTIES THAT SPREAD IS FREE OF DEFECTS, MERCHANTABLE, FIT FOR A PARTICULAR PURPOSE OR NON-INFRINGING. ALL WARRANTIES ARE DISCLAIMED AND THE ENTIRE RISK AS TO THE QUALITY AND PERFORMANCE OF THE CODE IS WITH YOU. SHOULD ANY CODE PROVE DEFECTIVE IN ANY RESPECT, YOU (NOT THE COPYRIGHT HOLDER OR ANY OTHER CONTRIBUTOR) ASSUME THE COST OF ANY NECESSARY SERVICING, REPAIR OR CORRECTION. THIS DISCLAIMER OF WARRANTY CONSTITUTES AN ESSENTIAL PART OF THIS LICENSE. NO USE OF ANY CODE IS AUTHORIZED HEREUNDER EXCEPT UNDER THIS DISCLAIMER.

TO THE MAXIMUM EXTENT PERMITTED BY APPLICABLE LAW, IN NO EVENT SHALL THE COPYRIGHT HOLDER OR ANY OTHER CONTRIBUTOR BE LIABLE FOR ANY SPECIAL, INCIDENTAL, INDIRECT, OR CONSEQUENTIAL DAMAGES FOR LOSS OF PROFITS, REVENUE, OR FOR LOSS OF INFORMATION OR ANY OTHER LOSS.

YOU EXPRESSLY AGREE TO FOREVER INDEMNIFY, DEFEND AND HOLD HARMLESS THE COPYRIGHT HOLDERS AND CONTRIBUTORS OF SPREAD AGAINST ALL CLAIMS, DEMANDS, SUITS OR OTHER ACTIONS ARISING DIRECTLY OR INDIRECTLY FROM YOUR ACCEPTANCE AND USE OF SPREAD.

Although NOT REQUIRED, we at Spread Concepts would appreciate it if active users of Spread put a link on their web site to Spread's web site when possible. We also encourage users to let us know who they are, how they are using Spread, and any comments they have through either e-mail (spread@spread.org) or our web site at (http://www.spread.org/comments).

## **SNMP**

Various copyrights apply to this package, listed in various separate parts below. Please make sure that you read all the parts. Up until 2001, the project was based at UC Davis, and the first part covers all code written during this time. From 2001 onwards, the project has been based at SourceForge, and Networks Associates Technology, Inc hold the copyright on behalf of the wider Net-SNMP community, covering all derivative work done since then. An additional copyright section has been added as Part 3 below also under a BSD license for the work contributed by Cambridge Broadband Ltd. to the project since 2001. An additional copyright section has been added as Part 4 below also under a BSD license for the work contributed by Sun Microsystems, Inc. to the project since 2003.

Code has been contributed to this project by many people over the years it has been in development, and a full list of contributors can be found in the README file under the THANKS section.

Part 1: CMU/UCD copyright notice: (BSD like)

Copyright © 1989, 1991, 1992 by Carnegie Mellon University
Derivative Work - 1996, 1998-2000
Copyright © 1996, 1998-2000 The Regents of the University of California
All Rights Reserved

Permission to use, copy, modify and distribute this software and its documentation for any purpose and without fee is hereby granted, provided that the above copyright notice appears in all copies and that both that copyright notice and this permission notice appear in supporting documentation, and that the name of CMU and The Regents of the University of California not be used in advertising or publicity pertaining to distribution of the software without specific written permission.

CMU AND THE REGENTS OF THE UNIVERSITY OF CALIFORNIA DISCLAIM ALL WARRANTIES WITH REGARD TO THIS SOFTWARE, INCLUDING ALL IMPLIED WARRANTIES OF MERCHANTABILITY AND FITNESS. IN NO EVENT SHALL CMU OR THE REGENTS OF THE UNIVERSITY OF CALIFORNIA BE LIABLE FOR ANY SPECIAL, INDIRECT OR CONSEQUENTIAL DAMAGES OR ANY DAMAGES WHATSOEVER RESULTING FROM THE LOSS OF USE, DATA OR PROFITS, WHETHER IN AN ACTION OF CONTRACT, NEGLIGENCE OR OTHER TORTIOUS ACTION, ARISING OUT OF OR IN CONNECTION WITH THE USE OR PERFORMANCE OF THIS SOFTWARE.

Part 2: Networks Associates Technology, Inc copyright notice (BSD)

Copyright © 2001-2003, Networks Associates Technology, Inc All rights reserved.

Redistribution and use in source and binary forms, with or without modification, are permitted provided that the following conditions are met:

- Redistributions of source code must retain the above copyright notice, this list of conditions and the following disclaimer.
- Redistributions in binary form must reproduce the above copyright notice, this list of conditions and the following disclaimer in the documentation and/or other materials provided with the distribution.
- Neither the name of the Networks Associates Technology, Inc nor the names of its contributors may be used to endorse or promote products derived from this software without specific prior written permission.

THIS SOFTWARE IS PROVIDED BY THE COPYRIGHT HOLDERS AND CONTRIBUTORS ``AS IS" AND ANY EXPRESS OR IMPLIED WARRANTIES, INCLUDING, BUT NOT LIMITED TO, THE IMPLIED WARRANTIES OF MERCHANTABILITY AND FITNESS FOR A PARTICULAR PURPOSE ARE DISCLAIMED. IN NO EVENT SHALL THE COPYRIGHT HOLDERS OR CONTRIBUTORS BE LIABLE FOR ANY DIRECT, INDIRECT, INCIDENTAL, SPECIAL, EXEMPLARY, OR CONSEQUENTIAL DAMAGES (INCLUDING, BUT NOT LIMITED TO, PROCUREMENT OF SUBSTITUTE GOODS OR SERVICES; LOSS OF USE, DATA, OR PROFITS OR BUSINESS INTERRUPTION) HOWEVER CAUSED AND ON ANY THEORY OF LIABILITY, WHETHER IN CONTRACT, STRICT LIABILITY, OR TORT (INCLUDING NEGLIGENCE OR OTHERWISE) ARISING IN ANY WAY OUT OF THE USE OF THIS SOFTWARE, EVEN IF ADVISED OF THE POSSIBILITY OF SUCH DAMAGE.

# Part 3: Cambridge Broadband Ltd. copyright notice (BSD)

Portions of this code are copyright (c) 2001-2003, Cambridge Broadband Ltd. All rights reserved.

Redistribution and use in source and binary forms, with or without modification, are permitted provided that the following conditions are met:

- Redistributions of source code must retain the above copyright notice, this list of conditions and the following disclaimer.
- Redistributions in binary form must reproduce the above copyright notice, this list of conditions and the following disclaimer in the documentation and/or other materials provided with the distribution.

• The name of Cambridge Broadband Ltd. may not be used to endorse or promote products derived from this software without specific prior written permission.

THIS SOFTWARE IS PROVIDED BY THE COPYRIGHT HOLDER ``AS IS" AND ANY EXPRESS OR IMPLIED WARRANTIES, INCLUDING, BUT NOT LIMITED TO, THE IMPLIED WARRANTIES OF MERCHANTABILITY AND FITNESS FOR A PARTICULAR PURPOSE ARE DISCLAIMED. IN NO EVENT SHALL THE COPYRIGHT HOLDER BE LIABLE FOR ANY DIRECT, INCIDENTAL, SPECIAL, EXEMPLARY, OR CONSEQUENTIAL DAMAGES (INCLUDING, BUT NOT LIMITED TO, PROCUREMENT OF SUBSTITUTE GOODS OR SERVICES; LOSS OF USE, DATA, OR PROFITS; OR BUSINESS INTERRUPTION) HOWEVER CAUSED AND ON ANY THEORY OF LIABILITY, WHETHER IN CONTRACT, STRICT LIABILITY, OR TORT (INCLUDING NEGLIGENCE OR OTHERWISE) ARISING IN ANY WAY OUT OF THE USE OF THIS SOFTWARE, EVEN IF ADVISED OF THE POSSIBILITY OF SUCH DAMAGE.

Part 4: Sun Microsystems, Inc. copyright notice (BSD)

Copyright © 2003 Sun Microsystems, Inc., 4150 Network Circle, Santa Clara,

California 95054, U.S.A. All rights reserved.

Use is subject to license terms below.

This distribution may include materials developed by third parties.

Sun, Sun Microsystems, the Sun logo and Solaris are trademarks or registered trademarks of Sun Microsystems, Inc. in the U.S. and other countries.

Redistribution and use in source and binary forms, with or without modification, are permitted provided that the following conditions are met:

- Redistributions of source code must retain the above copyright notice, this list of conditions and the following disclaimer.
- Redistributions in binary form must reproduce the above copyright notice, this list of conditions and the following disclaimer in the documentation and/or other materials provided with the distribution.
- Neither the name of the Sun Microsystems, Inc. nor the names of its contributors may be used to endorse or promote products derived from this software without specific prior written permission.

THIS SOFTWARE IS PROVIDED BY THE COPYRIGHT HOLDERS AND CONTRIBUTORS ``AS IS" AND ANY EXPRESS OR IMPLIED WARRANTIES, INCLUDING, BUT NOT LIMITED TO, THE IMPLIED WARRANTIES OF MERCHANTABILITY AND FITNESS FOR A PARTICULAR PURPOSE ARE DISCLAIMED. IN NO EVENT SHALL THE COPYRIGHT HOLDERS OR CONTRIBUTORS BE LIABLE FOR ANY DIRECT, INDIRECT, INCIDENTAL, SPECIAL, EXEMPLARY, OR CONSEQUENTIAL DAMAGES (INCLUDING, BUT NOT LIMITED TO, PROCUREMENT OF SUBSTITUTE GOODS OR SERVICES; LOSS OF USE, DATA, OR PROFITS; OR BUSINESS INTERRUPTION) HOWEVER CAUSED AND ON ANY THEORY OF LIABILITY, WHETHER IN CONTRACT, STRICT LIABILITY, OR TORT (INCLUDING NEGLIGENCE OR OTHERWISE) ARISING IN ANY WAY OUT OF THE USE OF THIS SOFTWARE, EVEN IF ADVISED OF THE POSSIBILITY OF SUCH DAMAGE.

Part 5: Sparta, Inc copyright notice (BSD)

Copyright © 2003-2006, Sparta, Inc.

All rights reserved.

Redistribution and use in source and binary forms, with or without modification, are permitted provided that the following conditions are met:

- Redistributions of source code must retain the above copyright notice, this list of conditions and the following disclaimer.
- Redistributions in binary form must reproduce the above copyright notice, this list of conditions and the following disclaimer in the documentation and/or other materials provided with the distribution.
- Neither the name of Sparta, Inc nor the names of its contributors may be used to endorse or promote products derived from this software without specific prior written permission.

THIS SOFTWARE IS PROVIDED BY THE COPYRIGHT HOLDERS AND CONTRIBUTORS ``AS IS" AND ANY EXPRESS OR IMPLIED WARRANTIES, INCLUDING, BUT NOT LIMITED TO, THE IMPLIED WARRANTIES OF MERCHANTABILITY AND FITNESS FOR A PARTICULAR PURPOSE ARE DISCLAIMED. IN NO EVENT SHALL THE COPYRIGHT HOLDERS OR CONTRIBUTORS BE LIABLE FOR ANY DIRECT, INDIRECT, INCIDENTAL, SPECIAL, EXEMPLARY, OR CONSEQUENTIAL DAMAGES (INCLUDING, BUT NOT LIMITED TO, PROCUREMENT OF SUBSTITUTE GOODS OR SERVICES; LOSS OF USE, DATA, OR PROFITS; OR BUSINESS INTERRUPTION) HOWEVER CAUSED AND ON ANY THEORY OF LIABILITY, WHETHER IN CONTRACT, STRICT LIABILITY, OR TORT (INCLUDING NEGLIGENCE OR OTHERWISE) ARISING IN ANY WAY OUT OF THE USE OF THIS SOFTWARE, EVEN IF ADVISED OF THE POSSIBILITY OF SUCH DAMAGE.

# Part 6: Cisco/BUPTNIC copyright notice (BSD)

Copyright © 2004, Cisco, Inc and Information Network Center of Beijing University of Posts and Telecommunications.

All rights reserved.

Redistribution and use in source and binary forms, with or without modification, are permitted provided that the following conditions are met:

- Redistributions of source code must retain the above copyright notice, this list of conditions and the following disclaimer.
- Redistributions in binary form must reproduce the above copyright notice, this list of conditions and the following disclaimer in the documentation and/or other materials provided with the distribution.
- Neither the name of Cisco, Inc, Beijing University of Posts and Telecommunications, nor the names of their contributors may be used to endorse or promote products derived from this software without specific prior written permission.

THIS SOFTWARE IS PROVIDED BY THE COPYRIGHT HOLDERS AND CONTRIBUTORS ``AS IS" AND ANY EXPRESS OR IMPLIED WARRANTIES, INCLUDING, BUT NOT LIMITED TO, THE IMPLIED WARRANTIES OF MERCHANTABILITY AND FITNESS FOR A PARTICULAR PURPOSE ARE DISCLAIMED. IN NO EVENT SHALL THE COPYRIGHT HOLDERS OR CONTRIBUTORS BE LIABLE FOR ANY DIRECT, INDIRECT, INCIDENTAL, SPECIAL, EXEMPLARY, OR CONSEQUENTIAL DAMAGES (INCLUDING, BUT NOT LIMITED TO, PROCUREMENT OF SUBSTITUTE GOODS OR SERVICES; LOSS OF USE, DATA, OR PROFITS; OR BUSINESS INTERRUPTION) HOWEVER CAUSED AND ON ANY THEORY OF LIABILITY, WHETHER IN CONTRACT, STRICT LIABILITY, OR TORT (INCLUDING NEGLIGENCE OR OTHERWISE) ARISING IN ANY WAY OUT OF THE USE OF THIS SOFTWARE, EVEN IF ADVISED OF THE POSSIBILITY OF SUCH DAMAGE.

Part 7: Fabasoft R&D Software GmbH & Co KG copyright notice (BSD)

Copyright © Fabasoft R&D Software GmbH & Co KG, 2003

oss@fabasoft.com

Author: Bernhard Penz

Redistribution and use in source and binary forms, with or without modification, are permitted provided that the following conditions are met:

- Redistributions of source code must retain the above copyright notice, this list of conditions and the following disclaimer.
- Redistributions in binary form must reproduce the above copyright notice, this list of conditions and the following disclaimer in the documentation and/or other materials provided with the distribution.
- The name of Fabasoft R&D Software GmbH & Co KG or any of its subsidiaries, brand or
  product names may not be used to endorse or promote products derived from this software
  without specific prior written permission.

THIS SOFTWARE IS PROVIDED BY THE COPYRIGHT HOLDER ``AS IS" AND ANY EXPRESS OR IMPLIED WARRANTIES, INCLUDING, BUT NOT LIMITED TO, THE IMPLIED WARRANTIES OF MERCHANTABILITY AND FITNESS FOR A PARTICULAR PURPOSE ARE DISCLAIMED. IN NO EVENT SHALL THE COPYRIGHT HOLDER BE

LIABLE FOR ANY DIRECT, INDIRECT, INCIDENTAL, SPECIAL, EXEMPLARY, OR CONSEQUENTIAL DAMAGES (INCLUDING, BUT NOT LIMITED TO, PROCUREMENT OF SUBSTITUTE GOODS OR SERVICES; LOSS OF USE, DATA, OR PROFITS; OR BUSINESS INTERRUPTION) HOWEVER CAUSED AND ON ANY THEORY OF LIABILITY, WHETHER IN CONTRACT, STRICT LIABILITY, OR TORT (INCLUDING NEGLIGENCE OR OTHERWISE) ARISING IN ANY WAY OUT OF THE USE OF THIS SOFTWARE, EVEN IF ADVISED OF THE POSSIBILITY OF SUCH DAMAGE.

## **Tecla Command-line Editing**

Copyright © 2000 by Martin C. Shepherd. All rights reserved.

Permission is hereby granted, free of charge, to any person obtaining a copy of this software and associated documentation files (the "Software"), to deal in the Software without restriction, including without limitation the rights to use, copy, modify, merge, publish, distribute, and/or sell copies of the Software, and to permit persons to whom the Software is furnished to do so, provided that the above copyright notice(s) and this permission notice appear in all copies of the Software and that both the above copyright notice(s) and this permission notice appear in supporting documentation.

THE SOFTWARE IS PROVIDED "AS IS", WITHOUT WARRANTY OF ANY KIND, EXPRESS OR IMPLIED, INCLUDING BUT NOT LIMITED TO THE WARRANTIES OF MERCHANTABILITY, FITNESS FOR A PARTICULAR PURPOSE AND NONINFRINGEMENT OF THIRD PARTY RIGHTS. IN NO EVENT SHALL THE COPYRIGHT HOLDER OR HOLDERS INCLUDED IN THIS NOTICE BE LIABLE FOR ANY CLAIM, OR ANY SPECIAL INDIRECT OR CONSEQUENTIAL DAMAGES, OR ANY DAMAGES WHATSOEVER RESULTING FROM LOSS OF USE, DATA OR PROFITS, WHETHER IN AN ACTION OF CONTRACT, NEGLIGENCE OR OTHER TORTIOUS ACTION, ARISING OUT OF OR IN CONNECTION WITH THE USE OR PERFORMANCE OF THIS SOFTWARE.

Except as contained in this notice, the name of a copyright holder shall not be used in advertising or otherwise to promote the sale, use or other dealings in this Software without prior written authorization of the copyright holder.

# **Webmin Open Source License**

Copyright © Jamie Cameron All rights reserved.

Redistribution and use in source and binary forms, with or without modification, are permitted provided that the following conditions are met:

- 1 Redistributions of source code must retain the above copyright notice, this list of conditions and the following disclaimer.
- 2 Redistributions in binary form must reproduce the above copyright notice, this list of conditions and the following disclaimer in the documentation and/or other materials provided with the distribution.
- 3 Neither the name of the developer nor the names of contributors may be used to endorse or promote products derived from this software without specific prior written permission.

THIS SOFTWARE IS PROVIDED BY THE DEVELOPER ``AS IS" AND ANY EXPRESS OR IMPLIED WARRANTIES, INCLUDING, BUT NOT LIMITED TO, THE IMPLIED WARRANTIES OF MERCHANTABILITY AND FITNESS FOR A PARTICULAR PURPOSE ARE DISCLAIMED. IN NO EVENT SHALL THE DEVELOPER OR CONTRIBUTORS BE LIABLE FOR ANY DIRECT, INDIRECT, INCIDENTAL, SPECIAL, EXEMPLARY, OR CONSEQUENTIAL DAMAGES (INCLUDING, BUT NOT LIMITED TO, PROCUREMENT OF SUBSTITUTE GOODS OR SERVICES; LOSS OF USE, DATA, OR PROFITS; OR BUSINESS INTERRUPTION) HOWEVER CAUSED AND ON ANY THEORY OF LIABILITY, WHETHER IN CONTRACT, STRICT LIABILITY, OR TORT (INCLUDING NEGLIGENCE OR OTHERWISE) ARISING IN ANY WAY OUT OF THE USE OF THIS SOFTWARE, EVEN IF ADVISED OF THE POSSIBILITY OF SUCH DAMAGE.

#### xerces

NOTICE file corresponding to section 4(d) of the Apache License,

Version 2.0, in this case for the Apache Xerces distribution.

This product includes software developed by The Apache Software Foundation (<a href="http://www.apache.org/">http://www.apache.org/</a>).

Portions of this software were originally based on the following:

Software copyright © 1999, IBM Corporation., http://www.ibm.com.

#### zlib

This is used by the project to load zipped files directly by COPY command. www.zlib.net/

zlib.h -- interface of the 'zlib' general purpose compression library version 1.2.3, July 18th, 2005

Copyright © 1995-2005 Jean-loup Gailly and Mark Adler

This software is provided 'as-is', without any express or implied warranty. In no event will the authors be held liable for any damages arising from the use of this software.

Permission is granted to anyone to use this software for any purpose, including commercial applications, and to alter it and redistribute it freely, subject to the following restrictions:

- 1 The origin of this software must not be misrepresented; you must not claim that you wrote the original software. If you use this software in a product, an acknowledgment in the product documentation would be appreciated but is not required.
- 2 Altered source versions must be plainly marked as such, and must not be misrepresented as being the original software.
- **3** This notice may not be removed or altered from any source distribution.

Jean-loup Gailly jloup@gzip.org

Mark Adler madler@alumni.caltech.edu